### **LIBRO ELECTRÓNICO PARA LA ASIGNATURA DE TELEMÁTICA II DEL PROGRAMA DE INGENIERÍA DE SISTEMAS DE LA UNIVERSIDAD DE NARIÑO**

### **MANUEL ANDRES BURBANO BARBOZA YONNY ADRIÁN TOBAR RUALES**

**UNIVERSIDAD DE NARIÑO FACULTAD DE INGENIERÍA PROGRAMA DE INGENIERÍA DE SISTEMAS SAN JUAN DE PASTO 2003**

### **LIBRO ELECTRÓNICO PARA LA ASIGNATURA DE TELEMÁTICA II DEL PROGRAMA DE INGENIERÍA DE SISTEMAS DE LA UNIVERSIDAD DE NARIÑO**

#### **MANUEL ANDRES BURBANO BARBOZA YONNY ADRIAN TOBAR RUALES**

**Trabajo de Grado presentado como requisito para optar al Título de INGENIERO DE SISTEMAS**

> **Director NELSON ANTONIO JARAMILLO Ingeniero de Sistemas**

**UNIVERSIDAD DE NARIÑO FACULTAD DE INGENIERÍA PROGRAMA DE INGENIERÍA DE SISTEMAS SAN JUAN DE PASTO 2003**

**"Las ideas y conclusiones aportadas en el trabajo son responsabilidad exclusiva de sus autores". Artículo 1 del acuerdo No 324 de Octubre 11 de 1966, emanado por el honorable Consejo Directivo de la Universidad de Nariño.**

Nota de aceptación

Presidente del Jurado

Jurado

Jurado

San Juan de Pasto 10 de Noviembre de 2003

**A mi madre Melba Marina con todo mi amor y gratitud, a mi abuela Dolores Amelia quien junto a Dios me protege e ilumina en cada instante de mi vida.**

**Yonny Adrián.**

**A mis Padres Leonisa y Manuel por su apoyo, a mis hermanos gracias por su inmensa amistad y compañía.**

**Manuel Andrés.**

## **AGRADECIMIENTOS**

Los autores expresamos los más sinceros agradecimientos a:

Nelson Antonio Jaramillo, Ingeniero de Sistemas. Docente de la Universidad de Nariño y Director de éste proyecto.

James Gustín, Ingeniero Electrónico. Docente de la Universidad de Nariño, Director del Centro de Transmisión TELECOM y Asesor de éste proyecto, por su constante apoyo, colaboración e invaluable aporte de conocimientos.

Vicente Cuasquer, Ingeniero de Sistemas, Jurado.

Jaime Ruiz, Ingeniero Electrónico, Jurado.

Maria Elena Mora, Cesar Francisco Rivera, Hugo Hernán Ortiz, Fidel Alfonso Zambrano, Ingenieros de Sistemas, quienes como compañeros y sobre todo como amigos nos brindaron una constante motivación y colaboración en el desarrollo de éste proyecto.

# **CONTENIDO**

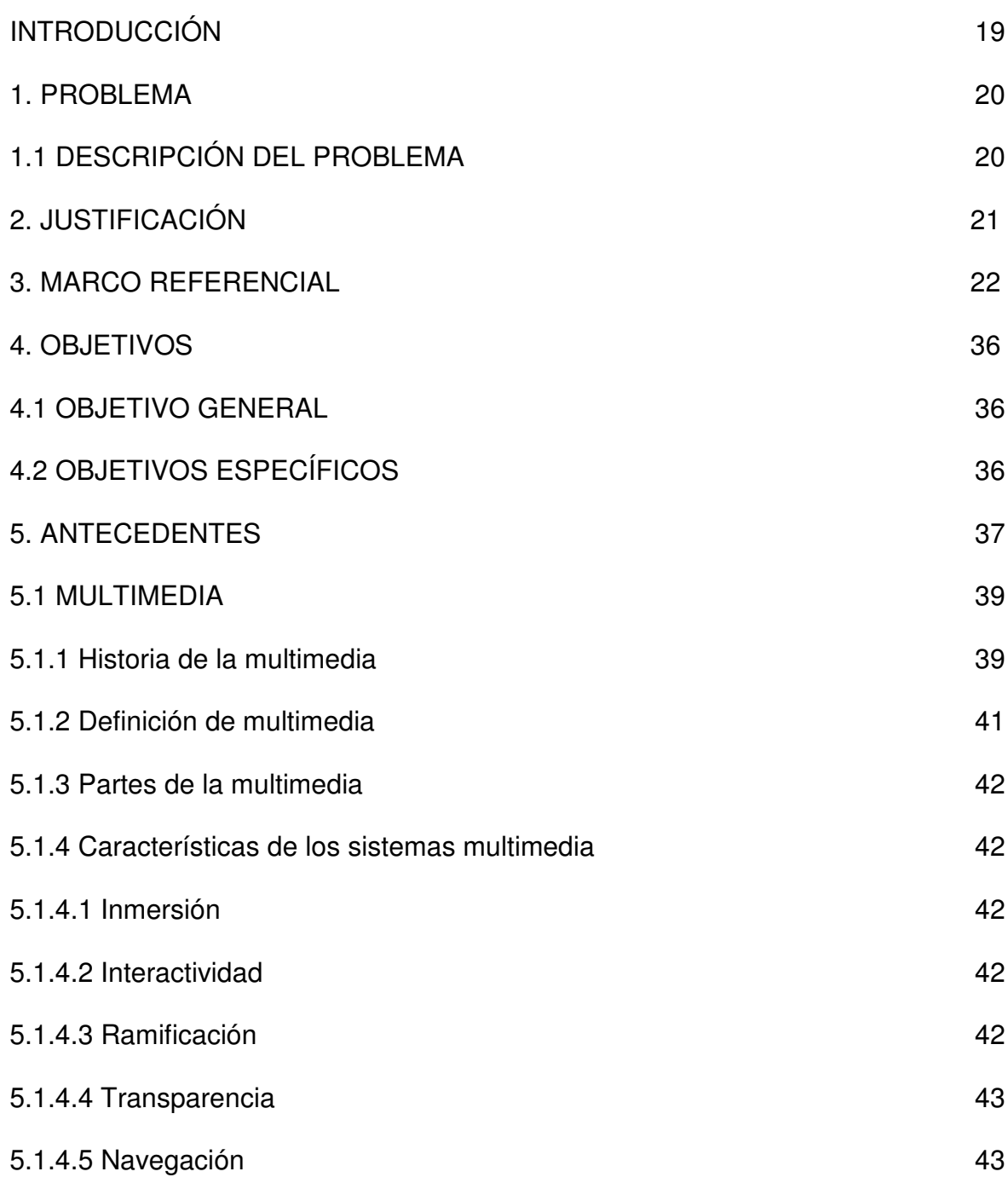

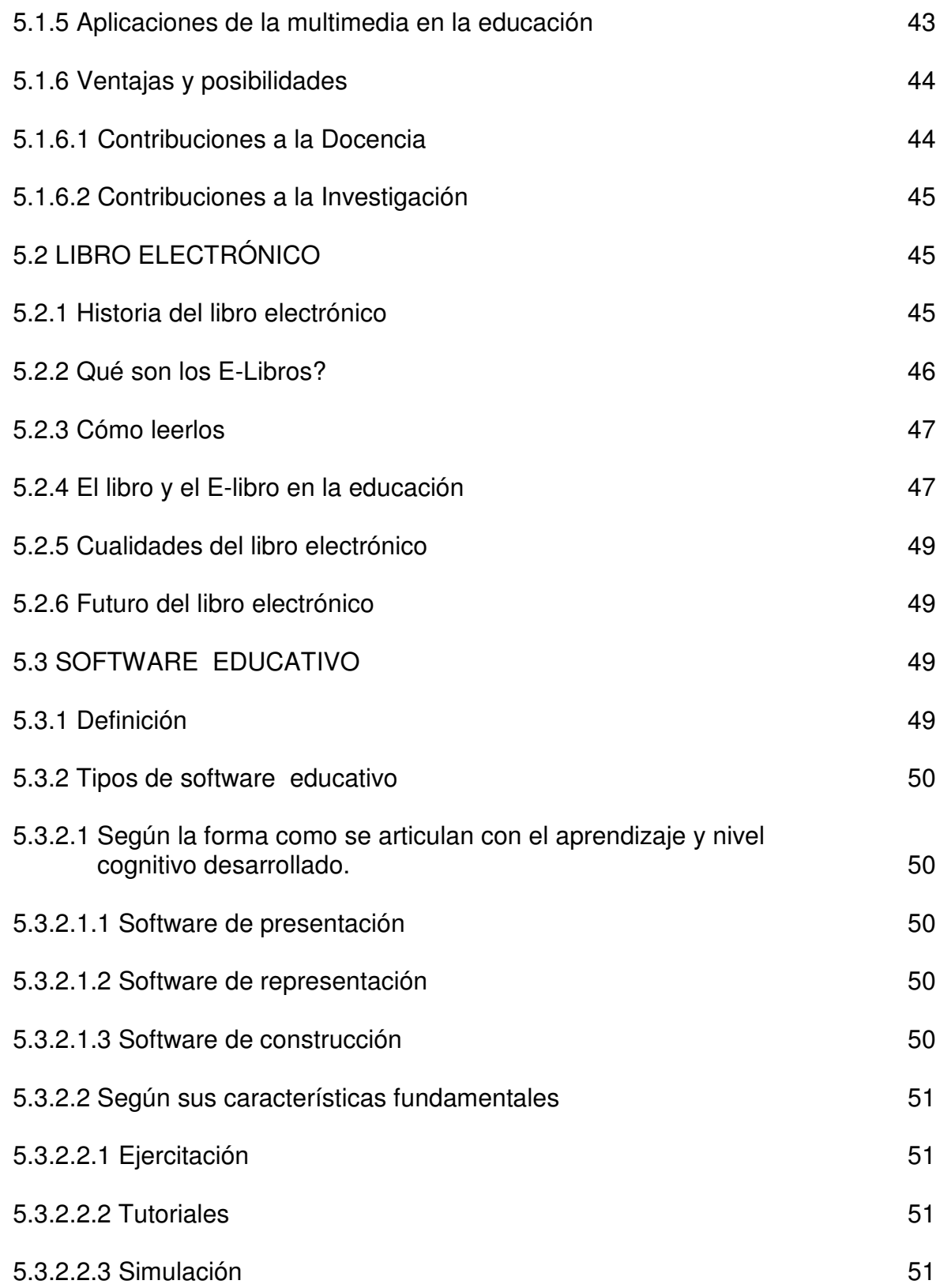

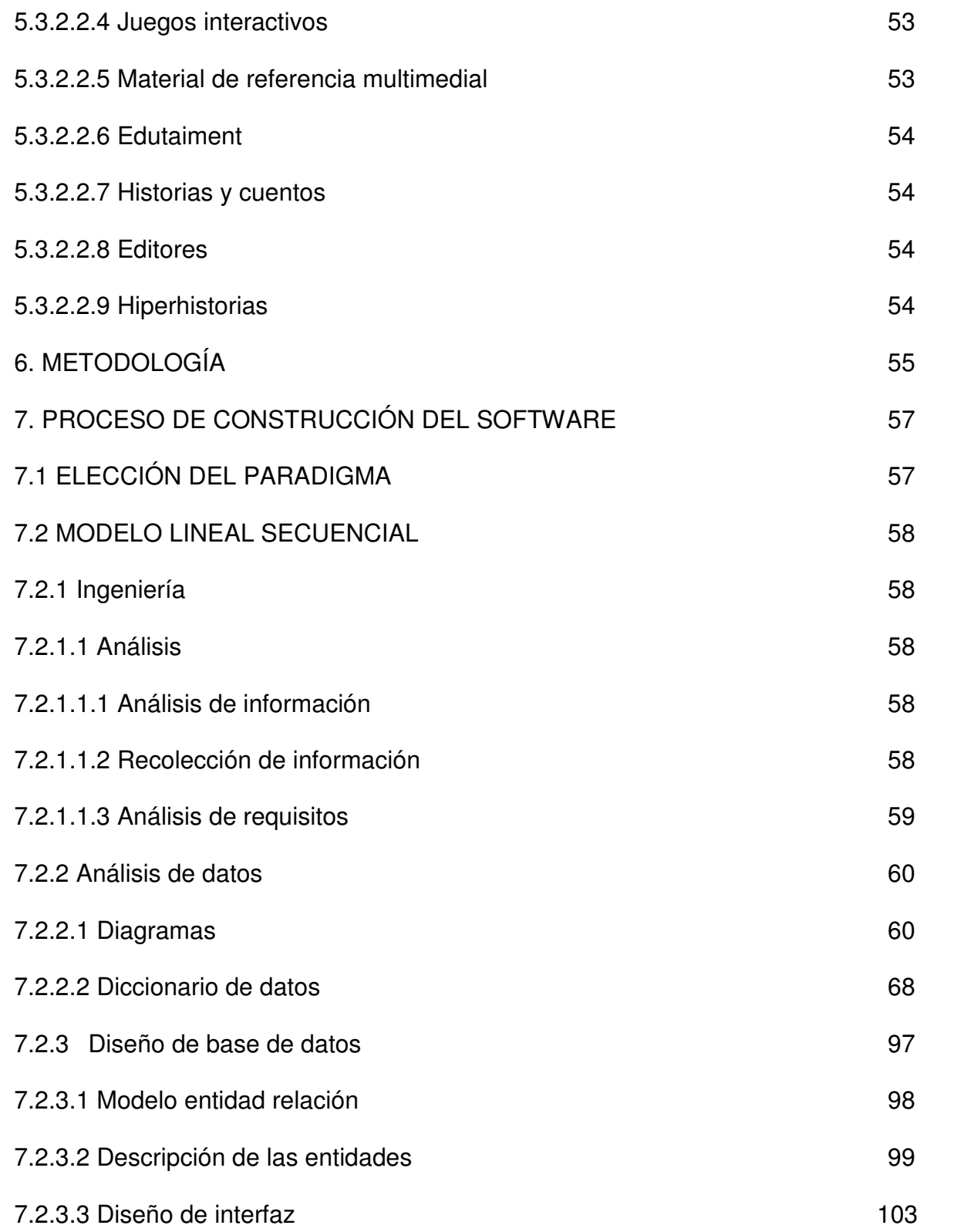

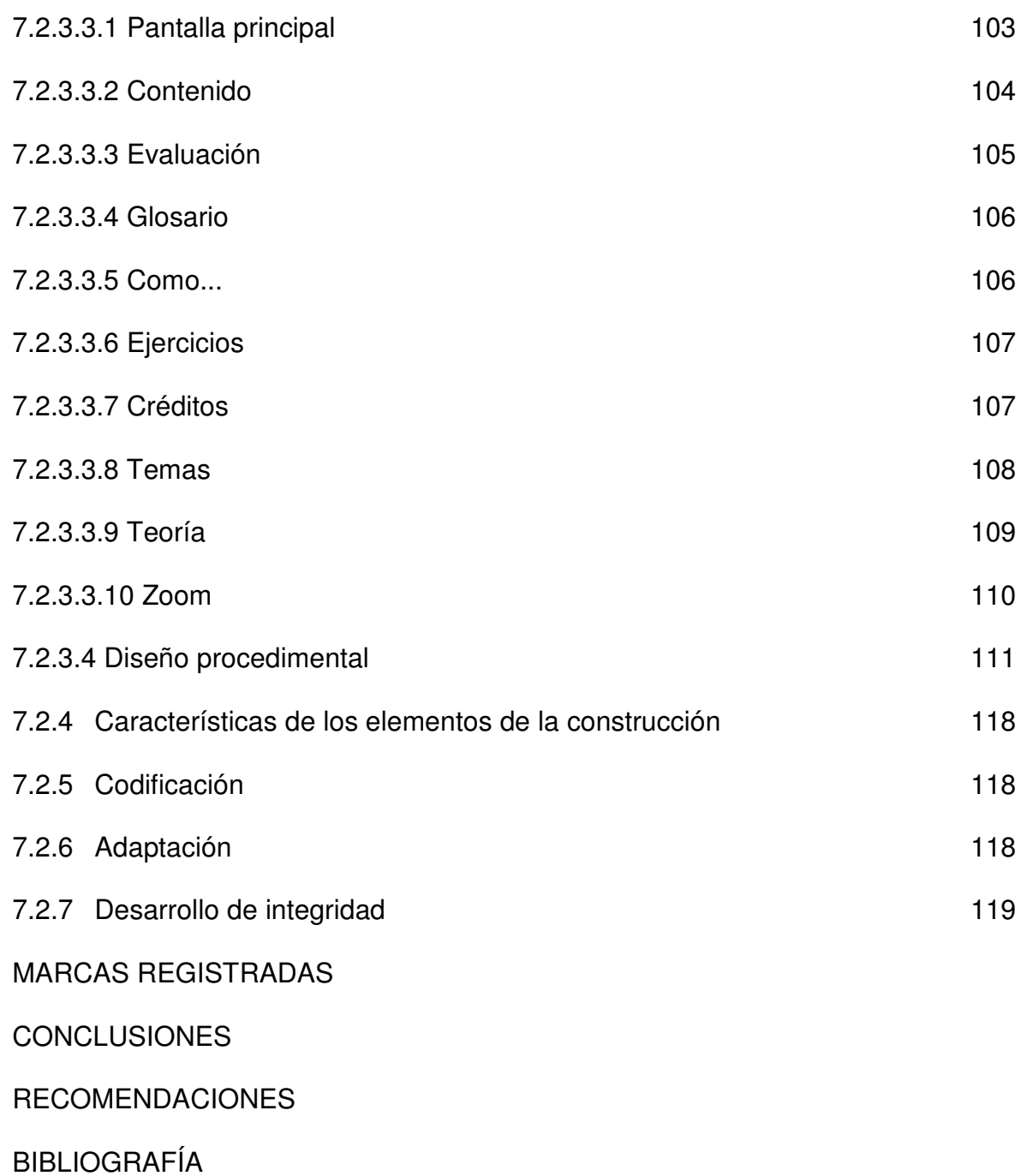

# **LISTA DE FIGURAS**

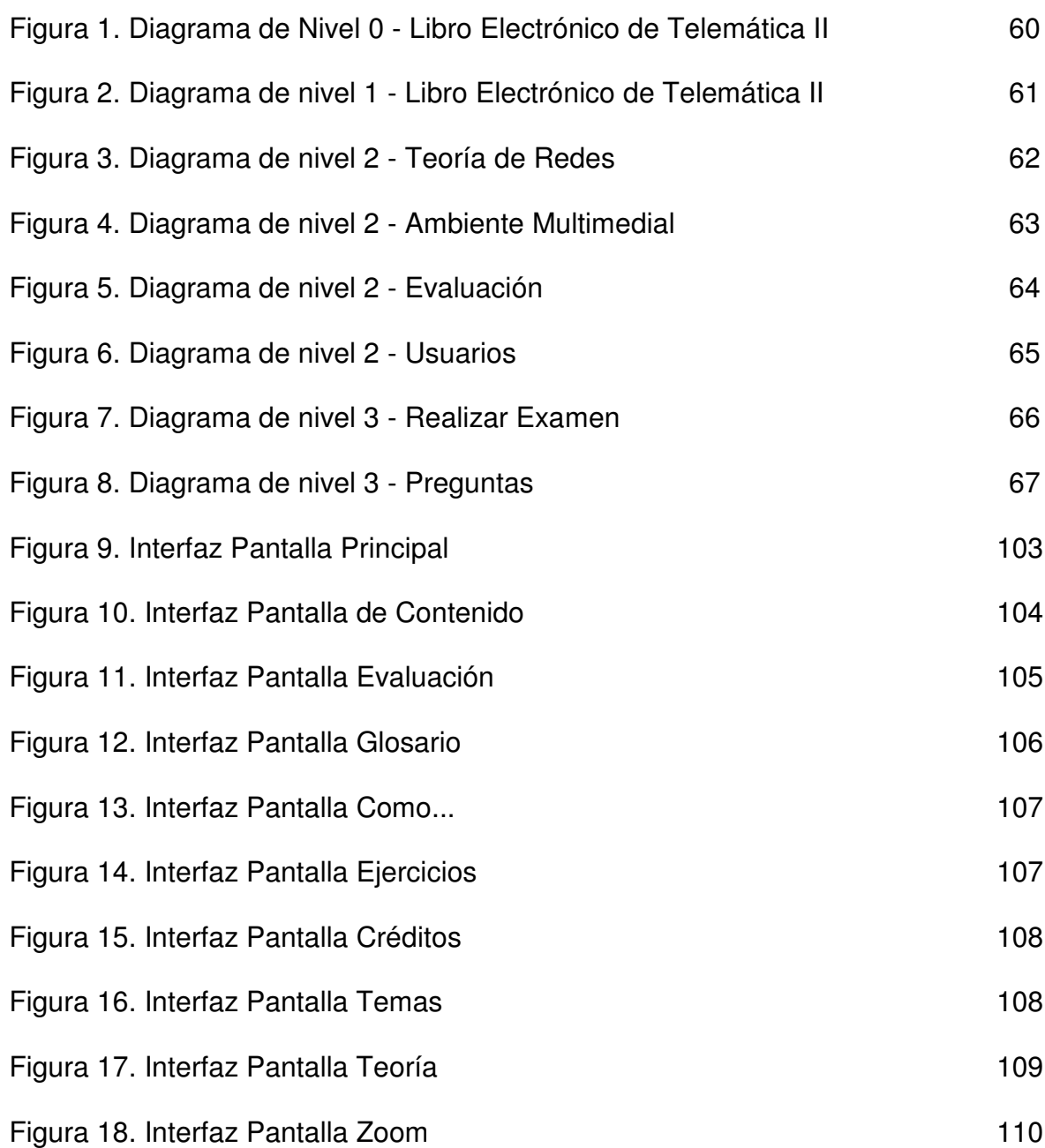

## **GLOSARIO**

**ADMINISTRADOR:** un usuario de la red con autoridad para realizar las tareas de alto nivel de cliente servidor. Tiene acceso y control total de todos los recursos de la red. Algunos otros sistemas también lo llaman súper usuario.

**APLICACIÓN:** un código de instrucciones escrito en un lenguaje de programación se convierte en (es traducido) código que es ejecutable directamente por la máquina y se almacena como tal.

**AUTENTIFICACIÓN:** este término se refiere a la acción de verificar la identidad de una persona o de un proceso, en general, con la ayuda de una firma electrónica.

**BASES DE DATOS:** es una gran colección de información organizada, no redundante, a la que se accede por medio del Software.

**CANAL DE COMUNICACIÓN:** medio físico de transmisión de datos. Se define como canal al conjunto del medio de transmisión, que incluye a los canales, las señales y los protocolos de comunicación.

**CD:** Compact Disc. Disco Compacto. Disco Óptico de 12 cm de diámetro para almacenamiento binario. Su capacidad "formateado" es de 660 a 700 Mb. Usado en principio para almacenar audio. Cuando se usa para almacenamiento de datos genéricos es llamado CD-ROM.

**COMPUTADOR:** máquina o sistema de tipo electrónico y digital que es capaz de recibir y almacenar información, ordenarla y hacer con ella operaciones lógicas matemáticas a muy alta velocidad.

**COMUNICACIÓN:** es la acción o efecto de hacer a otro partícipe del conocimiento o información que uno tiene.

**CPU:** Unidad de Proceso Central. Director y principal realizador de procesos de la computadora. Circuito microprocesador que realiza los procesos de datos básicos y controla el funcionamiento general de la computadora.

**CORREO ELECTRÓNICO:** los mensajes, normalmente en forma de texto, enviados de una persona a otra sobre un tema en concreto a través de la computadora. El correo electrónico puede enviarse automáticamente a un gran número de direcciones a través de una lista de correo (mailing list).

**DATO:** cualquier tipo de información adquirida, procesada, almacenada o emitida por un ordenador en forma de secuencia de bits.

**DIGITAL:** instrumento o dispositivo basado en circuitos eléctricos en que la transmisión se realiza conmutando la corriente (abierto-cerrado), generando así un código binario (1 o 0).

**DISPOSITIVO:** unidad física que emite o recibe señales.

**EMISOR:** entidad que hace partícipe a otra, de la información que ésta tiene.

**EMULACIÓN:** imitación de la forma de comportarse de un equipo (en la emulación de terminal, la computadora imita el comportamiento de una terminal de red).

**HARDWARE:** parte tangible o física del computador, constituido por todos los dispositivos que conforman el mismo, tales como: CPU, monitor, teclado, mouse, impresora, etc.

**HIPERMEDIA:** tecnología de navegación a través de múltiples documentos multimedia.

**HIPERTEXTO:** cualquier texto que contiene enlaces a otros documentos. Determinadas palabras o frases en el documento, (que están unidas a otro documento o parte del mismo mediante un enlace), al ser activadas (normalmente mediante un clic del ratón), provocan la recuperación y posterior visualización del documento enlazado.

**HTML:** siglas de Hypertex Markup Language. Lenguaje descriptor de documentos que permite la creación de hipertextos para Internet.

**INFORMÁTICA:** técnica del tratamiento de la información.

**INGENIERÍA:** conjunto de técnicas y conocimientos, cuyo fin es hacer uso racional de los materiales y recursos naturales, mediante la creación, desarrollo y construcción innovadora de un producto, útil para el ser humano.

**INGENIERÍA DE SOFTWARE:** disciplina, que ofrece herramientas metodológicas para el análisis y diseño optimo, construcción y mantenimiento de un programa de computación.

**INTERFAZ:** zona de comunicación, en la que se realiza la interacción entre el usuario y un programa. Diseño de Pantallas, los cuales son la comunicación directa entre el estudiante "usuario" y la aplicación o software.

**INTERNET:** red que integra servicios Educacionales, Gubernamentales, Comerciales, etc. del mundo por medio de protocolos TCP/IP y que evolucionó de ARPANET a finales de los 60 y principios de los 70.

**INTRANET:** se llaman así a las redes tipo Internet pero que son de uso interno, por ejemplo, la red corporativa de una empresa que utilizara protocolo TCP/IP y servicios similares como WWW.

**LAN:** Local Area Network. Red de Area Local. Red de área local que cubre distancias menores a 10 Km., en los cuales el hardware se integra bajo diversas topologías y arquitecturas.

**MAN:** Metropolitan Area Network. Red de Area Metropolitana. Red que no va más allá de los 100 km.

**MULTIMEDIA:** presentación de múltiples medios en el computador: videos, sonido, animación, texto y fotos; con la cual se pretende dar información o exponer sobre un tema específico.

**SISTEMA:** conjunto estructurado de elementos (personas, máquinas, cosas), que interactúan ordenadamente para lograr un fin común.

**SOFTWARE:** soporte Lógico o Programa, es aplicable a toda colección de instrucciones que sirve para que el computador cumpla con una función o realice una tarea.

**SOFTWARE EDUCATIVO:** programa que permite cumplir y/o apoyar funciones educativas, brindando al usuario la oportunidad de un aprendizaje fácil, rápido y divertido.

**TELEMÁTICA:** servicios de transmisión de información orientados a usuario. Incluye teletexto, videotexto, y fax

**TERMINAL:** dispositivo que permite enviar comandos a una computadora que se encuentra en otro lugar. Esto significa una ventana de visualización y un teclado. Normalmente, se usa *software* de terminal en una computadora personal, el *software* pretende "emular" a un terminal físico y permite teclear comandos para otra computadora.

**USUARIO:** persona que trabaja con la estación de trabajo. El que realiza tareas de acceso a los recursos de la red pero no los modifica sustancialmente. Tiene derechos de uso pero no de mantenimiento mayor.

**WAN:** Wide Area Network. Red de Área Extensa

### **RESUMEN**

El Libro Electrónico para la Asignatura de Telemática II del Programa de Ingeniería de la Universidad de Nariño es una herramienta innovadora que aprovecha las principales características de la Multimedia con el fin de brindar al estudiante un ambiente amigable, fácil de manejar que le permita complementar, analizar y reforzar el contenido de los diferentes temas contemplados en el programa asignado a la materia de Telemática II, acercándolo de una forma dinámica a los distintos procesos telemáticos.

Está conformado por dos módulos principales, los cuales a su vez contienen submódulos como se describe a continuación. En el primer módulo se despliega el contenido de los diferentes temas de la materia de Telemática II, divididos en capítulos los cuales a su vez se desglosan en temas con su correspondiente información acompañada de ejemplos, animaciones, simulaciones e información bibliográfica digital que facilita la profundización de éste tema a través de Internet; un glosario que proporciona acceso a diferentes términos relacionados con telemática y telecomunicaciones; una ayuda la cual permite resolver diversas inquietudes que se puedan presentar en el transcurso de la utilización de ésta herramienta.

En el segundo módulo se permite el acceso a la evaluación la cual se puede llevar a cabo por Capítulos o de manera global, en ésta sección el docente puede manipular las evaluaciones en forma dinámica adicionando, modificando o eliminando preguntas enmarcadas en tres tipos de pruebas: falso o verdadero, selección múltiple y apareamiento, situación que le permite observar y llevar un control del proceso enseñanza/aprendizaje de cada uno de los estudiantes.

### **ABSTRACT**

The Electronic Book for Subject of Telemática II of Engineering of Nariño University it is a new tool that is useful the main features of Multimedia with the aim of give a friendly environment to students, also it is easy for handling and it lets complement, to analyze and to reinforce contents of different themes that are in the assigned program to the Subject of Telemática II, for nearing of a dynamic way from different Telematics process.

It is built by two main standards, which include substandards like it is described following. In the first standard displays the contents of different themes of Telemática II, and it is divided in chapters and at the same time the chapters and at the same time the chapters display in themes with their correspondent information join of examples, animations, shams and bibliographic and digital information that easy the study of this theme through of Internet; a glossary that givers access to different themes relate with questions that can present during the use of this tool.

In the second standard lets the access to the evaluation or test which can be done by chapters or a global way, in this section teacher can handle tests in a dynamic way, and it changes or get off the signed questions in three types of probes: false or true, multiple selection and pairing, this situation lets watch and get the control of process teaching/learning of each one of students.

### **INTRODUCCIÓN**

Evidentemente, hoy por hoy las telecomunicaciones juegan un papel muy importante en gran parte de las actividades desarrolladas por el hombre, en las cuales la información constituye la esencia de todo el proceso, para lo cual se hace necesario garantizar que esta se transmita de manera rápida, eficiente y con un alto grado de seguridad, debido a la necesidad de la transmisión con dichas características surgen las tecnologías de redes que se conocen en la actualidad como: LAN (Redes de Area Local), MAN (Redes de Area Metropolitana) y WAN (Redes de Area Amplia).

Las redes son utilizadas en muchas entidades y empresas del medio, debido a que estas permiten compartir programas, archivos y base de datos, recursos como discos duros, unidades de CD-ROM, impresoras, Internet; con la posibilidad de acceso simultáneo a ellos, además de otras utilidades como son trabajo en grupo, control centralizado y seguridad.

En este orden de ideas el avance en la tecnología de redes obliga a los estudiantes a tener conocimiento de las utilidades prestadas por ellas, y en especial a los estudiantes de Ingeniería de Sistemas, para los cuales la Telemática es uno de las principales campos de estudio y trabajo. Considerando que la enseñanza de la Telemática involucra dos etapas, una teórica y otra practica y teniendo en cuenta que se hace necesario una herramienta que soporte el proceso de enseñanza por parte del docente y colabore con la profundización del estudiante, se pretende crear un libro electrónico de Telemática que comprenda la temática de redes. Entendiendo por libro electrónico la combinación de hipertexto y multimedia en soporte CD-ROM, que permita al usuario aprender de forma interactiva los conceptos básicos de redes, logrando profundizar y visualizar estos conceptos por medio de simulaciones y herramientas audiovisuales que compensen y complemente las practicas de laboratorio.

### **1. PROBLEMA**

#### **1.1 DESCRIPCIÓN DEL PROBLEMA**

La materia de Telemática genera grandes expectativas en los estudiantes, gracias al contenido y campo de acción de la misma, pero en la medida que se desarrolla la temática, el estudiante y el docente encuentran muchas dificultades, sobre todo cuando se debe desarrollar profundización y prácticas de laboratorio.

Una sesión de clase se compone de una introducción teórica por parte del docente, en donde se da a conocer las generalidades del tema a tratar; una vez abordado el tema el docente se ayuda de gráficos y talleres para complementar su labor de enseñanza, pero esto no es suficiente ya que en muchas ocasiones los talleres y gráficos realizados no aclaran totalmente el tema. Es entonces cuando se hace evidente, la necesidad de llevar toda la teoría impartida a la practica y a la simulación de procesos, ya que solo de esta forma, se puede complementar y comprobar los conocimientos adquiridos.

Lo anterior no se hace posible ya que los laboratorios existentes en las universidades no cuentan con una infraestructura acorde con las necesidades que se generan hoy en día, y las prácticas que en ellos se pueden realizar en la mayoría de los casos quedan inconclusas, especialmente en lo concerniente a interfaces de comunicación, medios de transmisión, dispositivos de interconexión, cableado estructurado, protocolos, configuración de redes; temas que con la práctica son fáciles de comprender.

El vertiginoso desarrollo que en los últimos años ha tenido la informática y las telecomunicaciones, obliga a que se genere un ambiente empresarial en el que se requieren profesionales con una alta formación y conocimientos bien definidos para afrontar problemas de forma rápida y oportuna o incluso desarrollo de nuevas técnicas y aplicaciones en el campo de las telecomunicaciones. Siendo esto parte del compromiso que tienen las universidades, al formar profesionales, se debe crear en ellas el ambiente adecuado para impartir el conocimiento requerido.

Teniendo en cuenta que los materiales que componen un laboratorio de Telemática son costosos y difíciles de adquirir en el mercado; se hace necesario el uso de alternativas que reemplacen en gran parte el ambiente generado en los laboratorios, complementando eficientemente la teoría y la práctica, apoyando de forma adecuada el trabajo del docente.

## **2. JUSTIFICACIÓN**

Gracias al alto grado de desarrollo tecnológico de los últimos años en las diversas áreas del conocimiento, hoy por hoy, se hace necesario el uso de diferentes herramientas, muchas de ellas de carácter multimedial, que reemplacen los ambientes de laboratorio, contribuyendo con el proceso enseñanza/aprendizaje en instituciones educativas como Colegios, Escuelas Técnicas y Tecnológicas, Universidades, etc, las cuales se ven limitadas en el desarrollo de sus actividades, por no contar con laboratorios dotados de los elementos necesarios que faciliten la consecución satisfactoria de los objetivos propuestos.

Teniendo en cuenta lo anterior y refiriéndonos mas concretamente a nuestro campo de estudio, nos damos cuenta que dentro del pénsum académico correspondiente al programa de Ingeniería de Sistemas, la asignatura de Telemática II tiene una alta relevancia, debido a que su contenido, además de ser el complemento de la primera parte, aborda temáticas que para el Ingeniero de Sistemas son de gran utilidad, brindándole un espacio laboral de amplia cobertura. Para lograr este objetivo se debe contar con herramientas que complementen la labor del docente, en un entorno interactivo de carácter multimedial que permita a través de texto, voz, imágenes y vídeo realizar las prácticas necesarias o al menos simularlas para que se pueda evidenciar procesos como lo son el intercambio de información, la interconexión de redes, su configuración y demás temáticas que a esta asignatura conciernen.

Es entonces cuando la alternativa de incorporar una herramienta como es el caso de un libro electrónico apoyado en la tecnología multimedial y de simulación se convierte en el principal apoyo de la labor del docente, generando un entorno computarizado que complementa los laboratorios, llevando al estudiante a una experiencia directa de los diversos procesos de transmisión de datos.

## **3. MARCO REFERENCIAL**

En la actualidad el desarrollo de cualquier región esta íntimamente relacionado con el proceso educativo, es por esta razón que cada día se hace más necesario el estudio de nuevas tecnologías y una actualización constante en las diversas áreas del conocimiento, es en este momento, cuando surgen nuevas herramientas que apoyan el proceso de enseñanza como es el caso de software educativos, Internet, teleconferencias, documentales y libros electrónicos; los que generan un ambiente interactivo y multimedial.

La correcta combinación de texto, imágenes, sonido y vídeo parte de los multimedios; genera alternativas de gran atractivo y versatilidad para la difusión del conocimiento por medio de los computadores y las redes; recursos que cada día son más accesibles, sin lugar a dudas expanden las posibilidades de llegar a mas personas con una educación de alta calidad a bajo costo. Muchas de las áreas del conocimiento se están difundiendo a través de estas tecnologías, es el caso de la Telemática producto de la sinergia entre el campo de la comunicación y la computación.

La comunicación es un proceso cuyo principal objetivo es el intercambio de información entre dos entidades; cuyos elementos principales son la fuente, el transmisor, el sistema de transmisión, el receptor y el destino; todo esto hace posible el intercambio de datos a través de un medio físico de transmisión (guiado o no guiado) dando origen al concepto de redes de comunicación.

Las redes permiten la reducción de los tiempos de transmisión y de acceso a la información garantizando la seguridad, eficiencia y eficacia, procesos de gran importancia y complejidad, en los cuales intervienen una gran cantidad de dispositivos, interfaces, medios de comunicación, elementos de interconexión y equipos terminales, objeto de estudio en la materia de Telemática.

El ambiente actual genera la necesidad de que el conocimiento sea adecuado, fácil de entender, versátil, ameno, sin restricción de horarios y aulas de clase, para el complemento ideal de las actividades de los docentes, la profundización y la practica. Características que se conjugan en una herramienta como son los libros electrónicos, con un ambiente amigable e interactivo, compuestos de gran cantidad de información fácil de explorar, utilidades como test de evaluación, simulación de procesos, videos e imágenes alusivos, y una amplia lista bibliográfica para profundizar, incentivando la investigación.

Es por éstas razones que los libros electrónicos no son meras simulaciones de los libros impresos, sino que incluyen propiedades y herramientas que aumentan sus funciones, aprovechando los beneficios suministrados por el soporte electrónico.

Las principales características de los libros electrónicos son:

 $\checkmark$  Reaccionan y responden al usuario de forma dinámica y flexible.

 $\checkmark$  Pueden cambiar dinámicamente de acuerdo con las necesidades del usuario.

 $\checkmark$  Permiten una lectura no lineal.

 $\checkmark$  Proporcionan mecanismos de vuelta atrás, que mantienen una historia de la interacción del usuario con el libro.

 Ofrecen facilidades de búsqueda que garantizan una recuperación efectiva de la información.

 $\checkmark$  Gracias a las tecnologías de transmisión por red, pueden diseminarse rápida y económicamente.

A continuación damos a conocer el índice temático desarrollado dentro del Libro Electrónico para la asignatura de Telemática II del Programa de Ingeniería de Sistemas de la Universidad de Nariño LET II.

## 1. PRINCIPIOS BÁSICOS DE REDES

- 1.1 Sistemas de comunicación
- 1.2 Conceptos básicos de comunicación de datos
- 1.2.1 Transmisión de datos analógicos y digitales
- 1.2.2 Tipos y Características de las Señales
- 1.2.2.1 Continuas / Discretas
- 1.2.2.2 Periódicas / Aperiódicas
- 1.2.2.3 Velocidad de Transmisión (Vt)
- 1.2.2.4 Ancho de banda (W)
- 1.2.2.5 Relación entre Ancho de Banda y Velocidad de Transmisión
- 1.2.3 Capacidad de un Canal
- 1.2.4 Medios y formas de transmisión
- 1.2.4.1 Medios
- 1.2.4.2 Formas
- 1.2.5 Características de la línea
- 1.2.5.1 Clasificación de las líneas de conmutación
- 1.2.5.2 Transmisión asíncrona y síncrona
- 1.2.5.3 Configuraciones de la línea
- 1.3Conmutación de circuitos, de paquetes y mensajes
- 1.3.1 Conmutadas por circuitos
- 1.3.2 Conmutadas por mensaje
- 1.3.3 Conmutadas por paquetes
- 1.4 Multiplexación o multicanalización
- 1.4.1 Definición
- 1.4.2 Importancia
- 1.4.3 Técnicas
- 1.4.3.1 Multiplexación por división de frecuencia FDMA
- 1.4.3.2 Multiplexación por división de tiempo síncrona (TDMA)
- 1.4.3.3 Multiplexación por división de código
- 1.4.3.4 Multiplexación estadística

## 2. REDES DE AREA LOCAL (LOCAL AREA NETWORK – LAN)

- 2.1 Que es una LAN
- 2.1.1 Evolución de las redes
- 2.2 Topología de redes
- 2.2.1 Bus
- 2.2.2 Anillo
- 2.2.3 Topología en estrella
- 2.2.4 Árbol
- 2.2.5 Malla
- 2.2.6 Topología de red celular
- 2.2.7 Red en Bucle
- 2.3 Métodos de acceso
- 2.3.1 Sistemas de bucle y anillo
- 2.3.1.1 Técnicas de acceso a bucle
- 2.3.1.2 Inserción de registro o memoria intermedia
- 2.3.1.3 Técnica de ranura vacía
- 2.3.1.4 Token Passing (Pase de paquetes de control)
- 2.3.1.5 Paso de testigo en anillo (con prioridad)
- 2.3.2 Sistema de canal de distribución de radiodifusión
- 2.3.2.1 Red Aloha Pura
- 2.3.2.2 Red Aloha Ranurada
- 2.3.2.3 Red Aloha Ensanchado

2.3.2.4 CSMA Carrier Sense Múltiple Acces (Acceso múltiple por detección de portadora)

2.3.2.5 CSMA/CD Carrier Sense Multiple Access with Collission Detection (Acceso múltiple por escucha de portadora con detección de colisión)

2.3.2.6 Acceso mediante paquetes de control

2.3.2.7 Comparación entre CSMA/CD y Token passing

2.3.3 Características de las redes mas comunes

## 3. NORMAS Y ESTANDARES PARA REDES LOCALES

- 3.1 El estándar para redes LAN IEEE
- 3.2 Comparación de los estándares 802 y el modelo de referencia ISO/OSI
- 3.3 Protocolos de datos LLC y MAC
- 3.3.1 Subnivel de enlace lógico
- 3.3.2 Control de acceso al medio
- 3.4 Estándar IEEE 802.3 CSMA/CD.
- 3.4.1 Trama MAC
- 3.4.2 Especificaciones IEEE 802.3
- 3.5 Token Ring Priority IEEE 802
- 3.5.1 Transmisión de tokens
- 3.5.2 Sistema de prioridad
- 3.5.3 Mecanismos de control
- 3.5.4 Trama MAC Token Ring Priority
- 3.5.5 Señales en Token Ring
- 3.6 Token Bus/IEEE 802.4
- 3.6.1 Trama MAC IEEE 802.4
- 3.6.2 Mantenimiento del Anillo
- 3.7 Redes DQDB (IEEE 802.6)
- 3.7.1 Tecnología DQDB (Dual Queue Distributed Bus)
- 3.7.2 Método de acceso
- 3.7.3 Transmisión de datos
- 3.7.4 Medio de transmisión
- 3.7.5 Gestión
- 3.7.6 Reconfiguración frente a rupturas
- 3.7.7 Seguridad y privacidad
- 3.7.8 Tipos de nodos
- 3.7.9 Arquitectura de red
- 3.7.10 Servicios ofrecidos

# 4. TCP/IP PROTOCOLO DE TRANSPORTE

- 4.1Introducción
- 4.1.1 Historia
- 4.1.2 Características
- 4.2 Servicios
- 4.3 Arquitecturas y protocolos
- 4.3.1 Internetworking
- 4.3.2 Arquitectura internet
- 4.3.3 Niveles de protocolos
- 4.3.4 Gateways
- 4.3.5 Empaquetamiento de la información
- 4.4 Datagrama IP
- 4.4.1 Formato del datagrama IP
- 4.4.2 Fragmentación
- 4.4.3 Enrutamiento IP
- 4.4.3.1 Destinos directos e indirectos
- 4.4.3.2 Tablas de routing
- 4.4.3.3 Algoritmo de routing
- 4.4.3.4 Tipos de routing
- 4.4.4 Direcciones IP
- 4.4.4.1 Clases de direcciones IP
- 4.4.4.1.1 Redes de clase A
- 4.4.4.1.2 Redes de clase B
- 4.4.4.1.3 Redes de clase C
- 4.4.4.1.4 Las direcciones de clase D
- 4.4.4.2 Direcciones IP especiales y reservadas
- 4.4.4.3 Direcciones utilizadas en la realidad
- 4.4.4.4 Relación entre direcciones IP y direcciones físicas
- 4.4.4.5 Direcciones públicas y privadas
- 4.4.4.6 Mascaras de subred
- 4.4.4.7 Superredes y enrutamiento interdominio sin clase
- 4.5 Protocolo TCP
- 4.5.1 Conceptos básicos
- 4.5.2 Puertos, sockets y conexiones lógicas
- 4.5.3 Principio de ventana
- 4.5.3.1 Principio de ventana aplicado a TCP
- 4.5.4 Formato del segmento TCP
- 4.5.5 Establecimiento de una conexión
- 4.5.6 Interfase usuario/TCP
- 4.6 Los estándares TCP/IP
- 4.6.1 Estándares de Internet
- 4.6.2 Para su información ("For Your Information (FYI)")
- 4.6.3 Obteniendo RFCS
- 4.6.4 Principales protocolos de Internet
- 4.7 La arquitectura del protocolo TCP/IP
- 4.7.1. En la capa de aplicación
- 4.7.2. Capa de Transporte
- 4.7.3. En la capa de Internet o red
- 4.7.4. En la capa de acceso a la red
- 4.7.5. Nivel de enlace
- 4.8 Interfaces de Aplicación del TCP/IP
- 4.8.1 Funcionamiento de NetBIOS sobre TCP/IP
- 4.8.2 Los sockets de Windows

4.9 IPv6

- 4.9.1 Formato de la cabecera IPV6
- 4.9.2 Direcciones IPV6
- 4.9.3 Características del IPv6
- 4.10 El futuro de TCP/IP

## 5. TECNOLOGÍAS ETHERNET

- 5.1 Introducción
- 5.2 Ethernet
- 5.2.1 Ethernet e IEEE802.3
- 5.2.2 Formato de trama Ethernet
- 5.2.3 MAC y cableado de Ethernet
- 5.3 Ethernet de alta velocidad
- 5.3.1 Fast Ethernet
- 5.3.1.1 Subcapa MAC (Media Access Control)
- 5.3.1.2 Media Independent Interface (MII)
- 5.3.1.3 Capa física
- 5.3.1.4 Topología
- 5.3.1.5 Opción de auto-negociación de 100 base T
- 5.3.2 100 VG-AnyLAN/802.12
- 5.3.2.1 Estructura de red
- 5.3.2.2 Funciones del subnivel de acceso al medio
- 5.3.2.3 Funciones del subnivel Medio Físico Independiente (PMI)
- 5.3.2.4 Funciones del subnivel Medio Físico Dependiente (PMD)
- 5.3.2.5 Flujo de datos por la red
- 5.3.2.6 Requerimientos del cable
- 5.3.2.7 Compatible con las redes Ethernet y Token Ring existentes
- 5.4 Interfaz de distribución de datos por fibra (FDDI)
- 5.4.1 Estándares FDI
- 5.4.2 Formato de la trama FDI
- 5.4.3 MAC de FDI
- 5.4.3.1 Tráfico Síncrono
- 5.4.3.2 Tráfico Asíncrono
- 5.4.3.3 Señales en FDI

### 5.4.4 Medios de la FDI

- 5.5 Redes LAN Inalámbricas (Estándar IEEE 802.11)
- 5.5.1 Topologías de redes LAN inalámbricas
- 5.5.1.1 Una topología de infraestructura
- 5.5.1.2 En una topología ad hoc
- 5.5.1.3 Enlace entre varias LAN o WMAN
- 5.5.2 Nivel físico. Arquitectura y tecnologías de modulación
- 5.5.3 Nivel de Acceso al Medio (MAC)
- 5.5.3.1 Descripción Funcional MAC
- 5.5.3.2 Protocolo de acceso al medio CSMA/CA y MACA
- 5.5.3.3 Tiempo entre tramas
- 5.5.3.4 PFC Función de Coordinación Puntual
- 5.5.3.5 Formato de las tramas MAC
- 5.6 Giga Ethernet
- 5.6.1 Arquitectura del protocolo Gigabit Ethernet
- 5.6.2 Interfase física
- 5.6.2.1 Láser de onda larga y onda corta sobre fibra óptica
- 5.6.2.2 Cable de cobre apantallado de 150 ohm (1000 base cx)
- 5.6.2.3 Serializador/deserializador
- 5.6.2.4 Codificaciones 8b/10b
- 5.6.2.5 Transportador de la interfase de Gigabit Ethernet (GBIC)
- 5.6.3 Nivel MAC
- 5.6.4 Transmisión half duplex
- 5.6.5 Transmisión full duplex IEEE 802.3x
- 5.6.6 Nivel de enlace lógico
- 5.6.7 El proceso de estandarización de Gigabit Ethernet
- 5.6.7.1 IEEE 802.3z
- 5.6.7.2 Gigabit Ethernet y ATM
- 5.6.7.3 Migración a Gigabit Ethernet
- 5.6.7.4 Escalando backbones ruteados
- 5.6.7.5 Escalando cableados
- 5.6.7.6 Campos de aplicación de Gigabit Ethernet
- 5.6.7.7 Estándares relativos

## 6 COMPONENTES DE UNA RED

- 6.1 Equipos que interconectan redes
- 6.1.1 Repetidores
- 6.1.2 Hubs
- 6.1.3 Puentes o Bridges
- 6.1.4 Rotures
- 6.1.4.1 Funcionamiento a nivel de Red
- 6.1.4.2 Estudiemos con más detalle el modelo
- 6.1.4.2.1 Caso 1, LAN IP con WAN IP
- 6.1.4.2.2 Caso 2, LAN-WAN-LAN
- 6.1.4.2.3 Caso 3, LAN-WAN con X.25
- 6.1.4.2.4 Túneles

### 6.1.5 Gateways

- 6.2 Equipos de red conectados a un segmento
- 6.2.1 Transceivers
- 6.2.2 Multitransceivers
- 6.2.3 Multiport-transceivers
- 6.2.4 Fan-out
- 6.2.5 Multiport-repeaters
- 6.2.6 Servidores de Terminales

## 7 REDES DE AREA AMPLIA WAN

- 7.1 Concepto de Redes WAN
- 7.2 Principios de la conmutación de paquetes
- 7.2.1 Técnicas de conmutación
- 7.2.1.1 Circuitos Virtuales
- 7.2.1.2 Datagramas
- 7.2.1.3 Tamaño del paquete
- 7.2.1.4 Comparaciones técnicas entre la Conmutación de Circuitos y de Paquetes
- 7.2.1.5 Funcionamiento externo e interno
- 7.3 Encaminamiento
- 7.3.1 Objetivos del encaminamiento
- 7.3.2 Propiedades de un algoritmo de encaminamiento

### 7.3.3 Métodos de encaminamiento

- 7.3.3.1 Clasificación de los métodos de encaminamiento
- 7.3.3.1.1 En función del procedimiento
- 7.3.3.1.2 Comparación entre los algoritmos distribuidos
- 7.3.3.1.3 En función de las tablas de encaminamiento empleadas

### 7.3.4 Algoritmos de Encaminamiento

- 7.3.4.1 Teoría de Grafos
- 7.3.4.2 Algoritmos de camino más corto
- 7.3.4.2.1 Algoritmo de Dijkstra
- 7.3.4.2.2 Algoritmo de Floyd Warshall
- 7.3.4.2.3 Algoritmos de Inundación
- 7.3.4.2.4 Algoritmos de Aprendizaje (Backward Learning)
- 7.3.4.2.5 Algoritmos de Difusión
- 7.3.5 Control de Congestión
- 7.3.5.1 Control de flujo
- 7.3.5.2 Control de congestión
- 7.3.5.2.1 Características del Retardo y Caudal
- 7.3.5.2.2 Causas de la Congestión
- 7.3.5.2.3 Mecanismos de Control de Congestión
- 7.3.5.2.4 Algoritmos de Control de Congestión
- 7.4 Protocolo X.25
- 7.4.1 Nivel Físico de X.25
- 7.4.2 Nivel de Enlace (LAP-B)
- 7.4.3 Nivel 3 o nivel de red en la recomendación X.25
- 7.4.3.1 Circuitos virtuales (CV)
- 7.4.3.2 Protocolo
- 7.4.3.3 Número de canal lógico (NCL)
- 7.4.3.4 PDU DEL NIVEL 3 EN X.25
- 7.4.3.4.1 Establecimiento de conexiones
- 7.4.3.4.2 Intercambio de datos
- 7.4.3.4.3 Paquetes de supervisión
- 7.4.3.4.4 Reinicio y rearranque de conexiones
- 7.4.3.4.5 Liberación de conexiones
- 7.5 Frame Relay
- 7.5.1 Introducción
- 7.5.2 La conmutación de paquetes
- 7.5.3 Redes Frame Relay
- 7.5.4 Normas
- 7.5.5 Un caso práctico
- 7.5.6 La contratación
- 7.5.7 Características técnicas
- 7.5.8 Ventajas
- 7.5.9 Aplicaciones
- 7.5.10 Diferencias entre Frame Relay y X.25
- 7.5.11 Topologías de conexión
- 7.5.12 Situación actual y tendencias
- 7.5.13 Conclusiones
- 7.6 Modo de Transferencia Asíncrono (ATM)
- 7.6.1 Introducción
- 7.6.2 ATM, la tecnología del siglo XXI
- 7.6.3 Características básicas de ATM
- 7.6.3.1 Conmutación rápida de paquetes
- 7.6.3.2 Modo de operación orientado a la conexión
- 7.6.3.3 Conexiones virtuales
- 7.6.3.4 Principio de conmutación
- 7.6.3.5 Convergencia de diferentes arquitecturas
- 7.6.3.6 Escalabilidad
- 7.6.4 Ventajas y desventajas de ATM
- 7.6.4.1 Ventajas
- 7.6.4.2 Desventajas
- 7.6.5 Tecnología ATM
- 7.6.6 Arquitectura ATM
- 7.6.7 La transmisión ATM
- 7.6.8 Conmutación de celdas
- 7.6.9 Redes ATM
- 7.6.9.1 Funcionamiento
- 7.6.10 Modelo ATM
- 7.6.10.1 Nivel físico
- 7.6.10.2 Nivel ATM
- 7.6.10.3 Nivel de adaptación de ATM (AAL)

### 7.6.11 Servicios de ATM

- 7.6.11.1 El mercado de los servicios profesionales
- 7.6.11.2 Mercado de los servicios residenciales
- 7.6.11.3 Educación en acción
- 7.6.11.4 Mundo de la red multimedia
- 7.6.11.5 Cine del futuro
- 7.6.11.6 ATM en los quirófanos ''EL PROYECTO MASTER''
- 7.6.12 Las clases de servicio en ATM

### 8 DISEÑO DE REDES

- 8.1 Diseño de interconexión de redes
- 8.1.1 Metas del diseño de interconexión de redes
- 8.1.2 Resultados y requerimientos claves del diseño
- 8.1.3 Metodología del diseño
- 8.2 Diseño jerárquico
- 8.2.1 Beneficios de un modelo de diseño de jerarquías
- 8.2.2 Componentes del modelo de tres (3) niveles
- 8.2.3 Funciones de cada nivel
- 8.2.4 Variaciones al modelo de tres (3) niveles

## 9 NUEVAS TECNOLOGÍAS

- 9.1VPN (Red Privada Virtual)
- 9.1.1 Introducción
- 9.1.2 Que son las VPN
- 9.1.3 Son importantes las VPN ?
- 9.1.4 Ventajas e inconvenientes de las VPN
- 9.1.5 Tipos de solución
- 9.1.6 Beneficios
- 9.1.7 Aplicaciones
- 9.1.8 Observaciones
- 9.1.9 Requerimientos de equipamiento para la implementación
- 9.2 VLAN (Redes Virtuales de Área Local)
- 9.2.1 Introducción
- 9.2.2 Que es una VLAN?
- 9.2.3 Características de una VLAN
- 9.2.4 Tipos de VLANS
- 9.2.4.1 VLAN por puerto
- 9.2.4.2 VLAN por dirección MAC
- 9.2.4.3 VLAN por filtros
- 9.2.4.4 ELAN's o redes emuladas
- 9.2.5 Prestaciones de las VLAN
- 9.2.6 Aplicaciones y productos
- 9.2.7 Características técnicas para VLAN
- 9.2.8 Conclusión
- 9.2.9 Ejemplos de dispositivos que soportan VLAN's
- 9.3 LANE (LAN Emulation)
- 9.3.1 Principios de LANE
- 9.3.2 Problemas básicos de integración de LAN ATM
- 9.3.3 Métodos para la emulación de LAN
- 9.3.4 Conceptos básicos de emulación
- 9.3.5 Elementos de LANE
- 9.4 WAP (Wireless Application Protocol)
- 9.4.1 Qué es el WAP?
- 9.4.2 Las bases del WAP
- 9.4.3 Infraestructura de redes WAP
- 9.4.4 Desarrollo de aplicaciones WAP
- 9.4.5 Qué puedo hacer con WAP?
- 9.4.6 Cuales son los beneficios de utilizar WAP?
- 9.5 Bluetooth
- 9.5.1 Introducción
- 9.5.2 Qué es Bluetooth?
- 9.5.3 Cómo funciona Bluetooth?
- 9.5.4 Diferencias entre Bluetooth e IRDA (Transmisión de datos por infrarrojos)
- 9.5.5 Que es el grupo especial de interés (SIG) Bluetooth?
- 9.5.6 Qué es un PICONET?
- 9.5.7 Ejemplos de soluciones Bluetooth
- 9.5.8 Seguridad de Bluetooth

## **4. OBJETIVOS**

### **4.1 OBJETIVO GENERAL**

Crear un libro electrónico que contribuya con el proceso de enseñanza y facilite el aprendizaje de la materia de Telemática a nivel de Educación Superior, complementando la actividad realizada por el docente en clase.

## **4.2 OBJETIVOS ESPECÍFICOS**

- $\checkmark$  Dar a conocer los conceptos generales sobre redes de computadores, en un ambiente amigable facilitando la comprensión.
- $\checkmark$  Generar un ambiente didáctico a nivel multimedial, que represente de forma dinámica los procesos de transmisión de información a nivel de redes.
- $\checkmark$  Incorporar al proceso de evaluación de la asignatura de Telemática un elemento interactivo y multimedial.
- $\checkmark$  Poner al alcance del estudiante una lista bibliográfica seleccionada que permita llevar a feliz termino el proceso de profundización.

### **5. ANTECEDENTES**

En este momento en que la moda se centra sobre palabras como interactividad, multimedia, virtualidad, Internet, globalidad, etc. y en donde existen millones de personas que diariamente se integran y participan de la herramienta tan importante hoy por hoy como lo es la computadora, es importante clarificar y definir el papel de los comunicadores visuales de la era digital.

La comunicación es y ha sido desde los inicios del hombre pieza fundamental para el desarrollo y evolución del mismo. Somos lo que sentimos, lo que vivimos y aprendemos a percibir de nuestro entorno, descifrarlo y estructurarlo según nuestra educación y sentidos. Aprendemos desde pequeños a expresar nuestras ideas, necesidades y sentimientos gracias al lenguaje.

Desde el punto de vista antropológico, el lenguaje es una herramienta con la cual los hombres expresan e intercambian realidades, experiencias, ideas, sentimientos, etc. El hombre como ser social se manifiesta y relaciona a través de varios modos, tales como los gestos, los sonidos, las imágenes y el atuendo, de hecho vemos el mundo, tal y como se nos ha condicionado a mirarlo y nuestra capacidad de realizar, descifrar e interpretar correctamente una imagen o un sonido, no es de ninguna manera innata o espontánea, sino el producto de nuestra educación, que además, puede atribuir diversos significados según el contexto en que sea situada, y el significado que se le quiera dar.

El avance tecnológico es y ha sido factor relevante en el desarrollo de las comunicaciones. La computadora y la microelectrónica son hoy en día los protagonistas y los elementos motores del cambio que tendrá lugar en las próximas décadas, las transformaciones más significativas que se dan ya tienen nombre, consistencia de estudio y de experimentación.

Gran parte de los sistemas de comunicación disponibles en los hogares, como televisores, vídeos, radios y la mayoría de los teléfonos, son analógicos. La información que procesan se transmite como un voltaje eléctrico variable, no como un código electrónico. No obstante, dicha realidad esta cambiando, ya existen teléfonos inalámbricos y celulares que utilizan la tecnología digital; las emisoras de radio están experimentando con emisiones digitales y el vídeo convencional es sustituido por el digital. Así pues, lo que antes parecía lejano como conectar el teléfono al televisor o la computadora al vídeo, hoy en día es muy común concentrar todos ellos en un mismo aparato. La digitalización de los medios y el avance de la tecnología están sentando las bases de la revolución multimedia.

A lo largo de este siglo hemos visto cómo poco a poco se han ido integrando en un solo producto, diferentes canales de percepción como imagen con audio y más

recientemente con acción o movimiento. Y todo esto se le ha llamado multimedia. Pero hoy día ha costado trabajo definirla, en tanto que si partimos la palabra "Multi" significa muchos o varios, y "media", medio de comunicación. Su significado sería: Muchos medios de comunicación reunidos. Parece fácil, pero se presentan muchas complicaciones derivadas de esta aparente sencillez.

Una de las dificultades provino de que ésta palabra fue tomada de otro contexto, el de las artes, donde la combinación de una obra teatral, con danza, diapositivas o imágenes, música en vivo y otro tipo de formas de expresión como el cine o video, cuando se presentaban para ofrecernos un espectáculo en conjunto se llamó "multimedia". La gente había asimilado la idea previa y pensó que multimedia era, sencillamente, un efecto combinado donde se usa más de un medio de comunicación, así, cualquier cosa llegó a ser multimedia. No falto quien dijera que un libro bien podríamos establecerlo dentro del área multimedia si maneja imágenes y texto.

El incorporar distintos medios de comunicación no es nada nuevo, si visualizamos un poco el pasado, solo tenemos que imaginar a los hombres de la era de las cavernas, reunidos dentro de una de ellas en torno a una gran fogata, conviviendo y hablando de lo que hicieron en el día, de como cazaron un venado, y tal vez en algún rincón alguien pega con dos huesos produciendo sonidos rítmicos, y otro más pinta en la cueva, representando la cacería a manera de ritual para actuar sobre los poderes sobrenaturales y adversos. En el ambiente las sombras producidas por la fogata y proyectadas en las paredes con pinturas rupestres y el sonido de los huesos o piedras pegando uno contra otro, generan ya y desde ese entonces un entorno multimedia, sonidos e imágenes mezclándose, generando mensajes.

Lo mismo ocurrió con la palabra interactivo; si el problema se reducía a interactuar con el medio de comunicación, aquel que leyera un periódico lo hacia de manera interactiva si resolvía los crucigramas. Estos extremos nos muestran qué difícil es la definición de nuevos conceptos.

Realmente lo que vino a estructurar la multimedia, es la computadora, la tecnología digital es la clave de todo esto. Una definición de multimedia hecha por Guillermo Murray Prisant autor de varios libros sobre multimedia dice "multimedia es la digitalización de las formas de la comunicación humana para unirlas en un solo medio electrónico". La palabra clave de esta definición es digitalización, aunque no termina el problema, porque además de que el sonido, la imagen y toda la información que podamos convertir en dígitos y queramos manejar dentro de nuestra presentación tienen que tener unidad, dicha información deberá ser flexible para acoplarse a los intereses y necesidades del usuario, quien podrá determinar la velocidad, el orden, el tipo de imágenes, sonido o textos que requiere, es decir, modificar el producto de acuerdo a sus deseos., esto es de verdad lo que podemos entender como multimedia interactiva.
Multimedia es la posibilidad de convertir textos, imágenes en movimiento, sonidos e incluso sensaciones olfativas o táctiles en señales de computadora, con el propósito de integrar la información en un solo producto. ¿En que consiste la diferencia? Por ejemplo, imaginémonos una enciclopedia normal, en donde me ofrecen diversos temas y palabras en orden alfabético. Las más modernas enciclopedias ofrecen referencias a otros artículos de consulta, y quizá nos presenten alguna fotografía impresa; con suerte hasta será de color.

Ahora imaginemos lo siguiente: preguntas a la computadora por un tema, esto se logra sencillamente al introducir la información al procesador. A este proceso se le conoce como input, es decir, escribo por medio del teclado, señalo con la flecha del mouse la palabra o el tema en cuestión, y tras hacer click, de inmediato aparece no sólo el texto donde se explica y define el concepto, sino que ahora oigo, veo y siento de que se trata. Al proceso de obtener información lo llamamos output.

La clave de la evolución multimedia reside en la digitalización, es decir, la conversión de todo tipo de información: texto, sonido, dibujos, vídeo y números, en un código especial que las máquinas electrónicas reconocen y comprenden.

El desarrollo digital ha aportado cierta flexibilidad al diseño mismo, pero si la posibilidad de generar un diseño consistiera únicamente en el dominio de los programas, todos podríamos ser diseñadores. Y ni lo somos y ni el proceso es tan simple como parece.

Como diseñadores y comunicadores, no debemos esperar que la computadora resuelva nuestros problemas por si sola, la computadora es una herramienta muy útil, esencial para poder competir en el medio, pero es mucho más importante el usuario, el desarrollador del mensaje, el creativo, y para esto se necesitan estudios, conocimientos, creatividad, etc.

#### **5.1 MULTIMEDIA**

**5.1.1 Historia de la multimedia.** En 1945 Vannevar Bush, propuso que las computadoras deberían usarse como soporte del trabajo intelectual de los humanos; esta idea era bastante innovadora en aquellos días donde la computadora se consideraba como una máquina que hacía cálculos "devorando números".

Bush diseñó una máquina llamada MEMEX (MEMory EXtension) que permitiría el registro, la consulta y la manipulación asociativa de las ideas y eventos acumulados en nuestra cultura; él describió a su sistema de la siguiente manera: "Considere un dispositivo para el uso individual, parecido a una biblioteca y un archivo mecanizado... donde el individuo pueda almacenar sus libros, registros y comunicaciones y que por ser mecanizado, puede ser consultado con rapidez y flexibilidad." Esta concepción, que semeja la descripción de una computadora personal actual, en el momento en que fue planteada no era factible construirse por cuestiones tecnológicas y eventualmente fue olvidada.

El sistema Memex, aunque nunca fue construida, tenía todas las características ahora asociadas con las estaciones de trabajo multimedios: ligas hacia texto e imágenes (por medio de un sistema de microfichas), capacidad de estar en red (vía señales de televisión), una terminal gráfica (pantalla de televisión), teclado para introducir datos y un medio de almacenamiento (utilizando tarjetas de memoria electromagnética).

En 1965 las ideas de Bush son retomadas por Ted Nelson en el proyecto Xanadu donde se propone el concepto de hipertexto. Nelson en Computer lib Dream Machines declaraba "por hipertexto considero escritura no secuencial... colecciones de texto (y combinaciones de texto y otros materiales) que, debido a su estructura, requieren un manejo automático en dispositivos de despliegue. Un hipertexto debe ser típicamente no lineal, ramificado y voluminoso, con varias opciones para el usuario". Esto permitiría una reinterpretación de usos para una computadora y daría acceso no secuencial a la información. Nelson afirma que las páginas del WWW en Internet y varios productos de multimedios son derivaciones de esta idea.

En 1968, Douglas Engelbart propone en la descripción de NLS (oNLine System) un sistema en donde no se procesan datos como números sino ideas como texto estructurado y gráficos, dando mayor flexibilidad a manejar símbolos de manera natural que forzar la reducción de ideas a formas lineales como sería el texto impreso. Esta propuesta condujo a Xerox a desarrollar un sistema computacional donde se incluía el mouse como medio de manipulación de la información e influyó en la construcción de Lisa, la antecesora de Macintosh de Apple. Tanto la concepción de Nelson como la de Engelbart son los antecedentes inmediatos de lo que llamamos multimedios y cambian el paradigma de que las computadoras son simples procesadoras de datos hacia la forma de administradoras de información. En sus inicios, el PC y su sistema operativo, el MS\_DOS, no estaban diseñados para satisfacer requerimientos capaces de soportar un ambiente de multimedia y se quedaban en clara desventaja frente a los primeros aparatos realmente multimedia. No obstante, el PC experimentó una enorme difusión debido a la aparición de máquinas clónicas y a los desarrolladores de software, lo que llevó también al desarrollo del hardware específico para PC por terceras empresas. Un factor determinante fue la aparición de Microsoft Windows 3, un entorno gráfico o era propiamente un sistema operativo que incorporaba primitivas características multimedia (Windows Multimedia Extention), soporte para sonido (Windows Sounds System), Super VGA y el uso sistemático del ratón para la entrada de datos. Las sucesivas versiones de Windows incorporaron mejoras a su interfaz y soporte de redes respectivamente, pero no dejaban de ser simples entornos gráficos que corrían sobre un sistema operativo de 16 bits como era

DOS. Lo hacían, además, en máquinas forzadas a mantener la compatibilidad con sus antecesores 8086 y 80286, imposibilitando el total aprovechamiento de los de 32 bits de los procesadores 386 y sucesivos. Esta fue la principal desventaja del PC hasta la aparición de Windows 95, sistema operativo de 32 bits con nuevas características como una extensión multimedia claramente integrada en el sistema, que unifica a todos los componentes de hardware y software, que anteriormente se instalaban según el fabricante del dispositivo.

**5.1.2 Definición de multimedia.** El significado de multimedia para algunos es un punto de confluencia de varias técnicas que permite diferentes formas de representar conocimientos o información, para otros es toda la metodología que permite una conexión lógica de los diferentes medios disponibles para obtener y almacenar toda esta variedad de informaciones, y por último, para otros es el logro tecnológico de la electrónica reflejado en el alto poder de los computadores.

La multimedia es una de las áreas de mayor crecimiento en las aplicaciones del computador en la educación. Usando una combinación innovadora de SOFTWARE de computadores y de HARDWARE de vídeo y computadores, las instituciones pueden crear ambientes de aprendizaje que permitan a los estudiantes moverse de un concepto a otro de acuerdo con su propio ritmo y siguiendo sus propios intereses.

Este nuevo uso del control computarizado de medios es a menudo a lo que se refieren como multimedia interactiva, porque permite todo un nuevo nivel de interacción del usuario con su entorno y materiales en formas como el texto, el audio, los gráficos y el vídeo.

La multimedia puede ser utilizada para tantas tareas como creativo sea el docente que la utiliza. La multimedia se circunscribe alrededor del concepto del avance en el desarrollo de interfaces hombre-máquina, dando la oportunidad a los usuarios de usar un medio nuevo y poderoso para presentar la información.

El prefijo MULTI del latín multus significa mucho y explica la idea de multiplicidad o de un número considerable de medios asociados o independientes.

La multimedia es un punto de confluencia de varias técnicas que permiten diferentes formas de representar conocimientos o gráficas, animación, síntesis de voz, audio y video utilizando el computador.

La multimedia utiliza la computadora para integrar y controlar diversos medios electrónicos tales como monitores policromáticos, video, discos, CD ROM y sintetizadores de voz y audio.

#### **5.1.3 Partes de la multimedia**.

#### *Medios:*

Texto: palabras, números Audio: música, sonidos. Efectos visuales: imágenes estáticas, movimiento y animación.

#### *Tecnología:*

Almacenamiento óptico y los computadores.

#### *Productos:*

Incluyen libretas de vídeo, edición de videos, tours, simulaciones, juegos de aventuras, libros, tutoriales, ayudas para presentaciones de profesores y materiales de consulta.

**5.1.4 Características de los sistemas multimedia.** Tomando siempre como referencia el concepto de INTERACCION, la interacción se basa en el principio de que el usuario puede decidir a donde ir, o que es lo primero que quiere ver entre una serie de opciones que se le ofrecen en la pantalla. Se pueden analizar cinco características fundamentales en los programas Multimedia.

**5.1.4.1 Inmersión.** Porque la presentación debe ser tan interesante que debe sumergir o atrapar al usuario para que esté lo suficientemente interesado en ver la presentación.

**5.1.4.2 Interactividad.** Denominamos interacción a la comunicación recíproca, a la acción y reacción. Una máquina que permite al usuario hacerle una pregunta o pedir un servicio es una "máquina interactiva". Un cajero automático es una típica máquina interactiva, responde a las preguntas, facilita datos o dinero, según la intención del cliente. La interacción, a nivel humano, es una de las características educativas básicas como construcción de sentido. La interacción como acceso a control de la información está muy potenciada con los sistemas Multimedia. Dependerá del contexto de utilización de los recursos multimediales y en qué medida potencien también la interacción comunicativa.

**5.1.4.3 Ramificación.** Es la capacidad del sistema para responder a las preguntas del usuario encontrando los datos precisos entre una multiplicidad de datos disponibles. Es una metáfora, utilizada hace tiempo por la enseñanza programada, inspirada en la forma en que crecen los árboles, con un tronco central del que nacen distintas ramas, que se van haciendo cada vez más estrechas a medida que se alejan del tronco. Gracias a la ramificación, cada alumno puede acceder a lo que le interesa, prescindiendo del resto de los datos que contenga el sistema, favoreciendo la personalización.

**5.1.4.4 Transparencia.** En cualquier presentación, la audiencia debe fijarse en el mensaje, más que en el medio empleado. En nuestro caso debemos insistir en que el usuario, el alumno, debe llegar al mensaje sin estar obstaculizado por la complejidad de la máquina. La tecnología debe ser tan transparente como sea posible, tiene que permitir la utilización de los sistemas de manera sencilla y rápida, sin que haga falta conocer cómo funciona el sistema.

**5.1.4.5 Navegación.** En los sistemas multimediales llamamos navegación a los mecanismos previstos por el sistema para acceder a la información contenida realizando diversos itinerarios a partir de múltiples puntos de acceso, y que dependen de la organización lógica del material elaborado en el diseño (secuencial, en red, en árbol de decisiones, etc), las conexiones previstas entre los nodos y la interfase diseñada para ser utilizada por el usuario. Los sistemas Multimedia nos permiten "navegar" sin extraviarnos por la inmensidad del océano de la información contemporánea, haciendo que la "travesía" sea grata y eficaz al mismo tiempo.

**5.1.5 Aplicaciones de la multimedia en la educación.** Para que la multimedia responda a las necesidades didácticas en procesos de enseñanza y aprendizaje, debe determinarse el nivel educativo al que se va a aplicar y los temas o áreas del conocimiento que se trabajarán.

El impacto de la tecnología de la multimedia en la educación se siente cuando se observa al alumno, docente o cualquier persona que al encender su computador analiza una práctica que inicialmente fue diseñada por un grupo de estudiantes.

Hasta hace algunos años, se consideraba a la computación como una ciencia exclusiva de los físicos, matemáticos o ingenieros; en la actualidad, gracias al auge de los llamados sistemas de cómputo personales, la informática ha llegado a estar presente en todos los ámbitos de nuestras vidas.

Las Ciencias Naturales, Sociales al igual que las Artes y las de la Salud, entre otras, no han escapado a esta influencia, hoy es común encontrar en la industria farmacéutica, en la ecología de poblaciones, en la atención médica y en la investigación en general; sistemas de cómputo accesibles para que los mismos investigadores, profesores y sus alumnos, puedan procesar su información.

Sin embargo, a pesar de que la irrupción de la informática en estas Ciencias se remonta a más de dos décadas, e incluso, el primer sistema experto del que tenemos noticia, se desarrolló para ser aplicado en la solución de problemas químicos, persisten falsas ideas con respecto al uso de las computadoras personales. Algunos alegan dificultades en el manejo de las máquinas y sus programas; otros se resisten a abandonar viejos métodos de evaluación y

enseñanza; pero nadie puede negar la importancia que han cobrado día a día las ciencias de la computación.

La mayoría de los programas de aplicaciones escritos para computadoras no representan nada nuevo; sin embargo estos son de mucha utilidad. Nadie podría afirmar hoy en día que los simples procesadores de palabras no son una herramienta poderosa para el trabajo académico.

Una óptima correlación entre las tendencias de desarrollo, la popularización de las novedosas técnicas que se han puesto en practica de manera confiable, así como la creación y perfeccionamiento de tecnologías de punta, cobran una gran relevancia en el avance y logro de los programas de ciencia y tecnología.

Las experiencias mostradas aunque aisladas, nos han demostrado que podemos potenciar el proceso de enseñanza y la necesidad de impulsar un proyecto integral que nos permita incorporar estas nuevas tecnologías al trabajo cotidiano de docencia e investigación, además de formar núcleos importantes de personas con capacidad y creatividad suficientes, que puedan canalizar su trabajo a este gran medio en expansión incesante.

#### **5.1.6 Ventajas y posibilidades.**

**5.1.6.1 Contribuciones a la Docencia.** La utilización de la tecnología multimedia contribuirá a elevar la calidad del proceso de enseñanza-aprendizaje. Por un lado, al posibilitar que el estudiante interactúe con un programa de cómputo para complementar y reforzar su aprendizaje; o bien como taller de refuerzo en donde el estudiante puede repasar, practicar y mejorar su desempeño en áreas en las que tiene mayor dificultad, de una manera sencilla y motivante ya que a diferencia de otras formas visuales de aprendizaje con los productos multimedia el estudiante tiene la posibilidad de interactuar y experimentar con el programa lo que le permite integrar conocimiento actualizado y verificable.

Además, con esta herramienta es posible conocer y diseñar experimentos, o visualizar la representación de procesos a través de la simulación. Entre las contribuciones a la docencia de la tecnología multimedia podemos contar las siguientes:

a. Facilidad de que los estudiantes complementen su aprendizaje particularmente sobre procesos cuyas características y complejidad dificultan otro tipo de conocimiento.

b. Es una solución excelente de auto-estudio.

c. El profesor puede apoyar y complementar el proceso de enseñanza adecuándolo a la diversidad de niveles de los estudiantes.

**5.1.6.2 Contribuciones a la Investigación.** Los productos multimedia pueden verse también como una extensión natural de la biblioteca y el laboratorio. El sistema de cómputo además de los materiales impresos tradicionales, permite acceder a herramientas indispensables en el proceso investigativo como son las bases de datos, enciclopedias, diccionarios, almanaques, atlas y otros productos multimedia. Además, permite tener siempre a la mano un laboratorio con el que es posible experimentar y conocer incluso las experiencias de otros científicos y el proceso que siguieron para llegar al conocimiento.

Una relación de los beneficios que obtendríamos al utilizar esta tecnología son los siguientes:

a. Acceso rápido y económico a fuentes de información importantes como son: Enciclopedias, Atlas, Bases de datos.

b. Posibilidad de acceder a mini laboratorios virtuales independientes.

c. Un medio eficiente de difusión y búsqueda del conocimiento que propicia el trabajo interdisciplinario.

d. Contribuye a la formación de recursos humanos capacitados en una determinada área del conocimiento, que ofrecen gran apoyo en el desarrollo de proyectos específicos.

## **5.2 LIBRO ELECTRÓNICO**

**5.2.1 Historia del libro electrónico.** Fundamentalmente, un libro electrónico es un material digital de lectura que puede abordar todo tipo de temas, desde novelas de ficción hasta ensayos y trabajos de investigación técnica. Para poder visualizarlo se utilizan distintos medios, el más común es el ordenador, pero también se pueden leer en agendas electrónicas como las Palm y en dispositivos especiales ("eBook Readers"), diseñados específicamente para este fin, con una gran capacidad de almacenamiento (entre 1.500 y 500.000 páginas de texto) y la posibilidad de descargar nuevos títulos directamente desde Internet.

Por otro lado, como todo nuevo avance, también tiene sus detractores. Estos afirman que el libro electrónico nunca sustituirá al libro tradicional dado que la impresión, la tinta y el papel siguen siendo más fáciles de leer y manejar.

A menudo, la aceptación popular no depende tanto de la utilidad real de una nueva tecnología, sino en el marketing o la publicidad que le demos a ella y los libros electrónicos, por supuesto, no son una excepción.

En Estados Unidos, cuna del "eBook", se está trabajando intensamente para ofrecer hardware y software asequible, seguro y fácil de utilizar tanto para los

empresarios como para los consumidores. Estos esfuerzos parecen estar dando resultados, los "eBooks" están ya siendo utilizados por muchos profesionales, tales como abogados, médicos y farmacéuticos.

**5.2.2 Qué son los E-Libros?.** Es un libro insertado dentro del ordenador, adaptado a un formato especial que garantiza su inalterabilidad e intangibilidad y que nos permite introducir su contenido en nuestra Web.

Es un documento que puede contener texto, gráficos e hipervínculos en un archivo con formato PDF (Formato de Documento Portátil).

Los Libros Electrónicos son creados en programas de diseño editorial y/o con el programa Adobe Acrobat, grabados en formato PDF y optimizados para su visualización en el programa Acrobat Reader.

El formato de documento portátil de Adobe (Portable Document Format, PDF) es el formato estándar utilizado mundialmente en la distribución de documentos electrónicos. PDF de Adobe es un formato de archivo universal que conserva todas las fuentes, formatos, colores y gráficos de cualquier documento de origen creado en cualquier aplicación y plataforma. Los archivos PDF son compactos y cualquiera los puede compartir, visualizar, explorar e imprimir tal y como fueron creados con el software Adobe Acrobat Reader.

Acrobat Reader emula algunas de las características de los libros impresos.

Por ejemplo, el desplazamiento entre páginas es de manera consecutiva y se puede realizar a través de los controles de navegación de Acrobat Reader o utilizando las flechas del teclado.

Al crear nuestros libros electrónicos, elegimos cuidadosamente textos, imágenes y contenido, realizando una labor editorial para ofrecer las características de los mejores libros impresos, además de aprovechar las ventajas del formato PDF.

Desde el principio de la evolución del hombre y cada vez que ha surgido un nuevo avance tecnológico nos hemos encontrado con numerosos escépticos y opositores y como es lógico, en el caso del libro electrónico estamos ante la misma situación. Sin embargo, su éxito e implantación es imparable, al igual que numerosos avances adoptados por su utilidad y comodidad.

Entre sus principales características podemos mencionar.

- **Rapidez.** Podemos obtener el libro cuando lo necesitemos.
- **Coste reducido.** Sin duda el libro electrónico es muchísimo más barato.
- **Comodidad.** En cualquier lugar con conexión a Internet podemos conseguirlo y podemos leerlo en cualquier ordenador u aparato electrónico adaptado.
- **Ahorro de espacio.** Podemos hacernos una gran biblioteca dentro de un pequeño CD.
- **Edición ilimitada.** No hay posibilidad de libros descatalogados o agotados.
- **Facilidad de uso.** Mirando el índice y haciendo un click donde nos interesa se abre la página elegida. También podemos hacer una búsqueda de la palabra o frase que nos interesa y se nos mostrará en su contexto.

Numerosas ventajas que son interesantes tanto para especialistas (médicos, ingenieros, abogados, doctores, etc.), como para profesores, estudiantes o público en general.

**5.2.3 Como leerlos.** Los "eBooks" se pueden leer por distintos medios, el más común es el PC, generalmente, se utiliza el ordenador para conectarse a Internet y descargar los libros electrónicos, sin embargo, dependiendo del hardware, se pueden descargar los títulos directamente a un lector "eBook Reader". Si se hace al PC, después se puede copiar el texto al lector de eBook mediante una conexión especial de este último.

Dependiendo de su capacidad, se pueden almacenar fácilmente varios libros de 500 páginas en un solo lector de bolsillo. El tamaño de las páginas varía entre las de un libro tradicional de bolsillo hasta las de una edición de tapa dura, con la posibilidad de visualizar el tipo de letra en dos tamaños. Para encontrar una parte concreta de un "eBook", se pueden utilizar las barras de desplazamiento laterales, los marcadores digitales, así como las herramientas de búsqueda de un texto concreto.

Actualmente, los formatos más comunes del libro electrónico son: el "Portable Document Format" (PDF) de Adobe® y el HTML o XML modificado. La mayoría de los eBooks en Estados Unidos también se cifran, usando las tecnologías propias de cada editor; esto asegura que el contenido no pueda ser visto antes de que se compre y también que, una vez descargado el fichero con el libro, éste no pueda ser copiado, impreso, o redistribuido de ningún modo.

**5.2.4 El libro y el E-Libro en la educación.** El e-libro se presenta como una innovación que viene a suplir las carencias de los libros tradicionales en el campo de la Educación.

Para el público en general, el e-libro se presenta como un modo de facilitar el acceso a la cultura. Su bajo precio lo hace accesible a un mayor número de bolsillos, popularizando así la literatura como principal medio de difusión de los conocimientos; por otro lado, cabe destacar su inmediatez, al poderse descargar de Internet evita las tradicionales pérdidas de tiempo, búsqueda en librerías, transporte, etc.; todo ello pasa a ser parte del pasado con el e-libro.

En cuanto a la educación de los niños, el e-libro se presenta como un medio ideal ya que el e-libro no pesa, es posible transportar miles de páginas en un disquete o en un CD, que se lleva en un bolsillo.

También cabe destacar el beneficio para la cuenta familiar que supone el bajo coste del e-libro en relación con los libros tradicionales, generando aproximadamente un 70% de ahorro.

Otra ventaja importante para la educación infantil, es la posibilidad de hacerles más atractivo el estudio a los niños, acostumbrados como están a los vídeojuegos, game-boys, consolas, etc., el e-libro supone un método familiar y ameno para ellos de entrar en contacto con los contenidos de sus asignaturas.

Por otro lado, el e-libro tiene mayores posibilidades de interacción que los libros en formato clásico y es una maravillosa forma de introducir a los niños en el mundo de las nuevas tecnologías, al tiempo que aprenden jugando.

El e-libro, asimismo, evita los problemas de espacio que acarrea el libro tradicional. Cuando compramos libros, tarde o temprano, surge el problema de qué hacer con ellos, los pisos modernos no facilitan la colocación de grandes estanterías. Cada año los padres ven como se acumulan libros y libros de los cursos que sus hijos han ido superando. El e-libro no presenta tales problemas, todos los libros que podamos haber leído o estudiado en toda nuestra vida académica caben en un simple CD.

Otro problema importante que se solventa con el e-libro es el de la actualización de los contenidos. El e-libro tiene la ventaja de que sus contenidos pueden ser actualizados periódicamente. De este modo, por un precio aún más módico es posible mantener actualizada esa e-enciclopedia o ese e-libro de texto después de su compra.

Desde una perspectiva ecológica, el e-libro no gasta papel, por lo que se presenta como una necesidad en un mundo cada vez más deforestado.

Finalmente, el e-libro es personalizable, es decir, se puede adaptar al lector. Hay personas que prefieren un tipo o tamaño de letra determinados, por lo que se rechazan letras que le son difíciles de entender o tamaños que le son imposibles de leer. El e-libro permite escoger el tamaño y tipo de letra que sea más favorable y atractivo para el usuario, haciendo más agradable la experiencia de su lectura.

En conclusión el e-libro no pesa, no es caro, es de fácil manejo, es ameno e interactivo, no ocupa espacio, es actualizable, ecológico y personalizable.

**5.2.5 Cualidades del libro electrónico.** Si bien los libros electrónicos no sustituyen al libro impreso, sí ofrecen una nueva opción en el campo de los libros de fotografía.

En contraposición a los libros impresos, los libros electrónicos presentan algunas cualidades que permiten una mejor visualización de las imágenes fotográficas, estas son:

- $\checkmark$  No existe una división causada por la costilla del armado del libro a mitad de una imagen.
- $\checkmark$  Permite una navegación no lineal de la información, es decir, podemos seleccionar la pagina a la que queremos ir y estar en ella inmediatamente de forma precisa.
- $\checkmark$  Puedes tener los libros electrónicos que quieras dentro de una computadora sin que te ocupen mas espacio que la misma computadora, a diferencia de tenerlos de manera impresa.

**5.2.6 Futuro del libro electrónico.** Dentro de algunos años, los libros electrónicos inundarán nuestra vida, compraremos la última novela de nuestro autor preferido por Internet, nuestros hijos estudiarán libros de texto electrónicos, los abogados defenderán sus alegatos apoyándose en una biblioteca jurídica completa que llevarán en su maletín, etc. Será difícil imaginar la vida sin los "eBooks".

#### **5.3 SOFTWARE EDUCATIVO**

**5.3.1 Definición.** Sánchez J. (1999), en su Libro "Construyendo y Aprendiendo con el Computador", define el concepto genérico de Software Educativo como cualquier programa computacional cuyas características estructurales y funcionales sirvan de apoyo al proceso de enseñar, aprender y administrar. Un concepto más restringido de Software Educativo lo define como aquél material de aprendizaje especialmente diseñado para ser utilizado con un computador en los procesos de enseñar y aprender.

Entre la variada gama de tipos de software se destacan los software en los cuales el rol esencial del computador es participar como herramienta; otros tipos serían aquellos en los cuales el computador juega un rol de alumno y el aprendiz se convierte en profesor del computador y para finalizar, existen aquellos software donde el rol preponderante del computador es de apoyo al aprendiz, como ocurre con los juegos educativos, software de ejercitación y práctica, tutoriales y de simulación.

**5.3.2 Tipos de software educativo.** Los software educativos se clasifican principalmente teniendo en cuenta dos aspectos, como se muestra a continuación:

**5.3.2.1 Según la forma como se articulan con el aprendizaje y nivel cognitivo desarrollado.** Dentro de ésta clasificación encontramos tres tipos de software.

**5.3.2.1.1 Software de Presentación.** Es un programa que presenta información y conocimientos bajo un modelo tutorial de aprendizaje, donde usualmente la modalidad de interacción con el usuario se basa en un ciclo contenido – preguntas – presentación – preguntas. Su modelo implícito es que con sólo presentar la información y los conocimientos, estos serán idealmente incorporados por el aprendiz; en este modelo de acción, el control, el ritmo y la interacción están determinados más por el software que por el usuario.

**5.3.2.1.2 Software de Representación.** Trata la información y conocimientos de la misma forma como éstos hipotéticamente se organizan y representan en las estructuras mentales de los usuarios, es decir, la forma de organizar los contenidos se asemeja a modelos de organización de memoria. La estructura del software, su navegación y la interacción con el usuario intentan imitar la forma como se almacenarían la información en la memoria. La idea es que la información pueda ser representada mediante una comparación metafórica de la relación estructural entre conceptos del programa y posibles estructuras mentales formadas por el aprendiz. Algunos ejemplos de este tipo de software que usualmente se catalogan como de tipo hipermedial, en el cual se incluyen mapas conceptuales o redes semánticas para el diseño y estructuración de contenido, navegación a través de mapas y evaluación del rendimiento del usuario usando mapas conceptuales.

**5.3.2.1.3 Software de Construcción.** Es más flexible que los anteriores, está centrado en el aprendiz y entrega herramientas, materiales, elementos y estrategias para que este construya y reconstruya su conocimiento. Esto es principalmente sustentado por el hecho de que el aprendiz para trabajar con el software debe hacer cosas, construir, reconstruir, resolver, crear, corregir y reparar los errores. El aprendiz hace cosas con el software y no el software hace cosas con él. En este tipo de software, además de considerar un tratamiento flexible y dinámico, existe una intencionalidad de desarrollar o estimular el uso de algún proceso cognitivo y su transferencia al aprender, en muchos de estos software el aprendiz juega, se entretiene, resuelve complejidades, controla variables, se enfrenta a situaciones inciertas, resuelve problemas, etc. En todos estos se incorporan estrategias cognitivas que motivan e involucran al aprendiz a través de otorgar control sobre la tarea de aprendizaje, desafío, interacción y adaptación al nivel y requerimiento del aprendiz.

**5.3.2.2 Según sus características fundamentales.** Dentro de ésta clasificación encontramos los siguientes tipos de software.

**5.3.2.2.1 Ejercitación.** Se refiere a programas que intentan reforzar hechos y conocimientos que han sido analizados en una clase expositiva o de laboratorio. En este tipo de aplicaciones el usuario debe resolver algún problema y al analizar puede tener una recompensa que motiva al usuario a completar la tarea o actividad propuesta. Un uso inteligente de este no sólo involucra práctica, sino que incorpora un feedback que indica al aprendiz cuándo un ejercicio ha sido resuelto en forma correcta e incorrecta, de este modo, utilizando el computador para ejercitación, los aprendices pueden obtener una abundante diversidad de ejercicios y el feedback adecuado.

Son diseñados para reforzar las dos fases finales del proceso de instrucción: aplicación y retroalimentación. En estos sistemas deben conjugarse tres condiciones básicas cantidad de ejercicios, variedad en los formatos con que se presentan y retroalimentación que reoriente con luz indirecta la acción del aprendiz. Otros factores importantes en los sistemas de ejercitación son los sistemas de motivación y de refuerzo.

**5.3.2.2.2 Tutoriales.** Esencialmente presentan información que se plasma en un diálogo entre el aprendiz y el computador. Un software de tipo tutorial comienza con una introducción, que generalmente incluye el título, prerrequisitos, objetivos e instrucciones para la utilización del software, luego, se repite constantemente un ciclo de presentaciones de información, contestación de una o más preguntas o solución de un problema. Esto se hace para que la información, contestación de una o más preguntas de información presentada motive y estimule al alumno a comprometerse en alguna acción relacionada con la información.

Este tipo de software es el más usado por los diseñadores, pero es el menos recomendado de utilizar en el proceso creativo de cualquier acto pedagógico; su función se ha desvirtuado, convirtiendo el sistema instruccional en algo monótono y pobre, llegando a la sub\_utilización del computador, es por ésta razón que un tutorial es recomendable utilizarlo en grupos especializados que trabajen sobre temas específicos o como ayuda de ciertas estrategias en las actividades de instrucción.

**5.3.2.2.3 Simulación.** Son principalmente modelos de algunos eventos y procesos de la vida real, que provee al aprendiz de medios ambientes fluidos, creativos y manipulativos. Normalmente, las simulaciones son utilizadas para examinar sistemas que no pueden ser estudiados a través de experimentación natural, debido a que involucra largos períodos, grandes poblaciones, aparatos de alto costo o materiales con un cierto peligro en su manipulación, las simulaciones modelan algún dominio en especial para lograr la ilusión de interactuar con un sistema determinado.

La ventaja de las simulaciones recae no sólo en su habilidad para imitar la realidad, sino también en su habilidad para simplificarla, lo que facilita la comprensión y el control por parte de los aprendices. Cuando éstos poseen el nivel de preparación necesario, la simulación puede ser más real e incluir un mayor número de detalles que son encontrados en los fenómenos reales, si esto se realiza en forma gradual, el aprendiz construirá su aprender a partir del error y con mayores aciertos.

#### **Clases de Simulación**

**a. Simulaciones físicas.** Un objeto físico se presenta en el escenario de la simulación dando la oportunidad al estudiante de interactuar con él, como lo haría con el objeto real.

Por ejemplo un simulador de vuelo, los pilotos antes de efectuar su primer vuelo, realizan sus prácticas en un simulador.

**b. Simulaciones procesales.** El propósito de la mayoría de las simulaciones es dar la opción al estudiante de descubrir una secuencia de reglas que contribuyen a un procesamiento. La mayoría de las simulaciones físicas son procedimentales.

Una secuencia de acciones realizadas frente a un accidente simulado, para aplicar los primeros auxilios es una simulación procedimental.

**c. Simulaciones situacionales.** Son aquellas que presentan el comportamiento de las personas en diferentes situaciones. A diferencia de las simulaciones procedimentales las cuales enseñan una serie de reglas, estas simulaciones le permiten al aprendiz explorar los efectos de diferentes situaciones. Por ejemplo, en historia universal, se requiere enseñar sobre la influencia de la posición geográfica en el desarrollo cultural de los pueblos antiguos, entonces se presentará el mismo pueblo en diferentes posiciones geográficas, el simulador se encargará de presentar qué sucedería en cada uno de los casos.

**d. Simulaciones de proceso.** En dichas simulaciones el aprendiz toma parte activa, tiene la posibilidad de inferir cambios hipotéticos sobre una parte o todo el sistema. Este tipo de simulación a diferencia de los anteriores puede alterar la parte física.

Se puede citar como ejemplo el manejo simulado de reactivos químicos de alta peligrosidad, el estudiante puede manipularlos en diferentes procesos y condiciones.

**e. Simulaciones de hipermedia.** La IBM presenta un tipo de simulación multisensorial, es decir, que se tiene acceso directo al escenario de la simulación tocando la pantalla exactamente en el sitio donde se requiere intervenir. El

estudiante puede tomar decisiones como si estuviera presente en el lugar de los acontecimientos. El departamento de incendios de un estado norteamericano a implantado un simulador para que los estudiantes atiendan pacientes con heridas de gravedad; los estudiantes trabajan a través de una serie de evaluaciones y procedimientos médicos de emergencia, mediante la formulación de preguntas, emisión de diagnósticos y prescripción de tratamientos cuando los estudiantes seleccionan un objeto en la pantalla pueden observar inmediatamente su efecto, además pueden consultar signos vitales, respiración, se tiene incluso la posibilidad de escuchar el corazón.

**5.3.2.2.4 Juegos Interactivos.** Es muy similar a las simulaciones, la diferencia radica en que incorpora un nuevo componente: la acción de un competidor, el que puede ser real o virtual. Cuando dos o más aprendices juegan, deben realizar turnos o cada uno puede comprometerse en algún objetivo.

La ventaja de los juegos educativos es que permite al aprendiz comprometerse más que en otras formas de enseñanza, razón por la cual este tipo de software es más aceptado por los aprendices. Sin embargo, el factor crítico que determina cuánto aprende el usuario cuando utilizan un juego (ganar), y el objetivo educativo (que supone que el alumno desarrollará alguna destreza o habilidad intelectual)

#### **Clases de juegos**

**a. Juegos de aventuras.** El usuario se integra a un mundo y toma una información existente y resuelve todas las situaciones o problemas que se le presenten.

**b. Juegos de tablero.** Por lo general los juegos existentes como damas y ajedrez son importantes cuando pueden ser programadas con las características de inteligencia artificial o como herramienta para presentar evaluaciones.

**c. Juegos de combate.** Su desarrollo se fundamenta en la competencia violenta, como motivación son de especial cuidado se corre el riesgo de generar actitudes violentas, de frustración en los usuarios.

**d. Juegos lógicos.** El usuario debe hacer uso de los principios fundamentales de la lógica formal para resolver los problemas propuestos.

**5.3.2.2.5 Material de Referencia Multimedial.** Usualmente presentado como enciclopedias interactivas. La finalidad de estas aplicaciones reside en proporcionar el material de referencia e incluyen tradicionalmente estructura hipermedial con clips de vídeo, sonido, imágenes, etc. Como ejemplo de este tipo de software están las enciclopedias Grolier y Encarta.

**5.3.2.2.6 Edutaiment.** Es un software que integra elementos de educación y entretenimiento, en el cual cada uno de éstos elementos juega un rol significativo y en igual proporción. No debemos confundirla con el tipo de aplicaciones educativas tradicionales en las cuales se presenta una tarea sin restricciones de tiempo real, y luego al finalizarla el usuario tiene una recompensa de tipo juego.

Estos programas son interactivos por excelencia, utilizan colores brillantes, música y efectos de sonido a los aprendices interesados mientras se les introduce algún concepto o idea. Estos productos apuntan desde el reconocimiento de palabras y números a la solución de problemas, generalmente están enfocados a un rango de edad y a un conjunto de habilidades específicas.

**5.3.2.2.7 Historias y Cuentos.** Son aplicaciones que presentan al usuario una historia multimedial, la cual se enriquece con un valor educativo. Por ejemplo, las palabras que se van pronunciando acústicamente son marcadas sobre el texto escrito, permitiendo al niño asociar el texto escrito al sonido, aunque estas aplicaciones no remplazan a los libros impresos, adicionan un nuevo curso educativo.

**5.3.2.2.8 Editores.** El objetivo de estos productos no es dar respuesta a preguntas del usuario, sino dar un marco de trabajo donde el niño pueda diseñar, crear y experimentar libremente en un dominio gráfico o similar.

**5.3.2.2.9 Hiperhistorias.** Es un tipo de software donde a través de una metáfora de navegación espacial se transfiere una narrativa interactiva. Su característica principal reside en que combinan activamente un modelo de objetos reactivos en un marco de ambiente virtual navegable y tienen cierta semejanza con los juegos de aventuras.

## **6. METODOLOGÍA**

Una vez analizado el problema planteado y las necesidades que implica el desarrollo del Libro electrónico para Telemática II, se toma como base los conceptos de Ingeniería de Software los cuales nos permiten un adecuado desarrollo y la obtención de un producto final de óptima calidad de manera sistemática. Teniendo en cuenta la naturaleza del proyecto y con el propósito de cumplir con éste objetivo se opta por seguir la metodología definida por el Modelo Lineal Secuencial combinado con el de Prototipos, es decir un Modelo Prototipado, enmarcado dentro de la Teoría General de Sistemas TGS.

El modelo Lineal Secuencial, también conocido como ciclo de vida básico o modelo en cascada, sugiere un enfoque sistemático, secuencial del desarrollo del software que comienza en un nivel de sistemas y progresa con la recolección de información, análisis, diseño, codificación y pruebas.

El modelo de Prototipos, divide un proyecto software, en miniproyectos o módulos, facilitando el desarrollo global del proyecto.

Es en éste momento en que se procede a realizar un análisis minucioso del proyecto con el fin de conocer más a fondo su naturaleza y poder de ésta manera definir los principales módulos en los que se centra la etapa de desarrollo.

Para esto se definieron unas etapas específicas antes de comenzar con el desarrollo propiamente dicho que nos ayudaron a evitar posibles inconvenientes dentro de éste proceso, estas fueron.

- **Comunicación con el docente***.* Se analizó con el docente titular de la asignatura cuáles eran los temas que debería contener el Libro Electrónico partiendo de una guía básica, la cual con ayuda de anotaciones, cuadernos, libros, páginas de Internet, entre otros se fue complementando hasta obtener finalmente una lista concreta de temas, los cuales se organizaron en capítulos que a la par son la base del contenido teórico del proyecto.
- **Planificación.** Se definen tareas necesarias para el normal desarrollo del proyecto y se especifican las características fundamentales de los recurso técnicos (equipos, hardware y software).
- **Ingeniería.** Se definieron los requisitos y especificaciones del software y entorno del sistema; se desarrolló una estructura modular definiendo el diseño de datos, arquitectónico, interfaz y procedimental del proyecto.
- **Construcción y adaptación.** En esta etapa se analizan dos tareas, la primera comprende la definición de las herramientas necesarias para la construcción del Libro Electrónico como Flash MX, Microsoft Visual Basic 6.0, entre otras y la segunda concerniente a la presentación final del proyecto.
- **Definición de módulos.** Se definieron dos módulos principales, el primero dirigido al desarrollo del contenido teórico de la asignatura y el segundo a la parte de evaluación de conocimientos de ese contenido.

Una vez definidos los módulos, se procedió a su desarrollo teniendo en cuenta que el primer módulo se subdividió en submódulos entre los que podemos mencionar la presentación del contenido, el glosario, la ayuda, los créditos y la presentación de los diferentes objetos multimediales.

Para definir el contenido teórico concerniente a cada uno de los temas definidos previamente y cuya información es la base fundamental en el desarrollo de éste proyecto, se hizo necesario la recolección de una amplia gama de información obtenida de libros, revistas, apuntes, páginas de Internet, guías de clase, entre otros, con el fin de dar a conocer los aspectos más relevantes de cada tema, garantizando que la información que en éste Libro Electrónico se presenta sea sólida, solvente y veraz, características relevantes en el momento de transmitir información y/o conocimiento.

## **7. PROCESO DE CONSTRUCCIÓN DEL SOFTWARE**

La Ingeniería de Software, junto a la Teoría General de Sistemas nos permiten elegir un modelo o paradigma, el cual se convierte en columna vertebral proporcionando la estructura adecuada para el desarrollo del software.

#### **7.1 ELECCIÓN DEL PARADIGMA**

Para la elección del paradigma o modelos de desarrollo del software se debe tener en cuenta la naturaleza del proyecto y de la aplicación, los métodos y herramientas a utilizarse, los controles, módulos y prototipos que se desarrollen.

La elección del modelo o paradigma, contempla una serie de características basadas en las fases de la Ingeniería de Software. Entre las características tomadas para seleccionar el Modelo Prototipado se tienen:

- **Generación de un sistema altamente fiable.** Ya que permite solucionar en un alto porcentaje las fallas que aparecen a medida que se realiza un módulo, las cuales pueden afectar el normal desarrollo del Proyecto multimedial.
- **Identificación de los requerimientos.** A medida que se realizan los modelos, se logra abarcar en su totalidad las necesidades que tiene el Proyecto multimedial, para su desarrollo y posterior funcionamiento.
- **Aplica la modularidad.** Se da flexibilidad al Proyecto multimedial para fraccionarlo en módulos, facilitando el desarrollo, modificación y corrección de errores de forma independiente.
- **Permite modificaciones a medio camino.** Se pueden modificar ciertos aspectos del ciclo de vida del Proyecto multimedial, en determinados puntos del desarrollo del mismo, sin afectar el objetivo principal del producto final.
- **Ofrece signos de progreso.** Se permite realizar seguimiento paulatino del estado actual del proyecto multimedial.

Una vez analizado el problema planteado y las necesidades que implica el desarrollo del Libro Electrónico para Telemática II, se opta por seguir la metodología definida por el Modelo Lineal Secuencial.

## **7.2 MODELO LINEAL SECUENCIAL**

El Proyecto Multimedial Libro Electrónico Para la Asignatura de Telemática II, contempla unas actividades específicas, iniciando con la especificación de modularidad, análisis global del proyecto identificando su función y finalidad, para dividirlo luego en módulos, cada uno de los cuales se trabaja independientemente, siguiendo las etapas del Modelo Lineal Secuencial.

**7.2.1 Ingeniería.** La Ingeniería se basa fundamentalmente en aprovechar las herramientas adecuadas para la realización del análisis, el diseño y la construcción de un producto o idea. Las actividades que se realizan en el proceso de Ingeniería son el análisis de información y el diseño.

- **Análisis de información.** Proceso en el cual se reúne la información que responde de forma adecuada a las necesidades del problema y conlleva a obtener el conocimiento general del sistema o producto a desarrollar.
- **Diseño.** Correspondiente al modelado en forma gráfica de la idea que se tiene sobre el desarrollo del Proyecto.

**7.2.1.1 Análisis.** Para comprender la naturaleza del software a desarrollar, se debe comprender el dominio de información del software, así como la función requerida, comportamiento, rendimiento e interconexión. El proceso de reunión de requisitos se intensifica y se centra especialmente en el software.

**7.2.1.1.1 Análisis de información.** Esta fase se centra en analizar y comprender la información que se necesita para el desarrollo de la herramienta multimedial.

**7.2.1.1.2 Recolección de información.** La recolección de información se realizó teniendo en cuenta las posibles fuentes de información para la realización del proyecto, entre las fuentes consultadas podemos mencionar:

- Docentes del Área de Telemática del Programa de Ingeniería de Sistemas de la Universidad Nariño.
- Textos de Telemática, Ingeniería de software, Programación, Multimedia, Libro Electrónico, Software Educativo, en fin cualquier tipo de material que sirva de ayuda en el desarrollo de éste proyecto.
- $\checkmark$  Internet.
- Guías de clase.

Con la información obtenida de las diferentes fuentes se definen los temas, su organización por capítulos y la depuración del contenido para la realización del proyecto.

**7.2.1.1.3 Análisis de requisitos.** Se realiza un estudio de elementos, principalmente de hardware y software, necesarios para el proceso de desarrollo e implementación del Proyecto.

#### **Requisitos de Hardware**

- $\checkmark$  Computador TWC Pentium II de 300 MHZ, 64 MB de Memria RAM, Unidad de CD-ROM 48X genérica, Tarjeta de sonido de 16 bits, Disco Duro de 10 GB
- $\checkmark$  Tarjeta capturadora de video
- $\checkmark$  Parlantes
- $\checkmark$  Impresora

#### **Requisitos de Software**

- ▶ Windows 98
- > Visual Basic 6.0
- > Microsoft Office 2000
- > Microsoft Internet Explorer 5.0
- > Microsoft Agent
- > Flash MX
- $\triangleright$  Swish 2.0
- > Sothink Glanda
- > Xara 3D 4.0
- > Adobe Photoshop 6.0

**7.2.2 Análisis de Datos.** El análisis se considera como el primer paso en el desarrollo del Proyecto, aquí se aplican diversas técnicas y métodos que ayudan a mostrar con detalles adecuados un proceso para permitir su posterior realización o ejecución.

En el análisis se presentan un compendio de actividades para modelar los datos recolectados, actividades que se desarrollan de forma general. En el transcurso del análisis se descubre los procesos, que se encargan de engranar las funcionalidades del software, los flujos de información, que mas adelante ayudan a descubrir el modelado de datos en la etapa del diseño.

A continuación se muestran los diagramas de nivel, que no son otra cosa que el esqueleto del software, de este se evidencian la mayoría de las funciones que luego se materializan paso a paso en el diseño y generación de código.

#### **7.2.2.1 Diagramas**

**Diagrama de contexto.** Libro Electrónico de Telemática 2 ... (LET 2).

Figura 1. Nivel 0 libro Electrónico de Telemática 2.

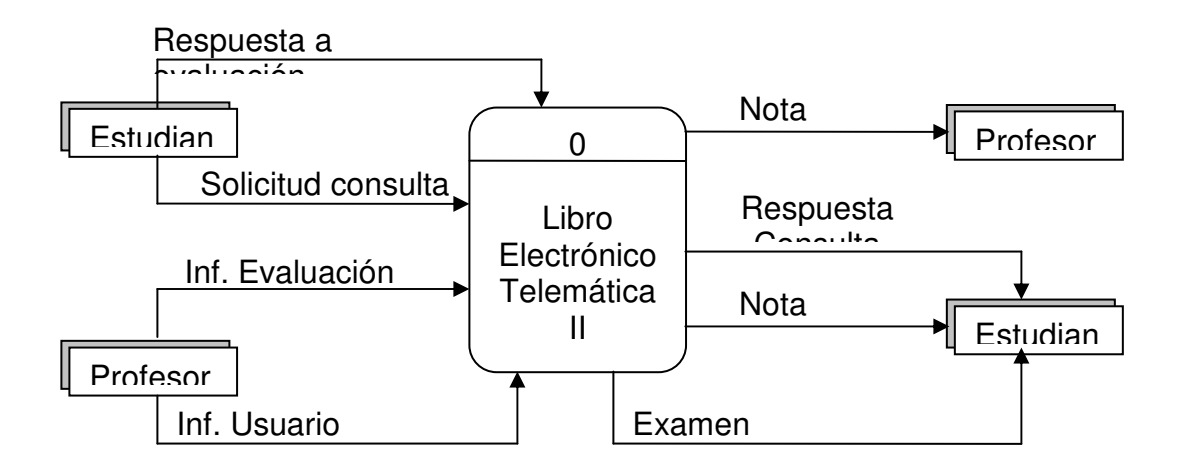

#### **Diagrama de Nivel 1.** Libro Electrónico de Telemática II (LET 2). Figura 2. Diagrama de nivel 1

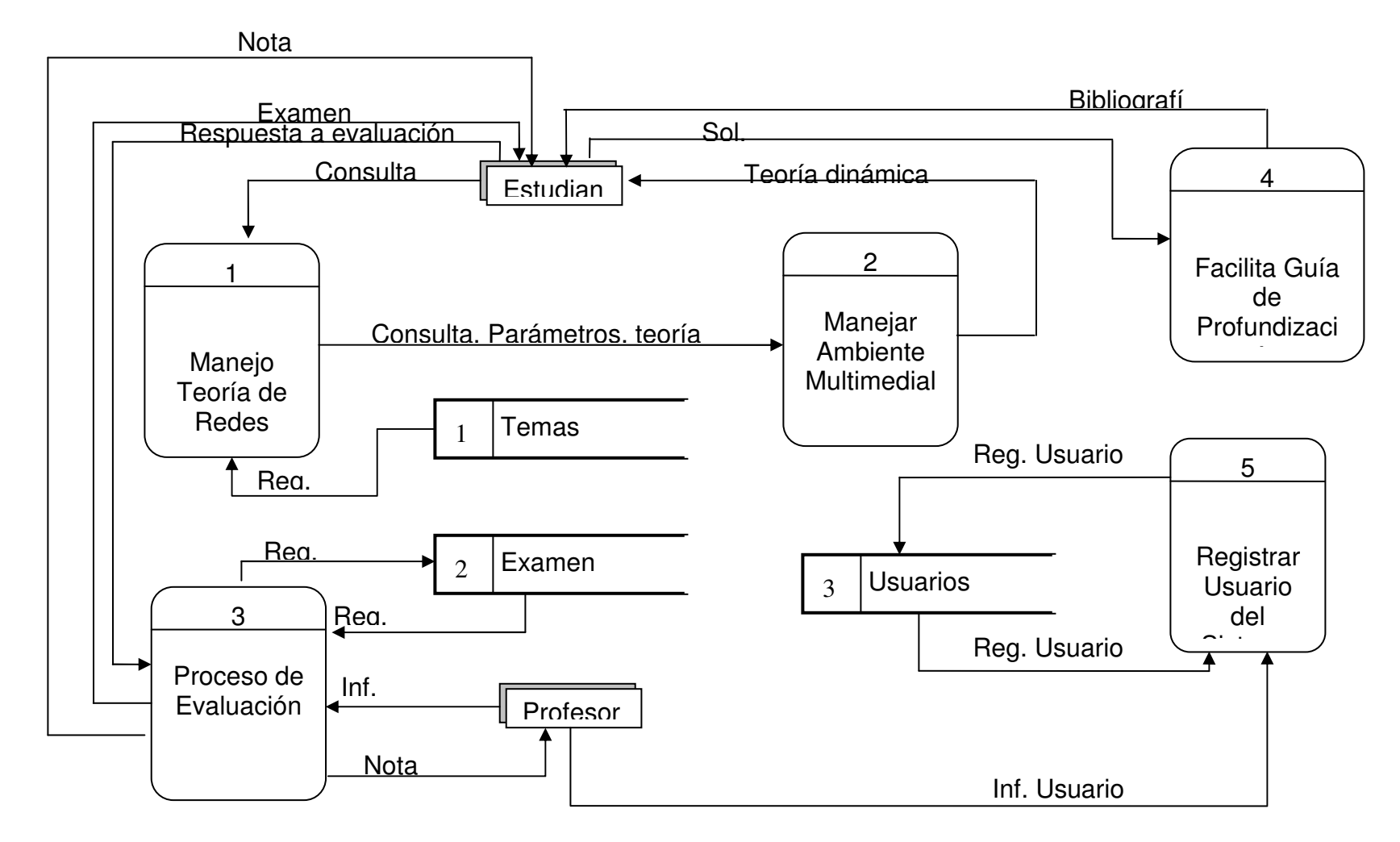

#### **Diagrama de Nivel 2. Proceso 1 Manejo de Teoría de Redes**. Figura 3. Diagrama de nivel 2

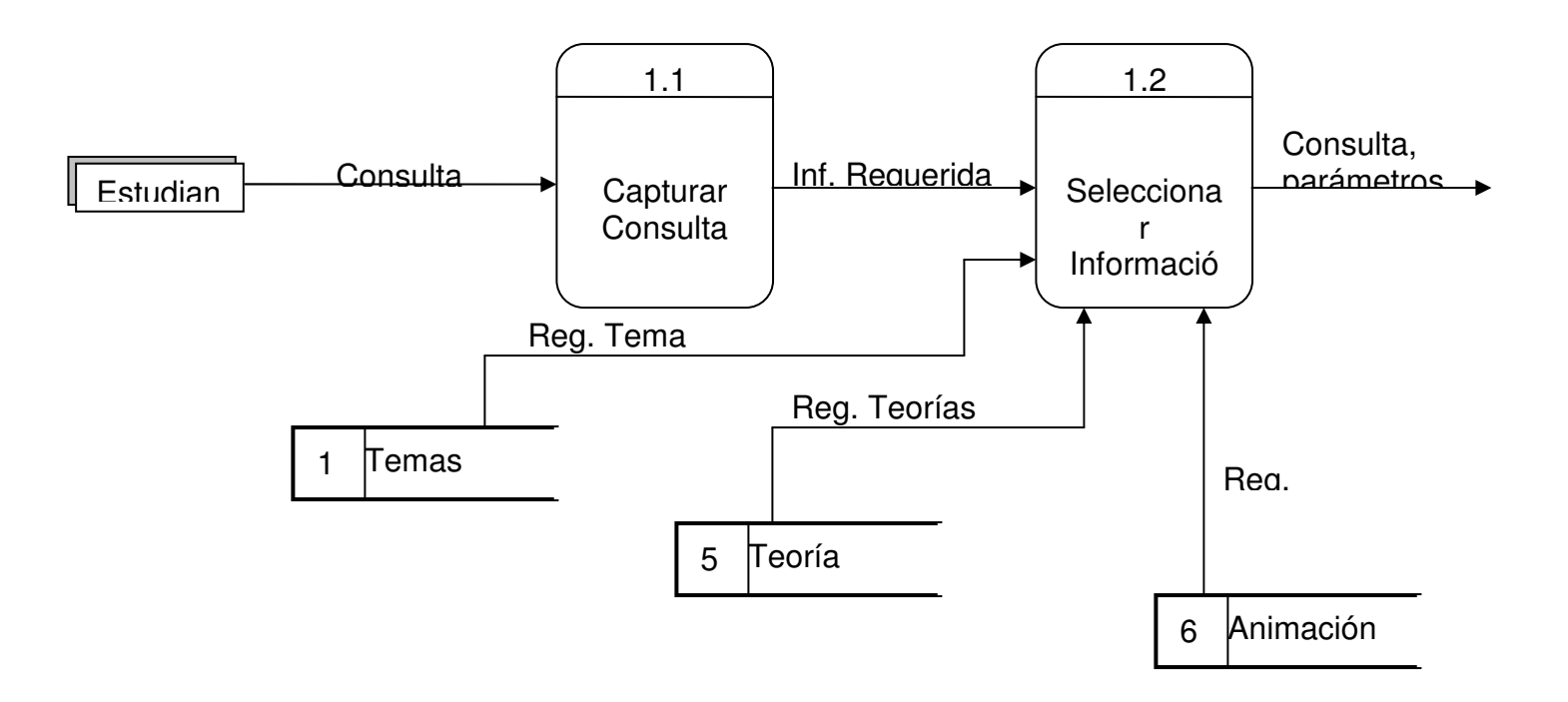

#### **Diagrama de Nivel 2. Proceso 2 Manejo Ambiente Multimedial** Figura 4. Diagrama de nivel 2 Ambiente Multimedial

2.1 Recibir y organizar Teoría 2.2 Presentar Informació nEstudian Inf. Teoría Dinámic aParámetros Consulta, parámetros,

# **Diagrama de Nivel 2. Proceso 3 Manejo Evaluación**

Figura 5. Diagrama de nivel 2 Evaluación

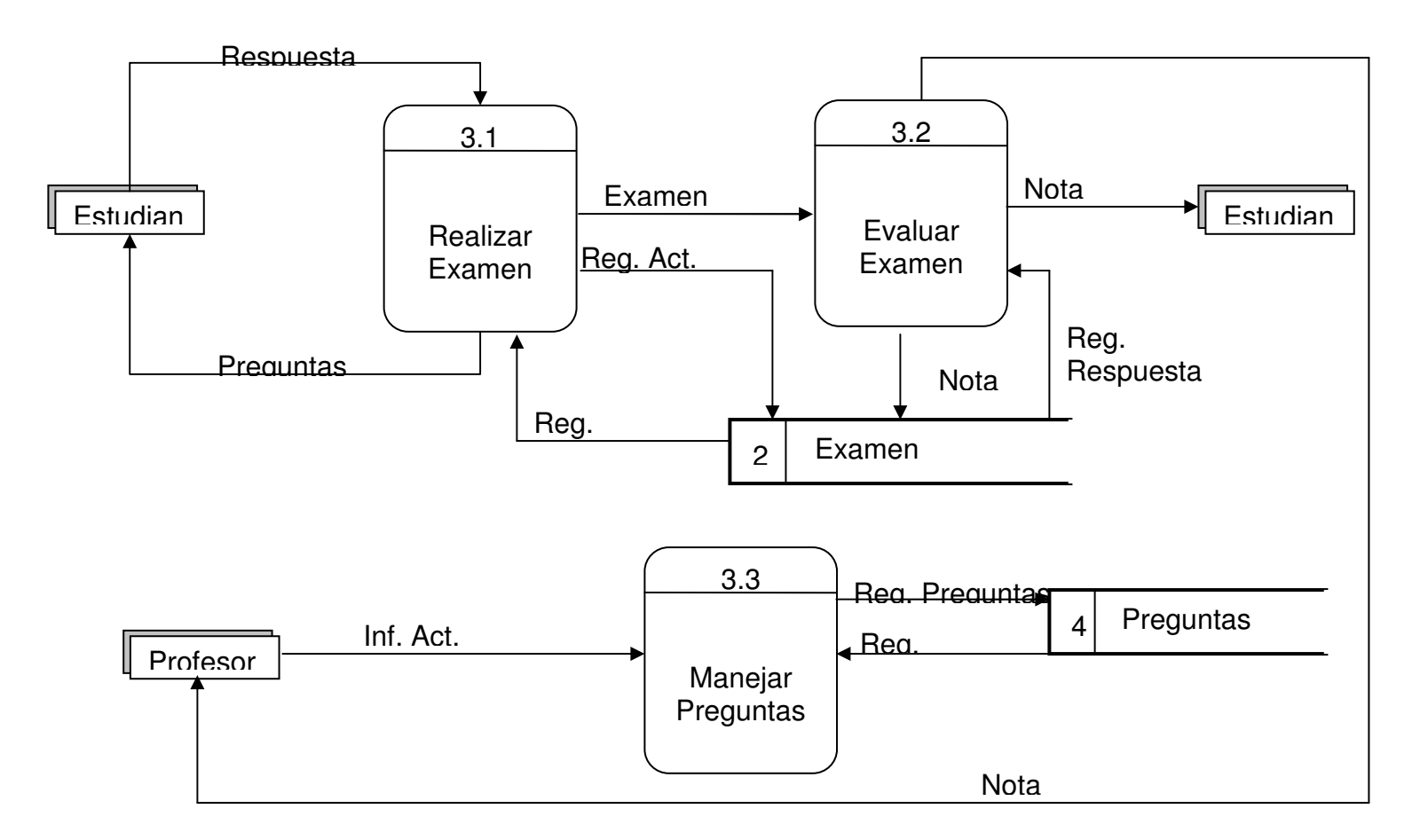

#### **Diagrama de Nivel 2. Proceso 5 Manejo de Usuarios** Figura 6. Diagrama de nivel 2

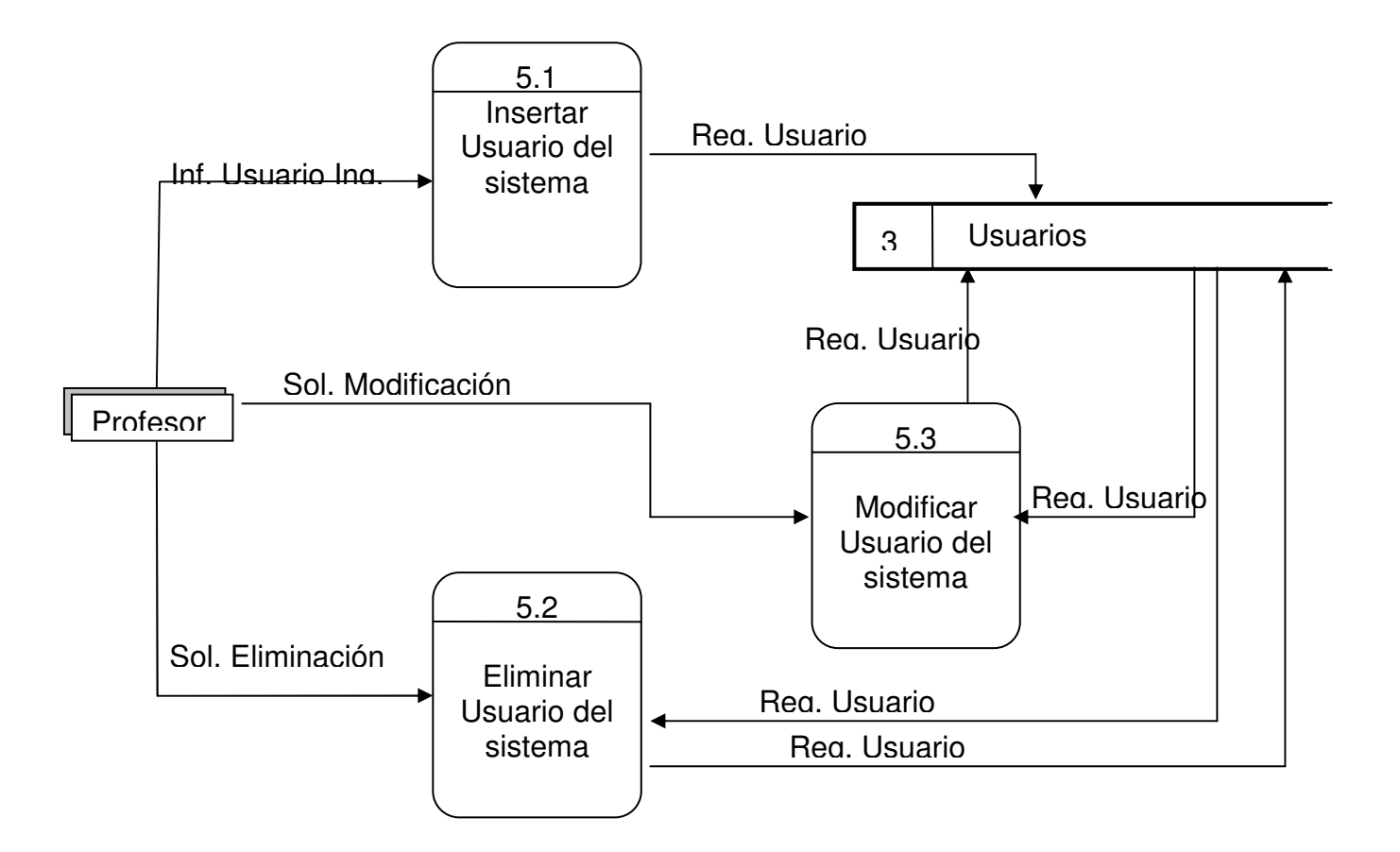

## **Diagrama de Nivel 3. Proceso 3.1 Realizar Examen**

Figura 7. Diagrama de nivel 3 Realizar Examen

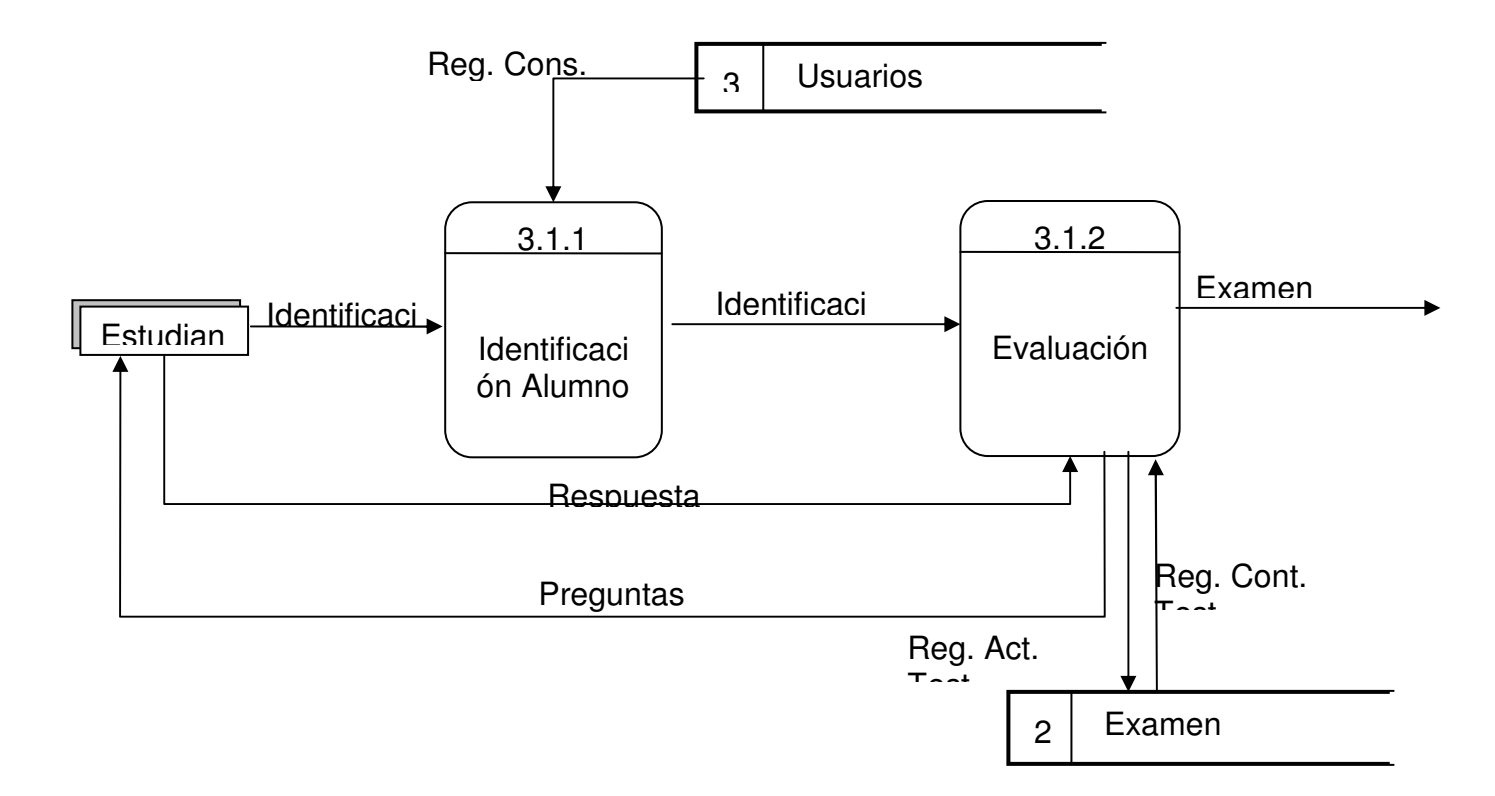

#### **Diagrama de Nivel 3. Proceso 3.3 Manejar Preguntas** Figura 8. Diagrama de nivel 2

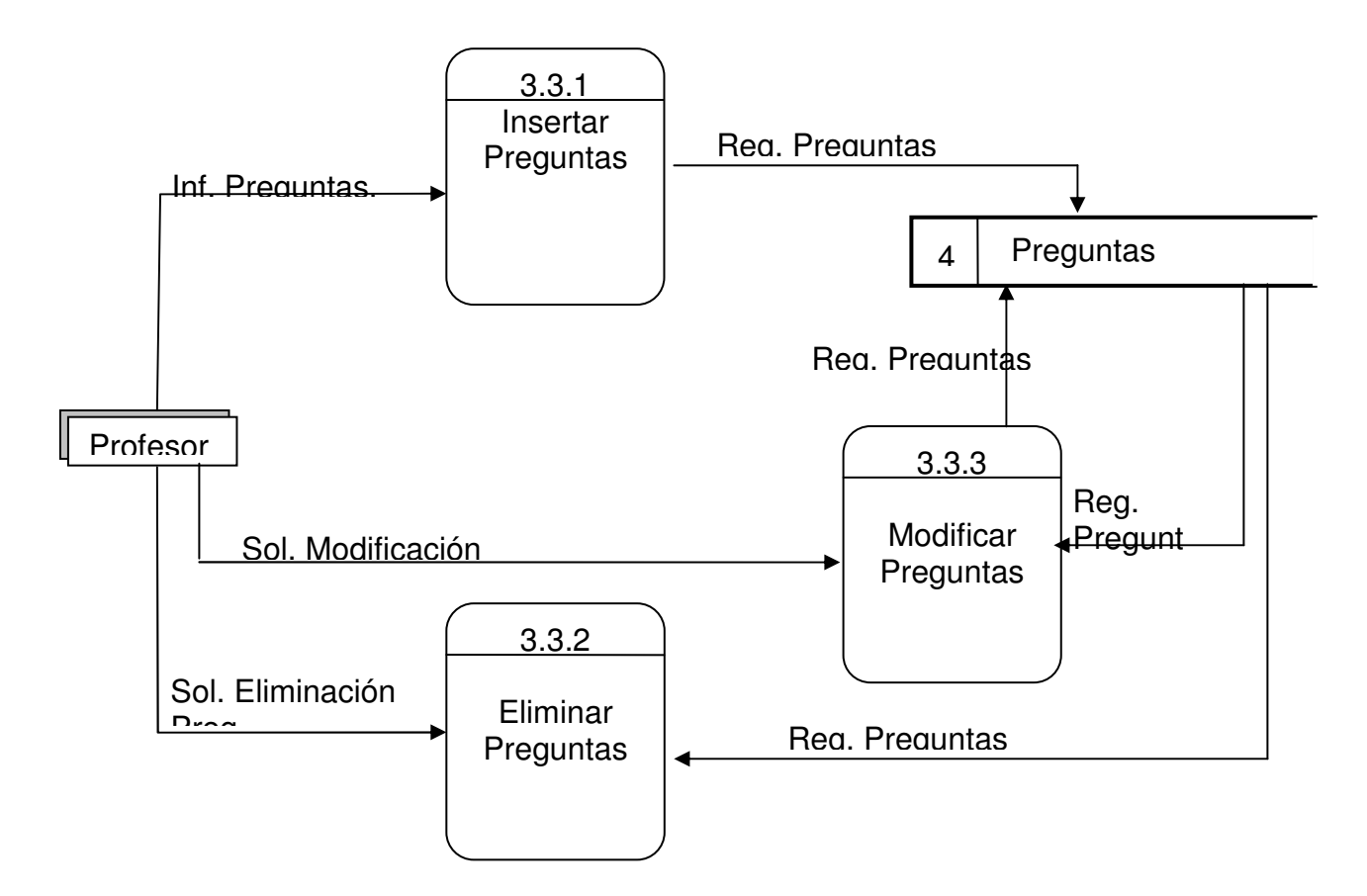

## **7.2.2.2 Diccionario de Datos**

Solicitud Consulta = Consulta | Solicitud de Profundización Respuesta a Evaluación = Respuestas a las preguntas hechas en la evaluación Respuesta a consulta = Bibliografía | Teoría Dinámica | Examen | Nota Inf. Requerida = Necesidad de Conocimiento de Telemática II Reg. Teorías Temas = [Capitulo + Temas] Consulta, Parámetros, Teoría = Información de los diferentes elementos de un tema especifico, animaciones, rutas de archivos. Etc. Teoría dinámica = Información de Telemática II que se da como respuesta a una consulta. Examen =  $[$ Cod alumno + Nota + Fecha] Reg\_cons\_Test =[Preguntas + Respuestas] Reg Act Test =  $[Preguntas + Respuestas]$ Nota = Nota Correspondiente al Examen Formato examen = Preguntas Examen =  $[$ Cod alumno + Nota + Fecha] Reg Respuestas = [Preguntas + Respuestas] Reg. Examen = [NoTest + Preguntas] Inf. Act. Preguntas = [No Pregunta + Tipo + Respuesta + Enunciado] Identificación = [Código + Pasword ] Reg. Cons. Usuarios = [Nombre + Código + Permisos ] Inf. Presentar =  $[Tema + contenido]$ Parámetros = Variables que modifican las simulaciones. Reg. Usuario = [Nombre + Código + Clave +tipo + Permisos] Inf. Evaluación = Inf. Preguntas. | sol. Eliminación preg | Sol. Modificación Preg Inf. Usuario = Inf. Usuario Ing. | sol. Eliminación Usu. | Sol. Modificación Usu. Reg. Preguntas =  $\lceil$  num pregunta + Enunciado + respuesta + Tipo]

## **DICCIONARIO DE DATOS**

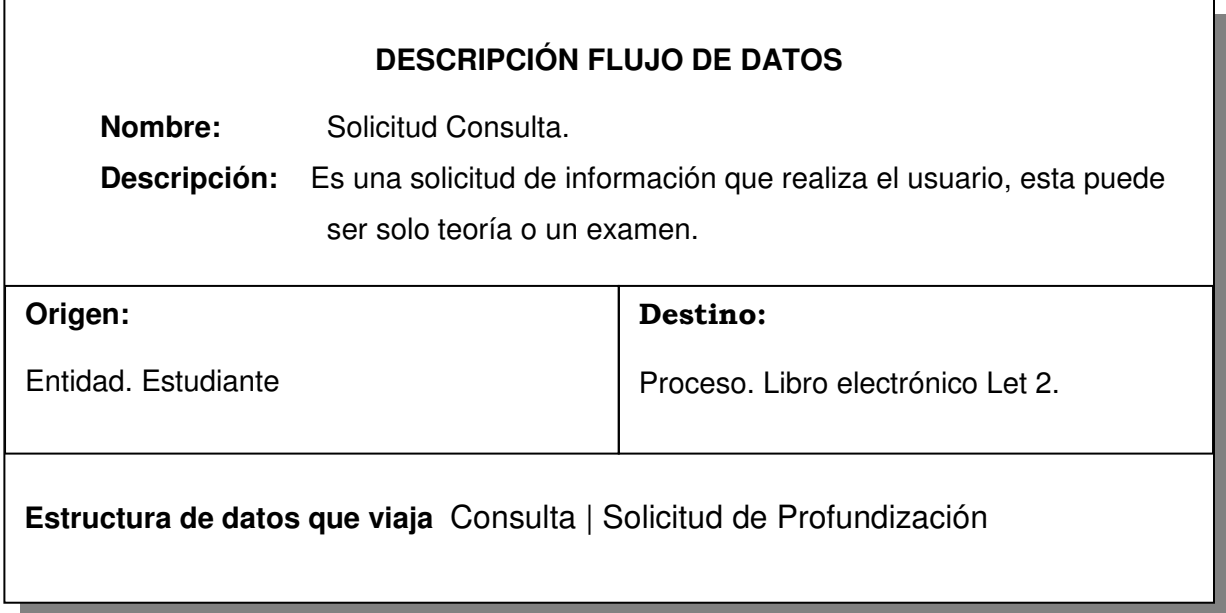

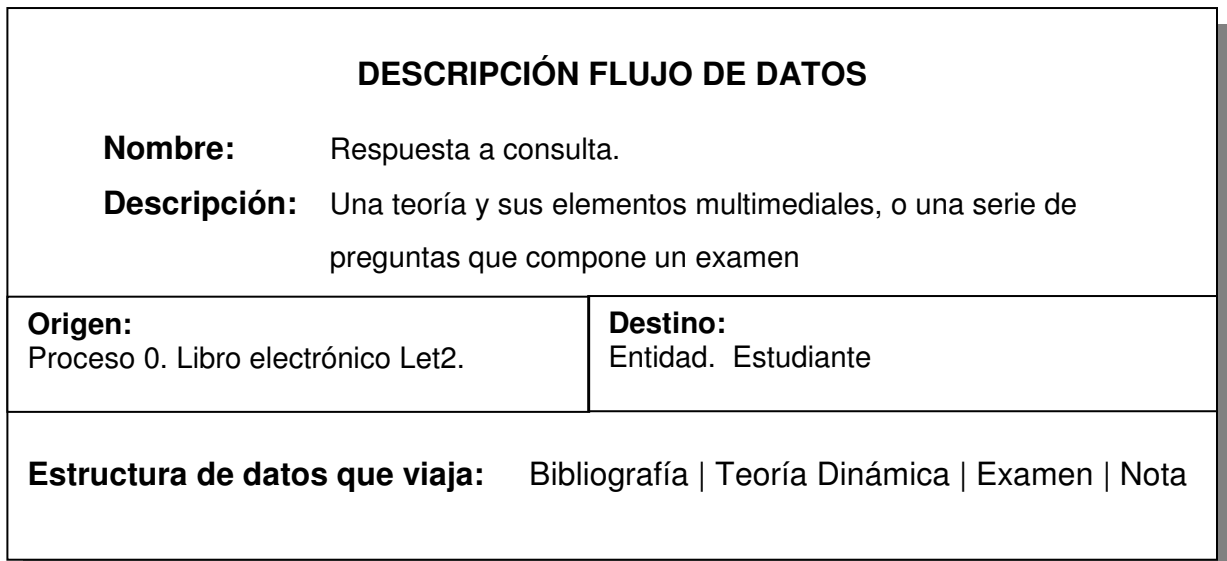

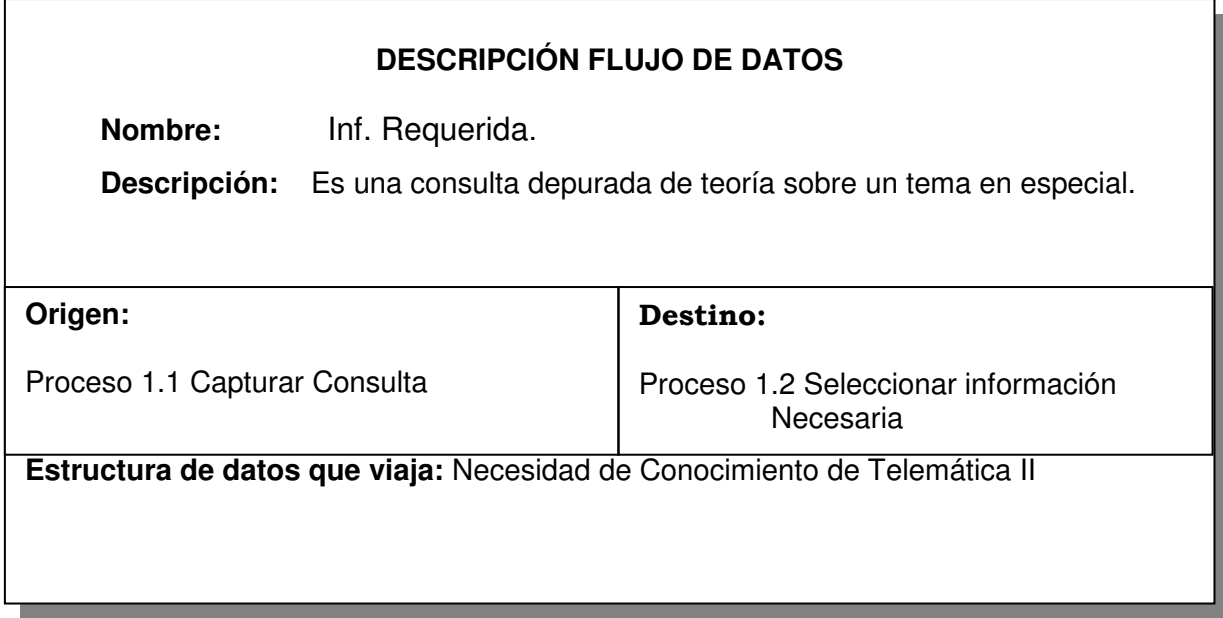

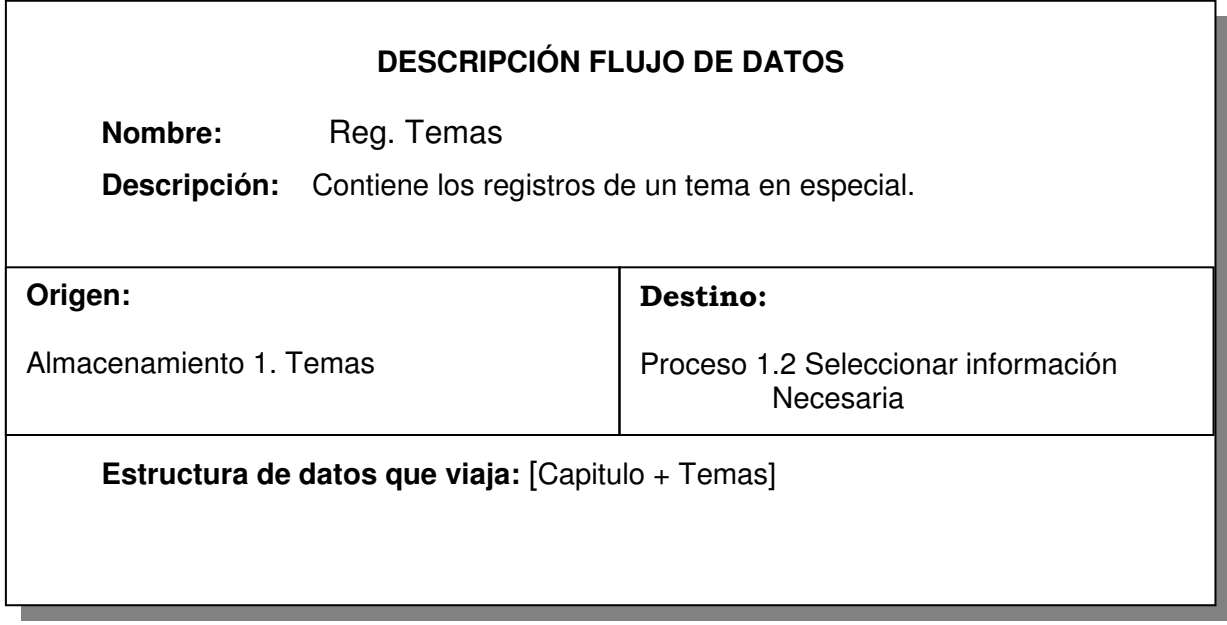

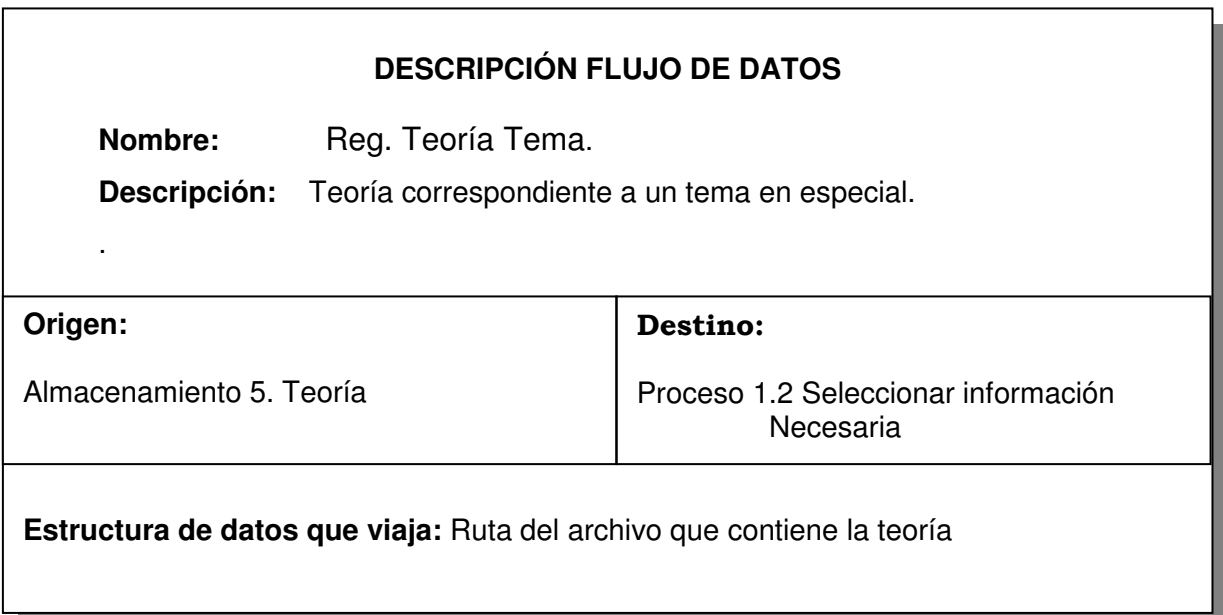

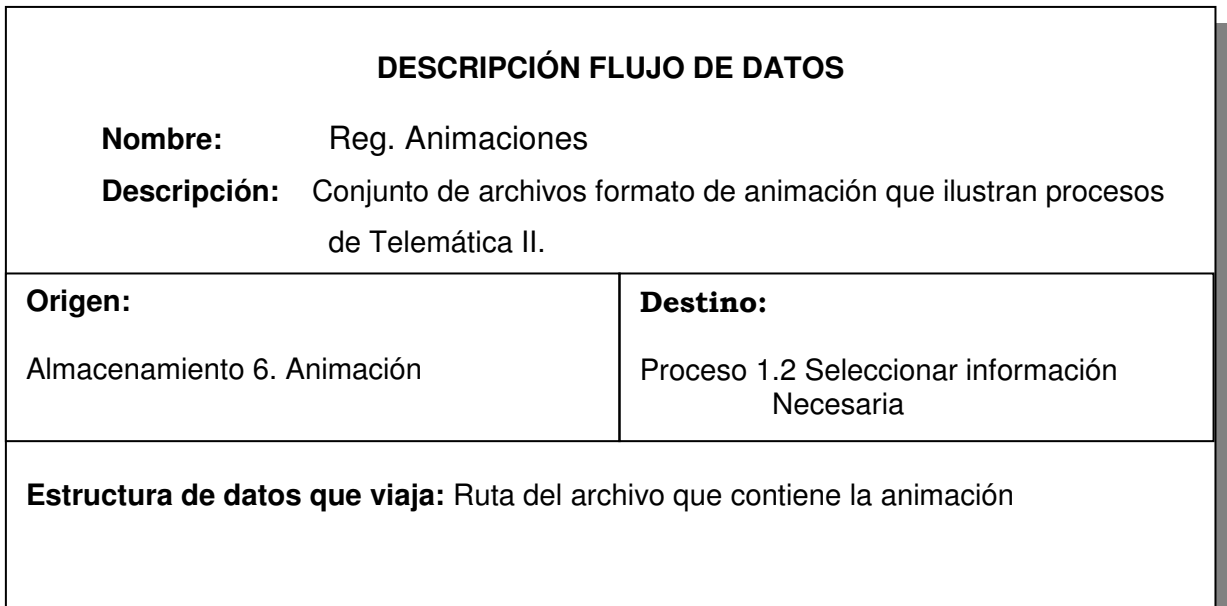

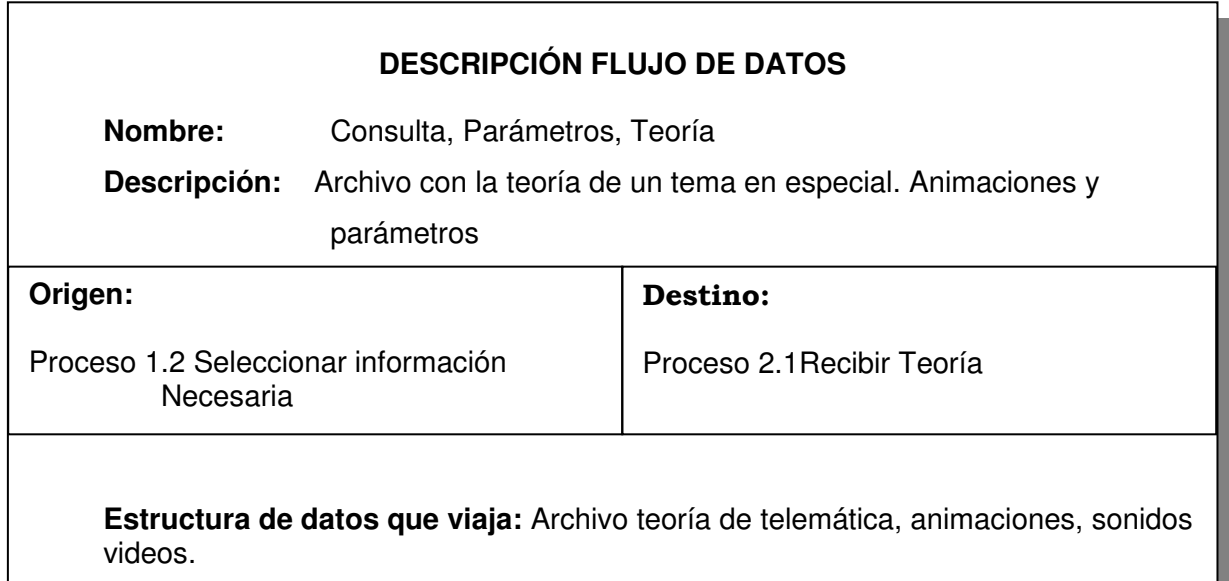

<u> 1989 - Johann Stoff, deutscher Stoffen und der Stoffen und der Stoffen und der Stoffen und der Stoffen und der</u>

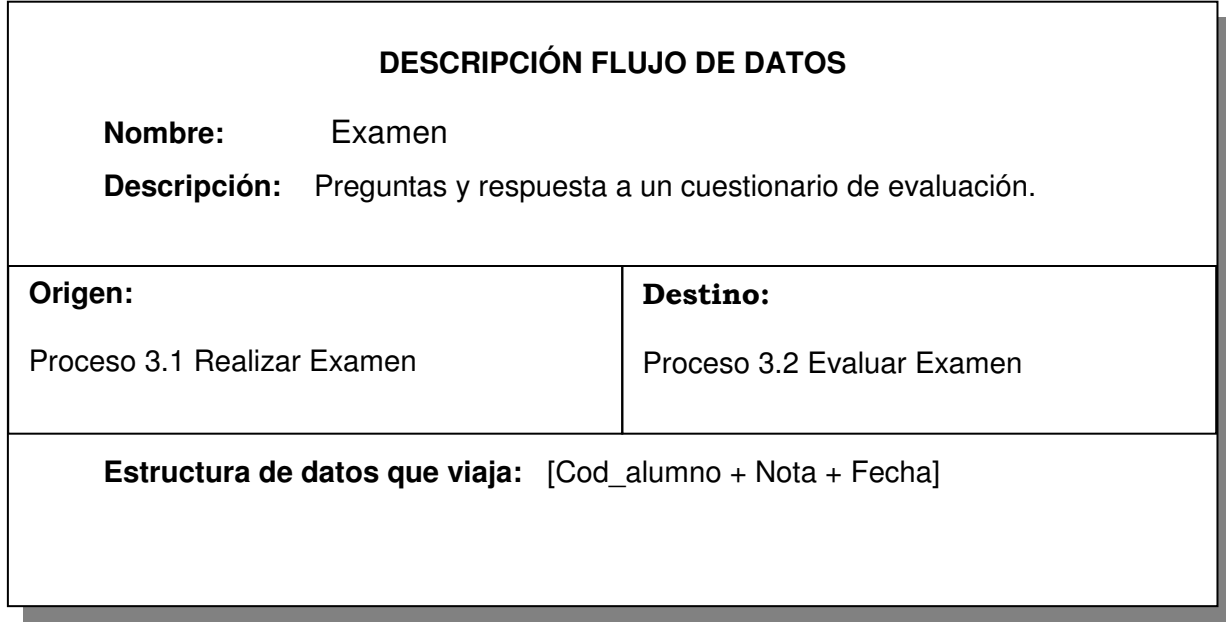

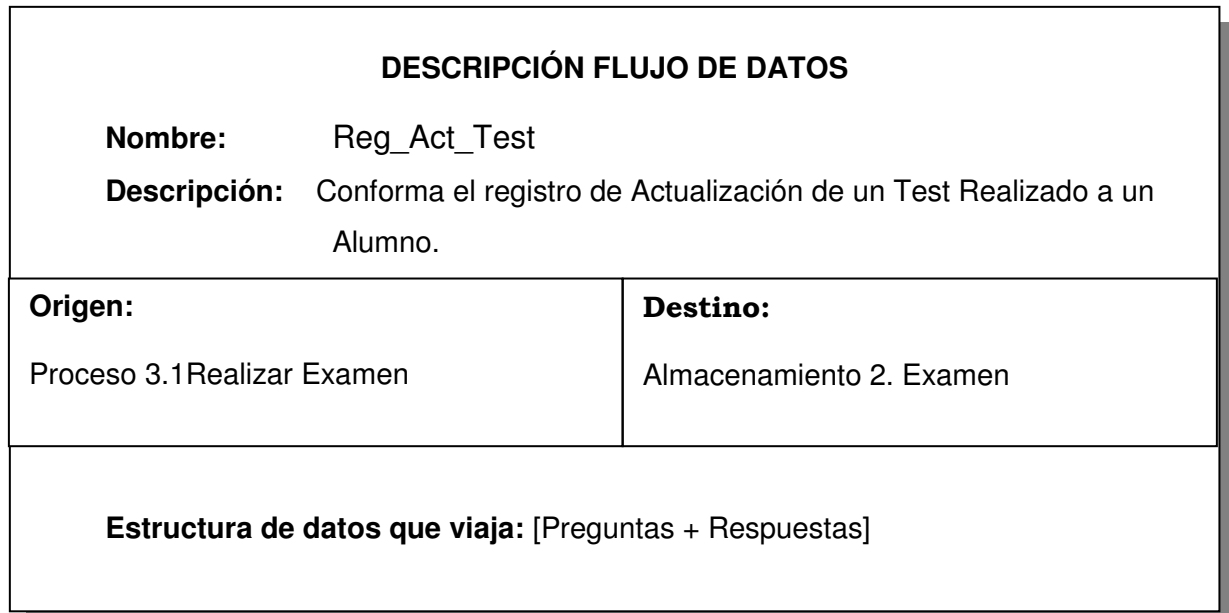

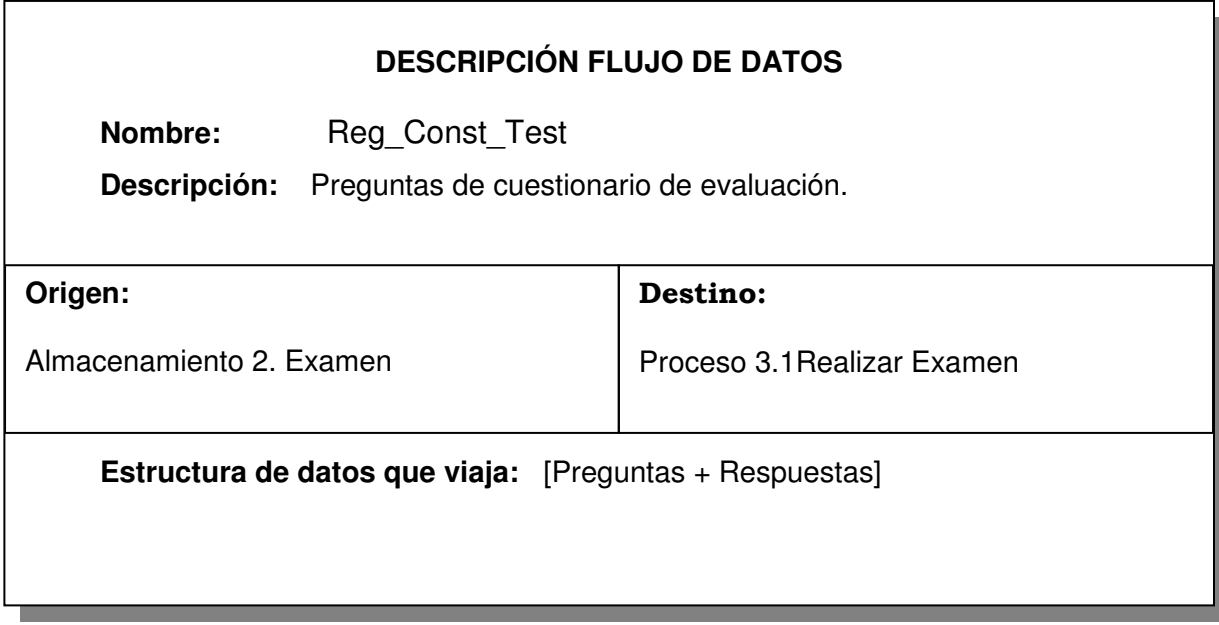

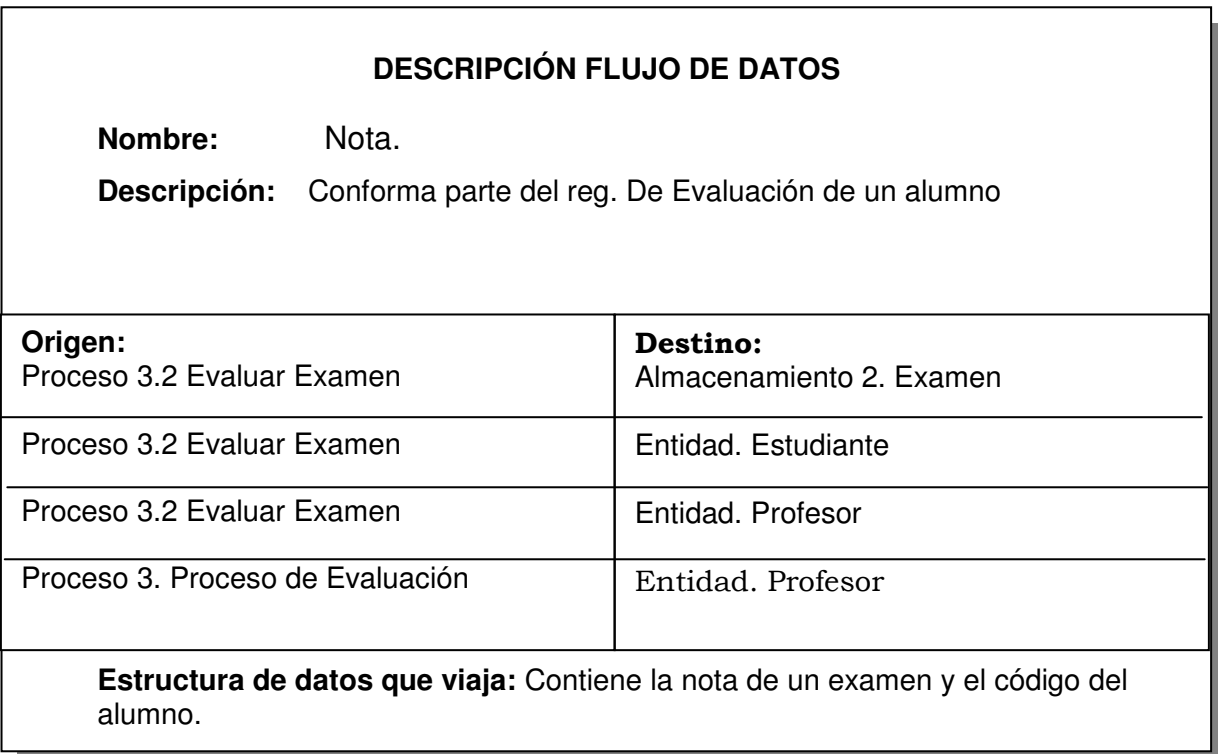

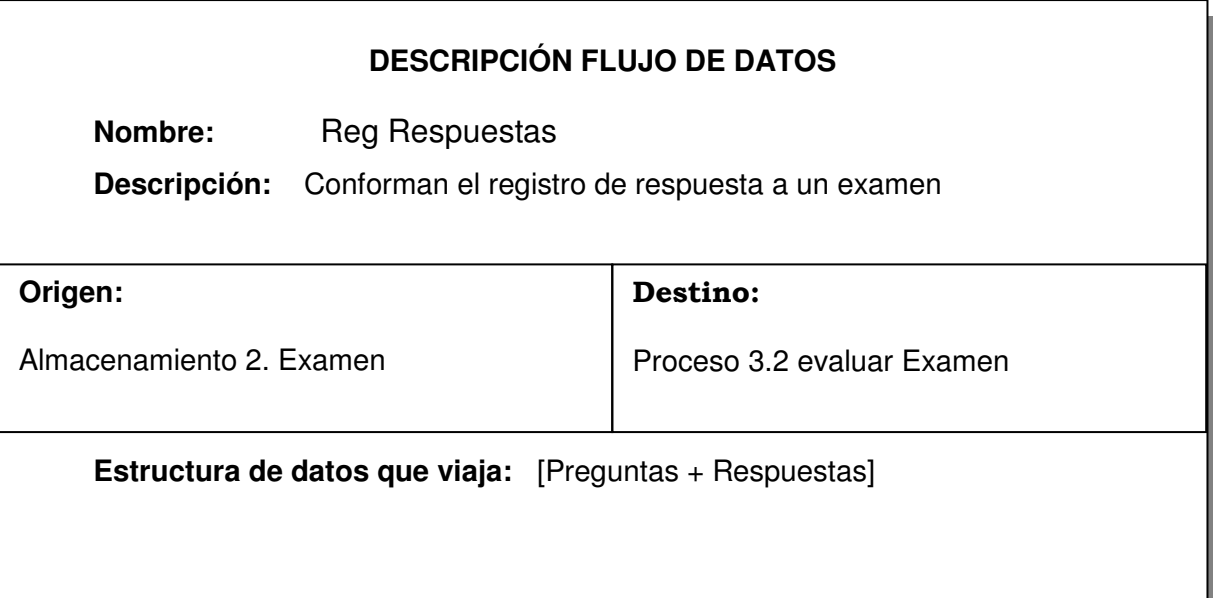
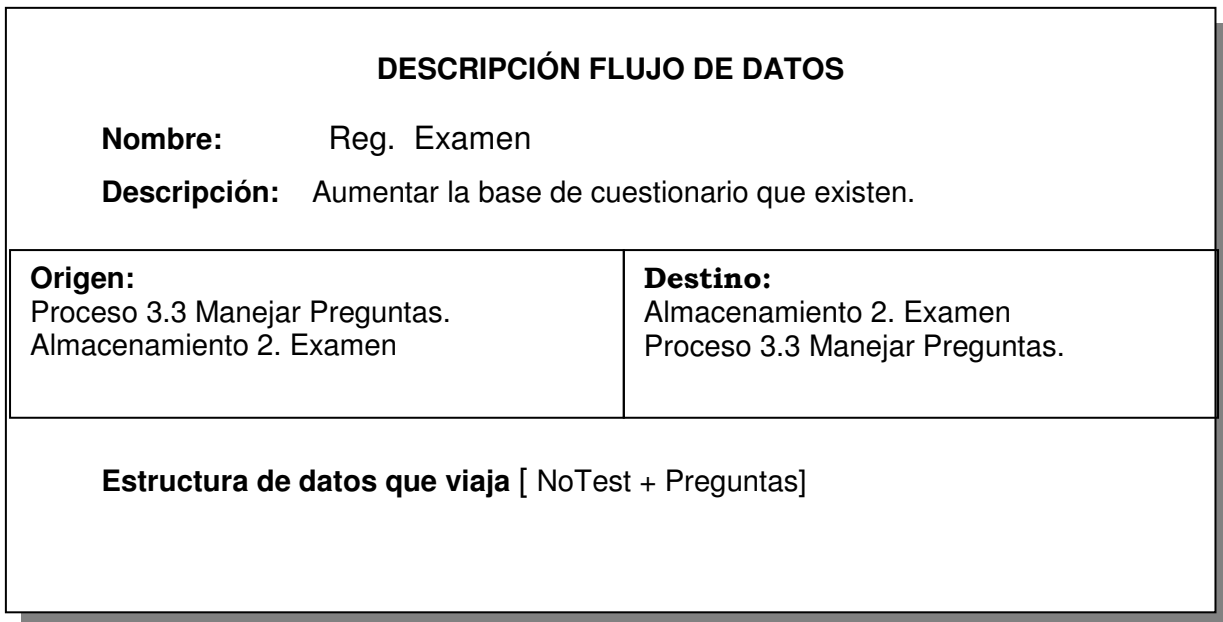

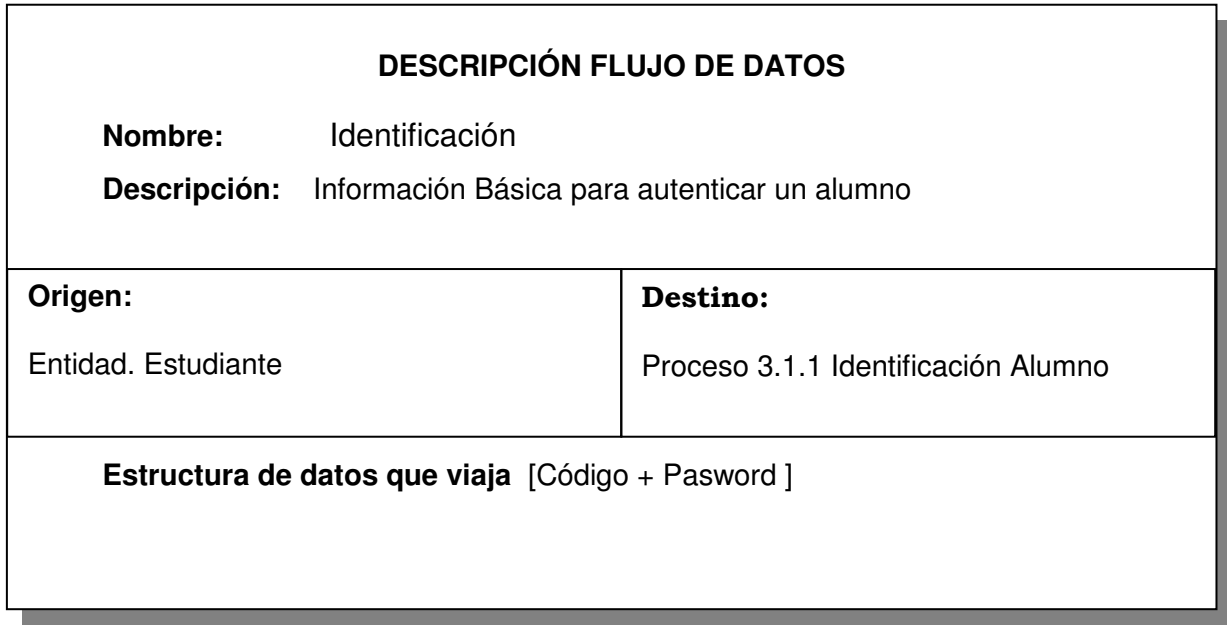

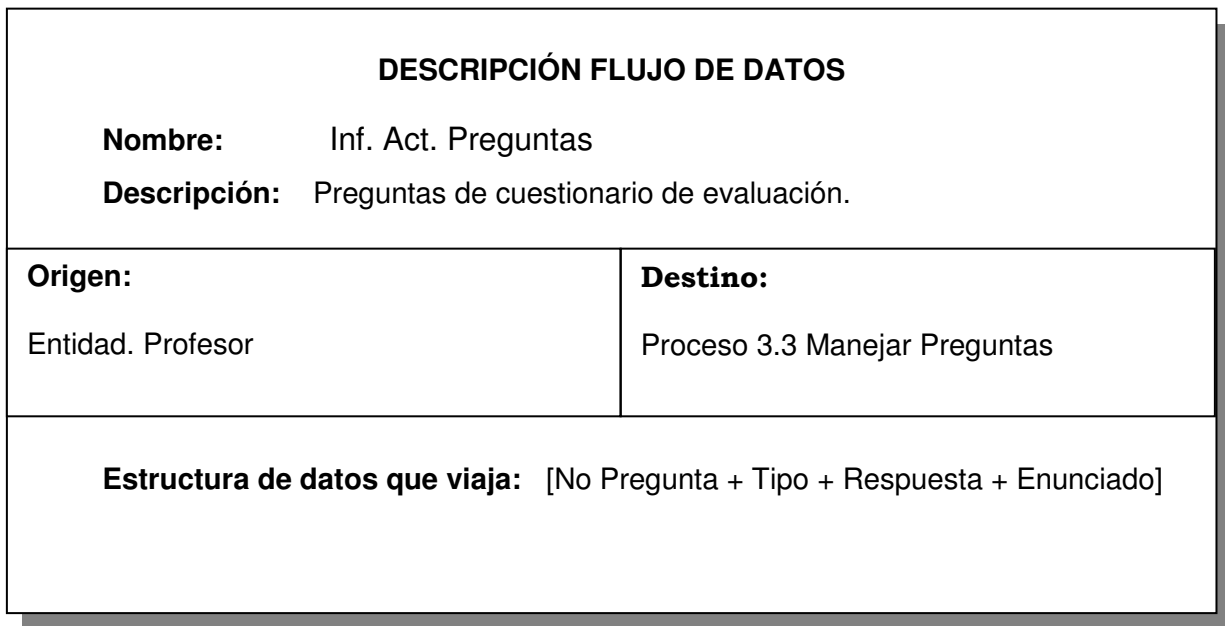

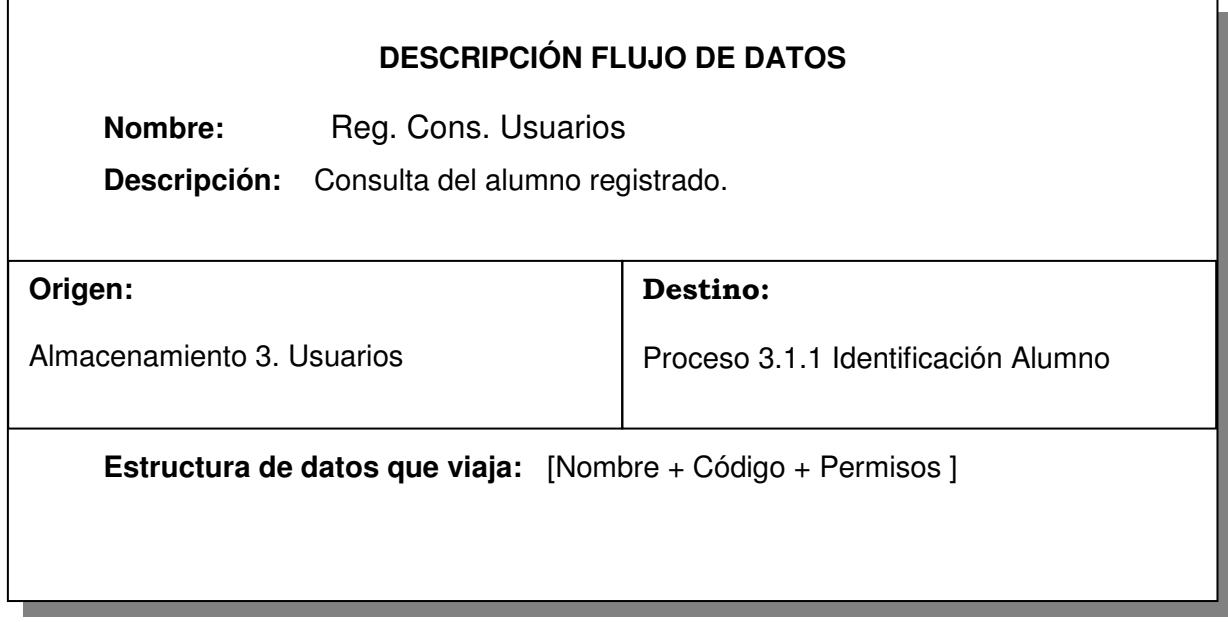

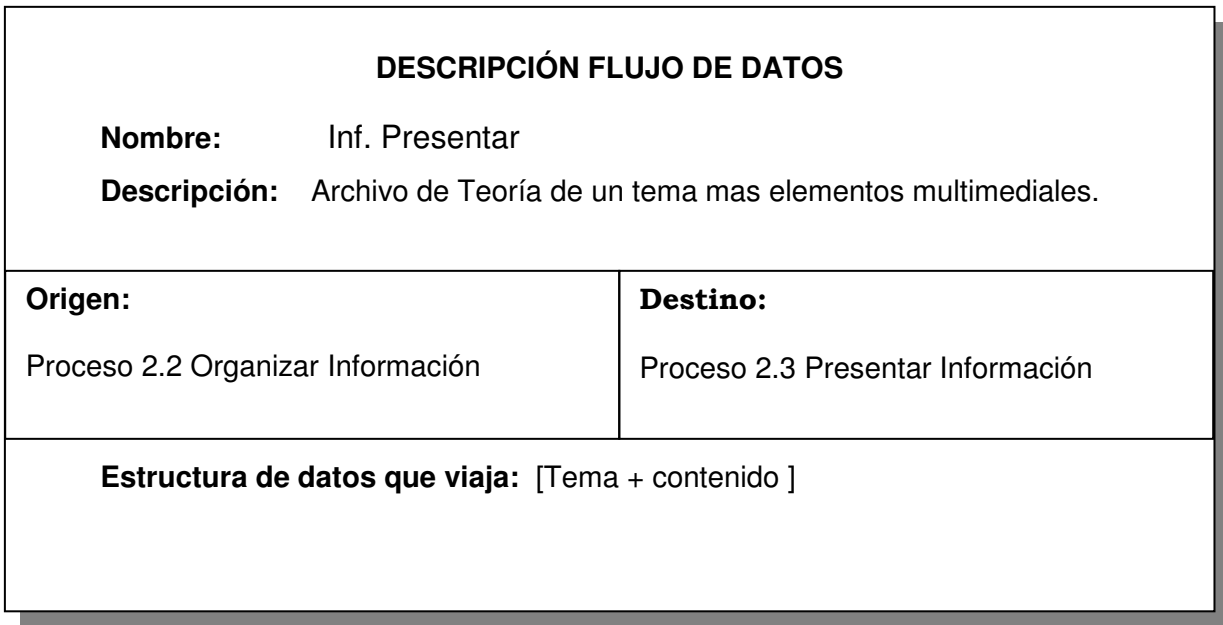

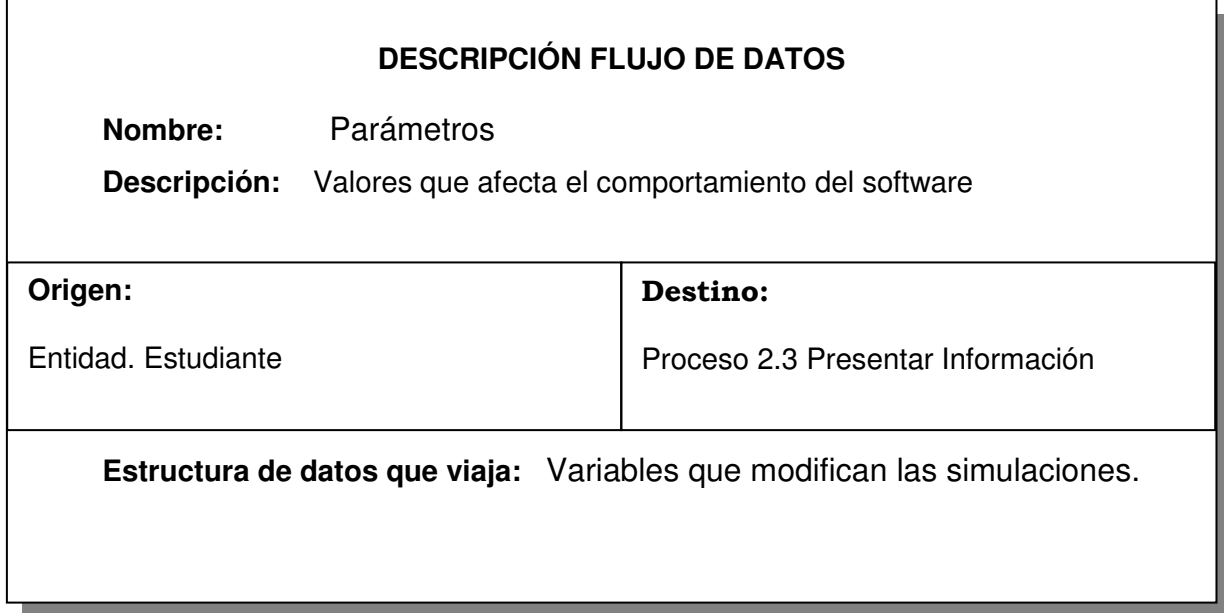

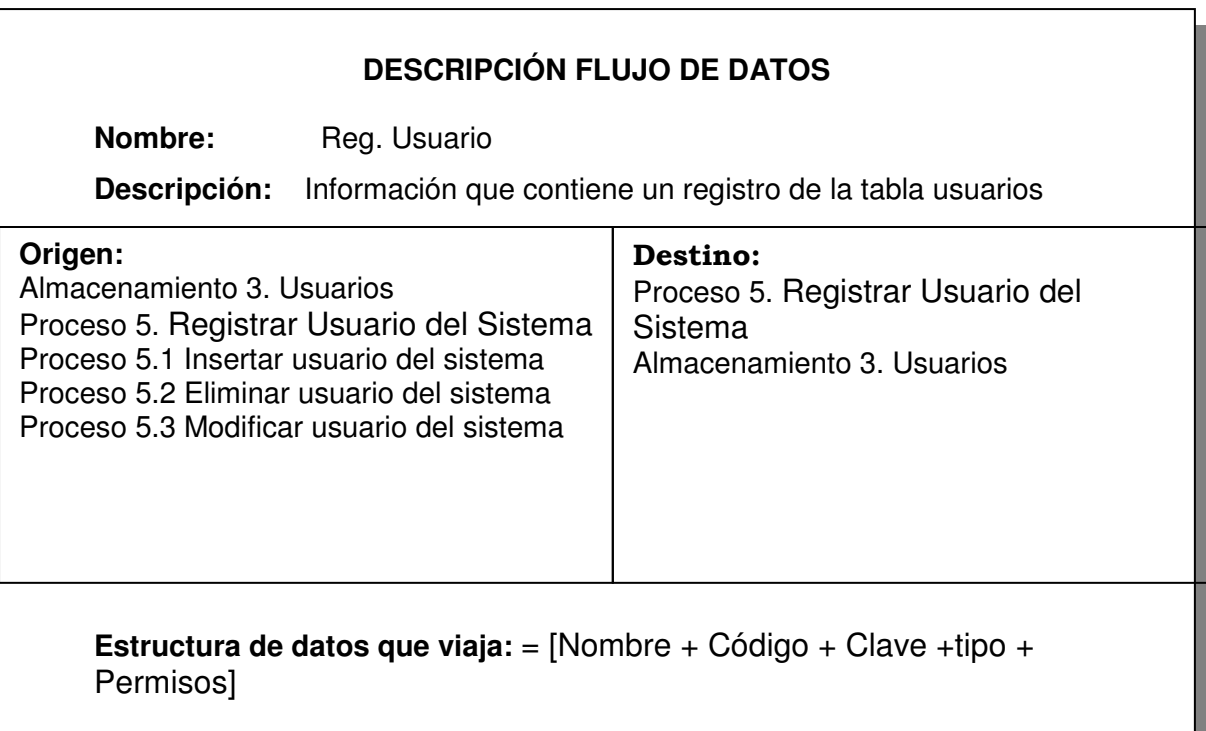

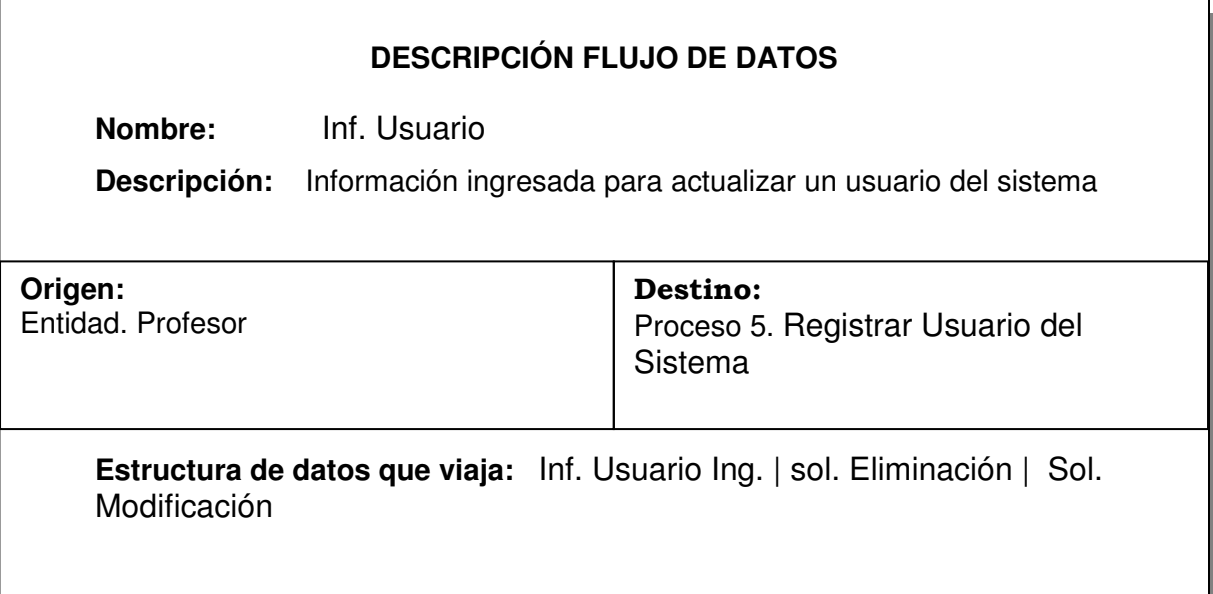

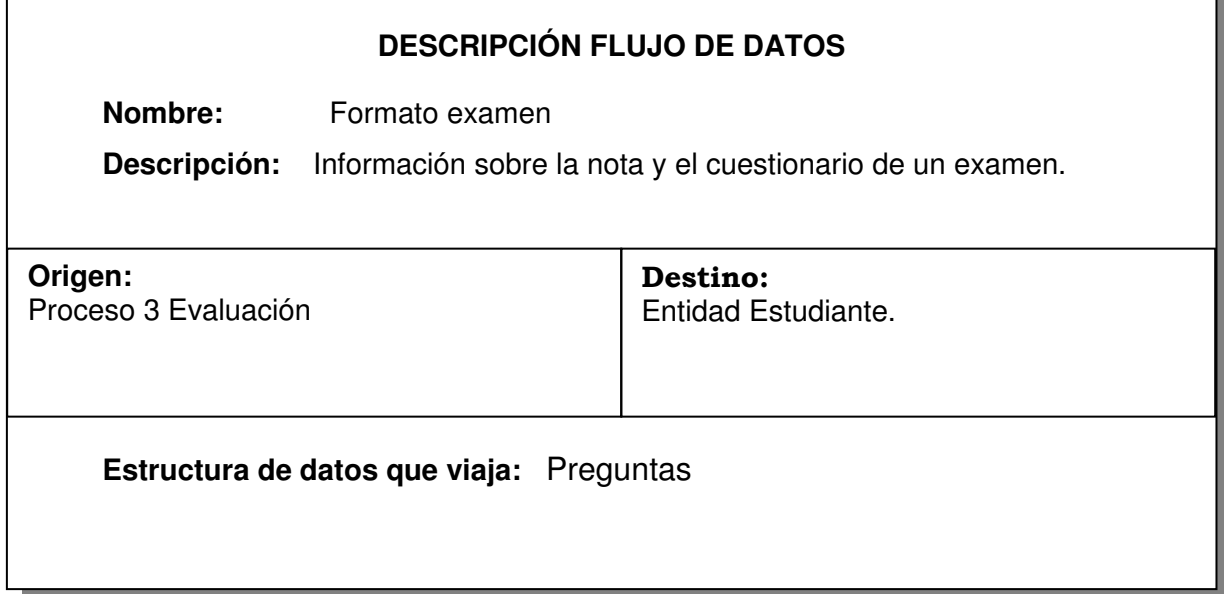

 $\Gamma$ 

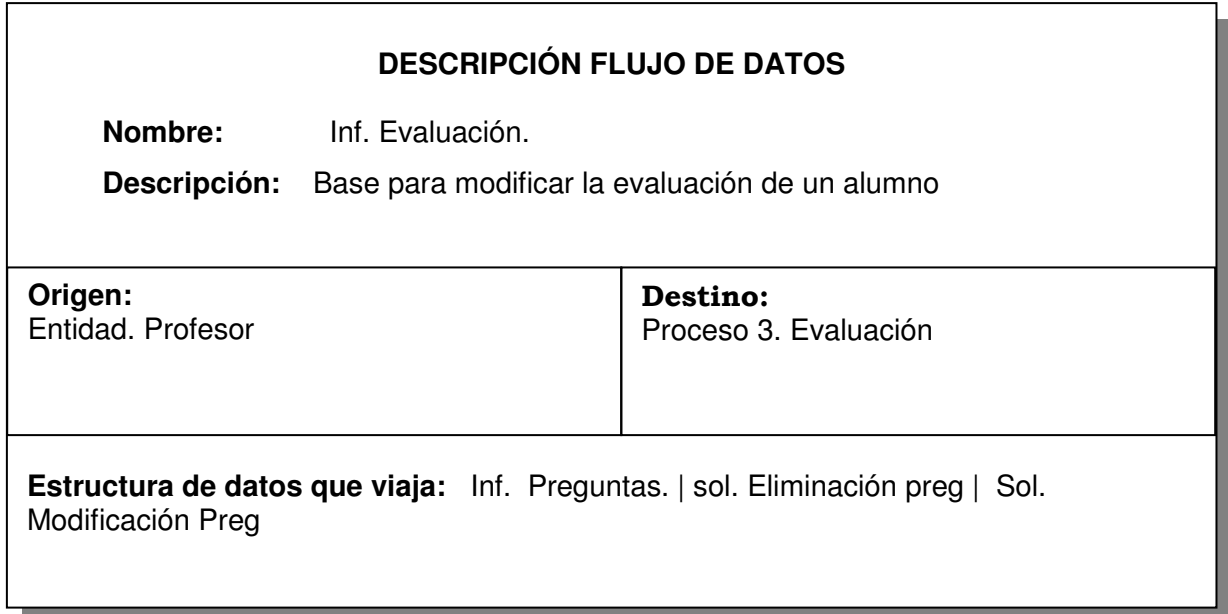

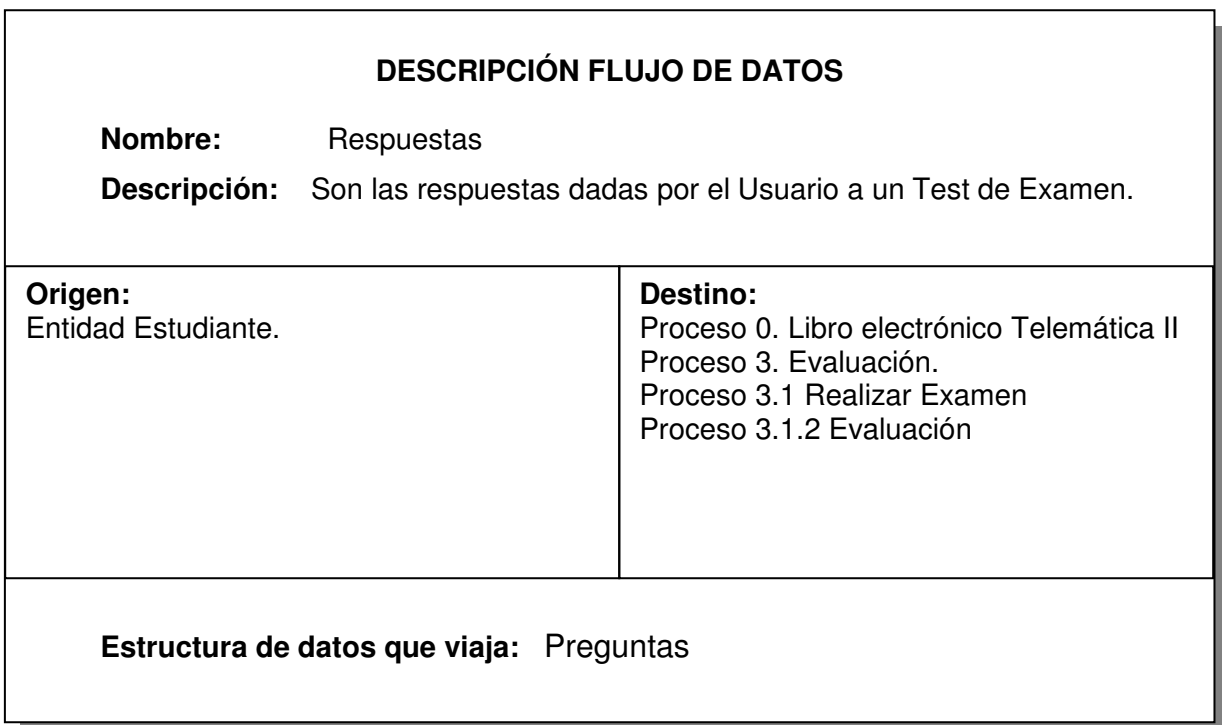

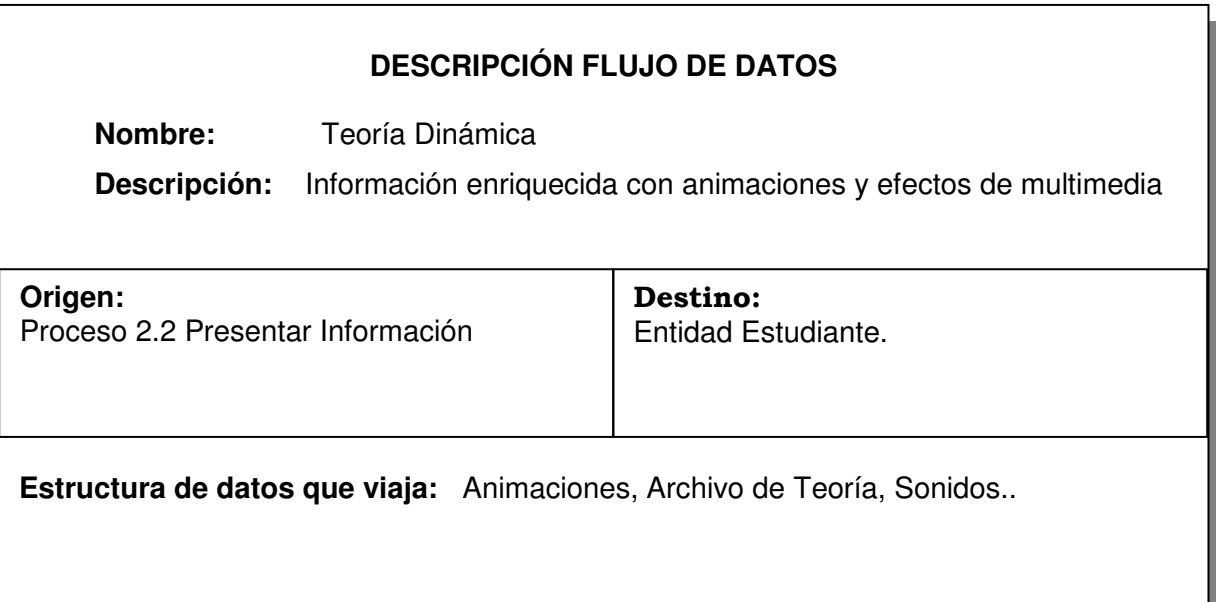

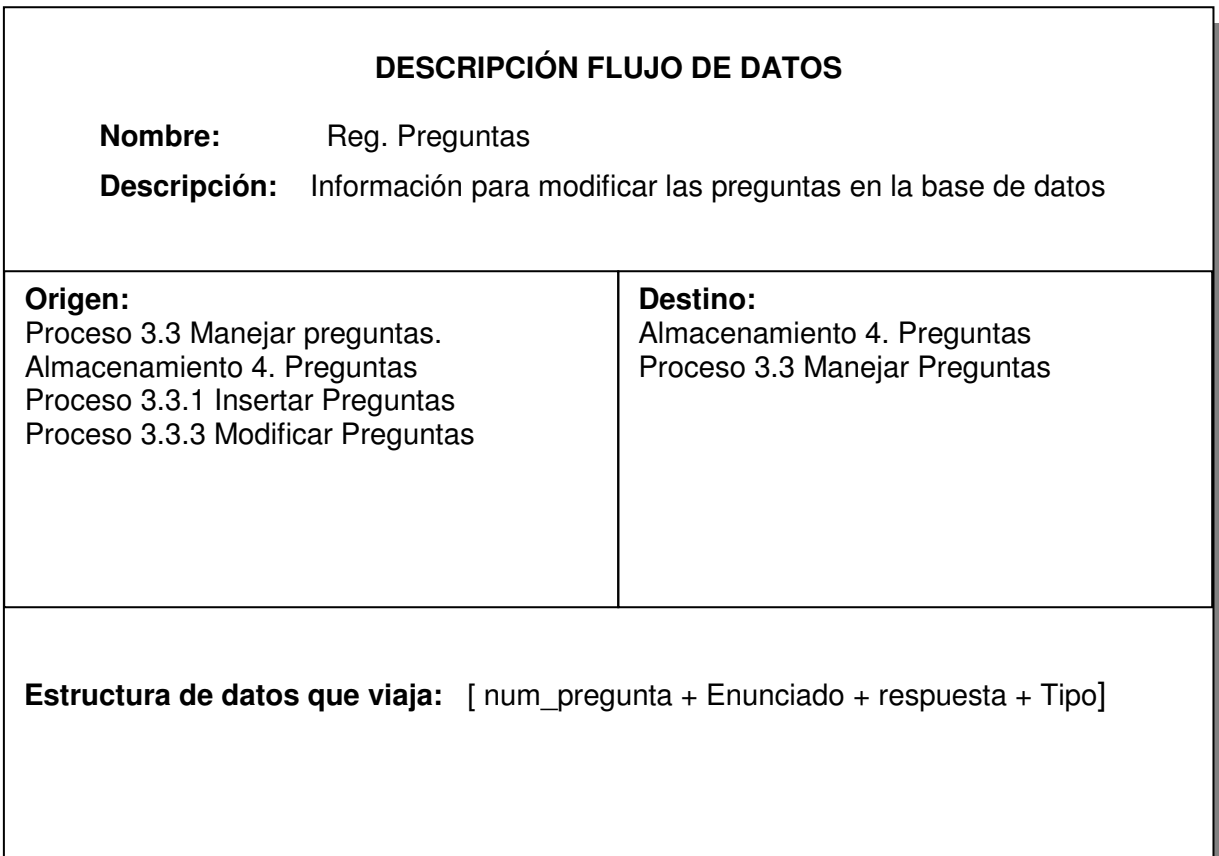

### **DESCRIPCION DE ALMACENAMIENTOS**

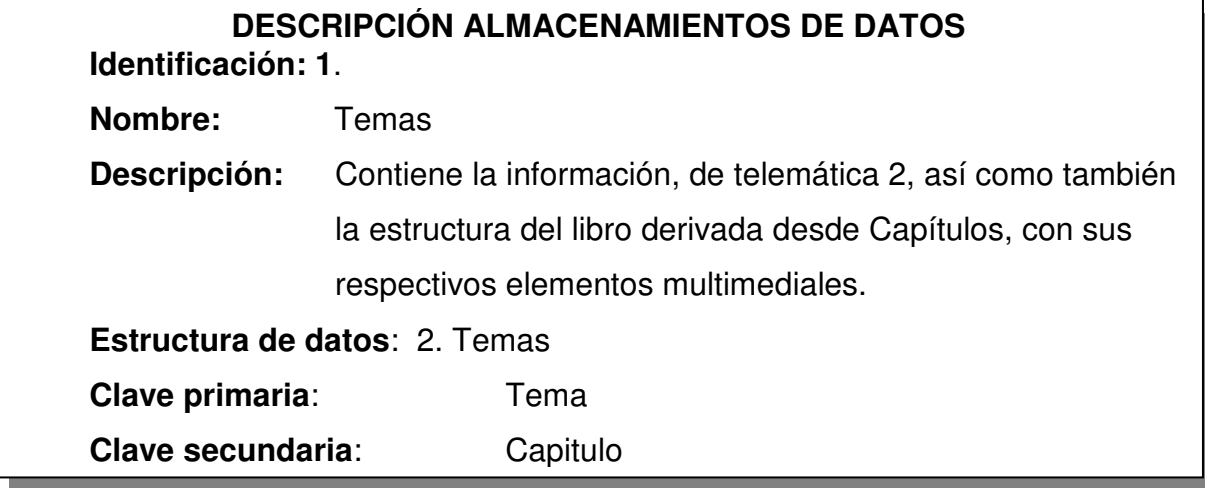

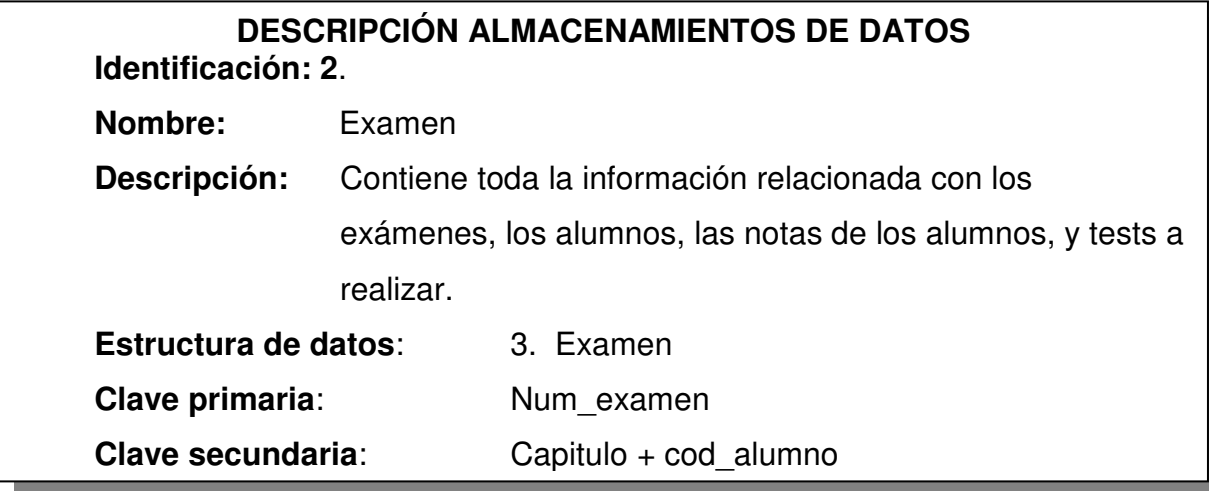

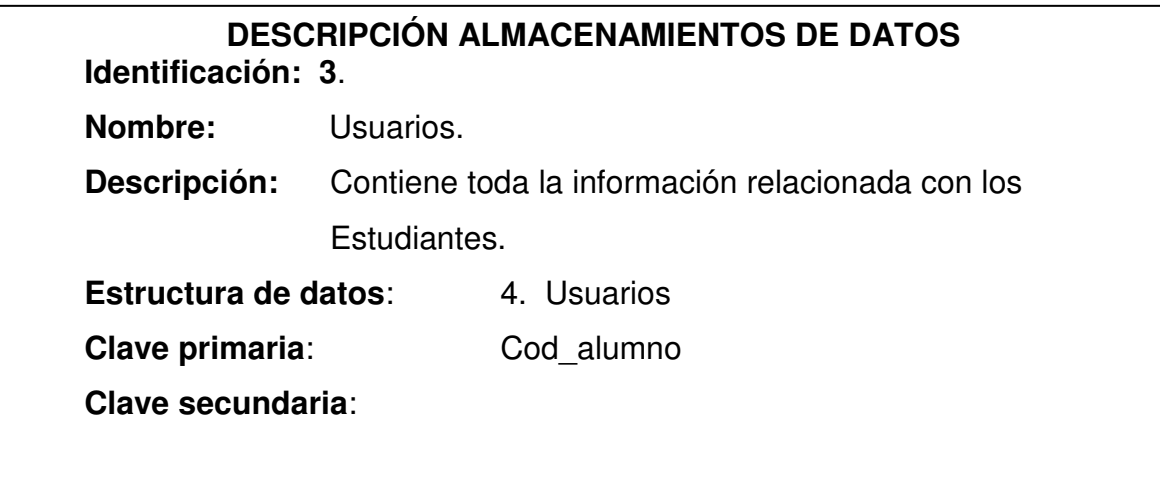

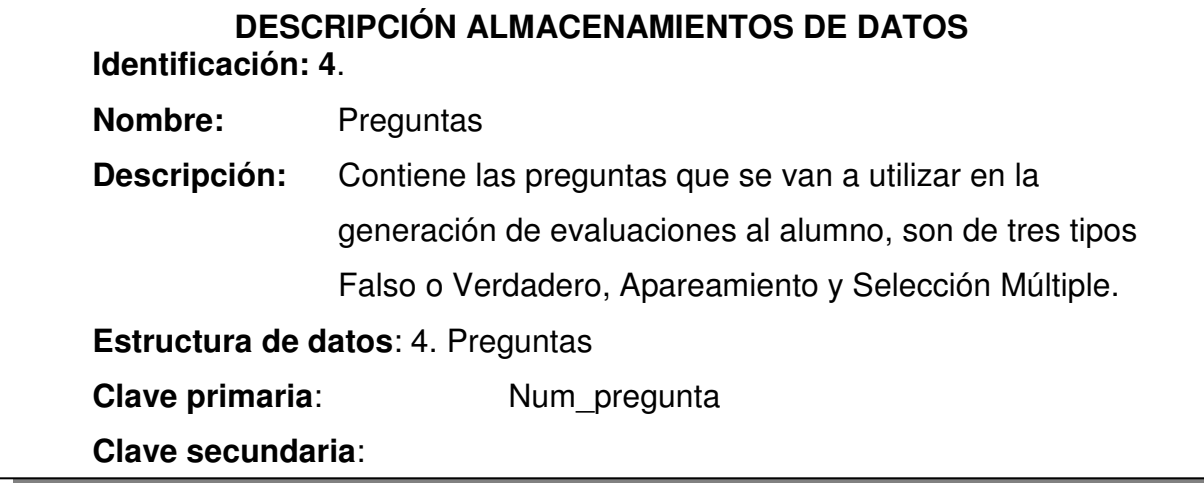

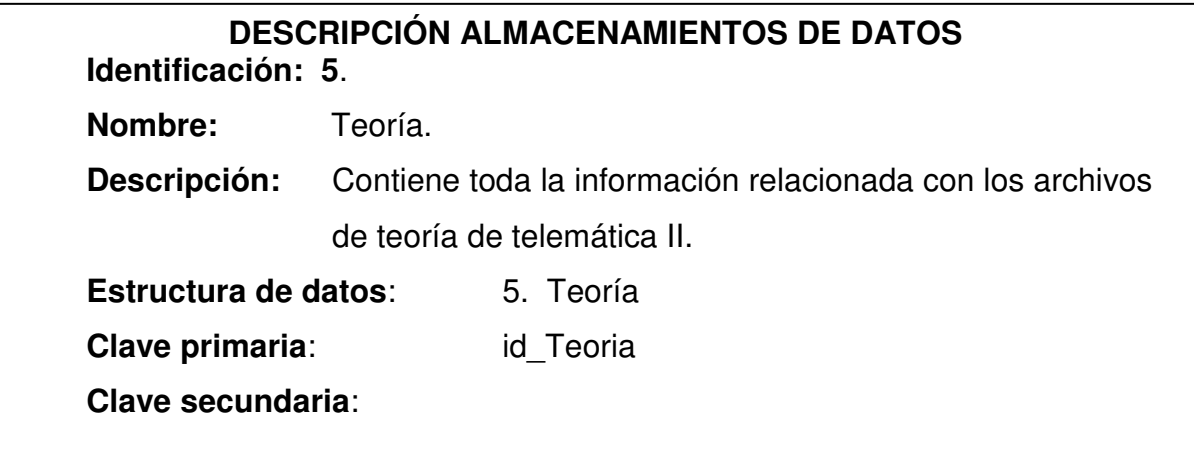

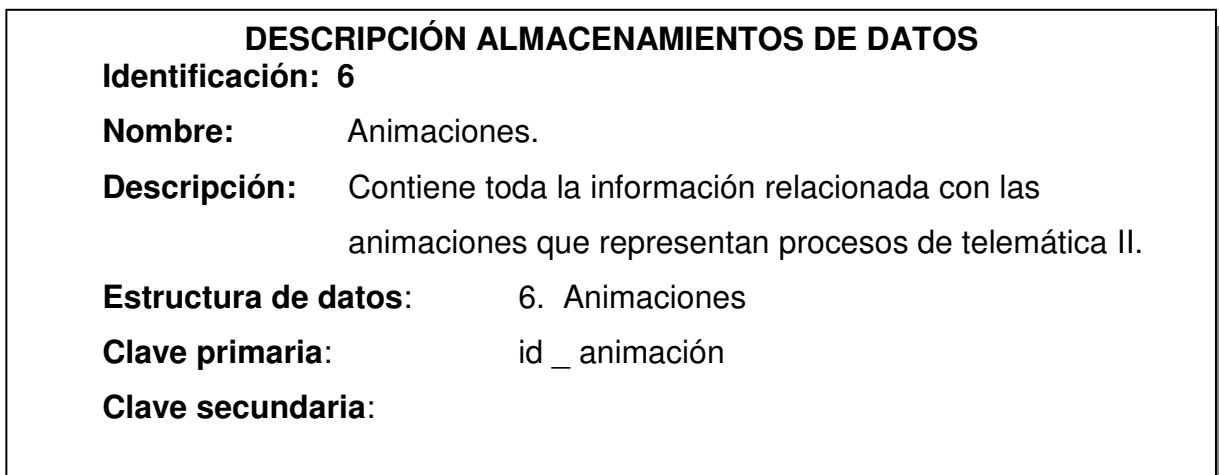

L

### **DESCRIPCION DE TERMINALES DE PROCESOS**

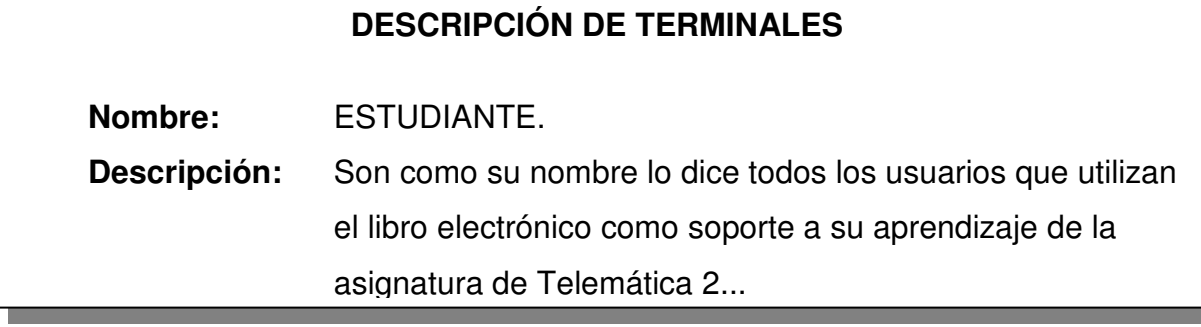

# **DESCRIPCIÓN DE TERMINALES**

**Nombre:** PROFESOR.

**Descripción:** El docente titular que dicta la materia que apoyado en el libro electrónico de Telemática 2,

# **DESCRIPCION DE PROCESOS**

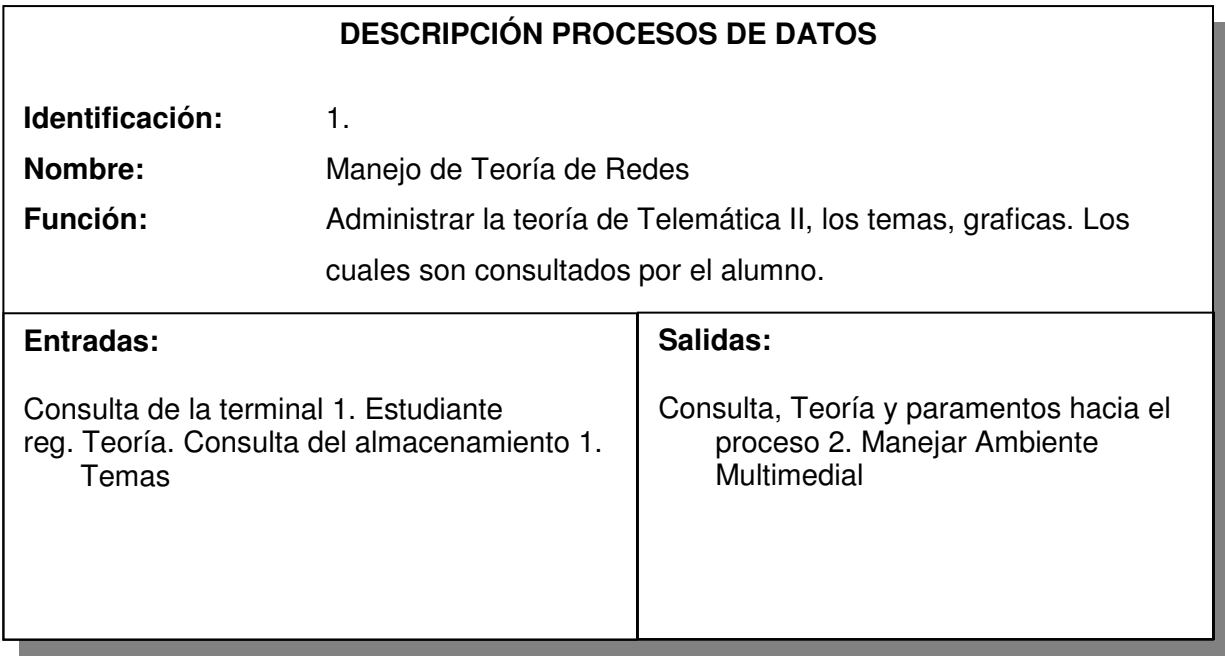

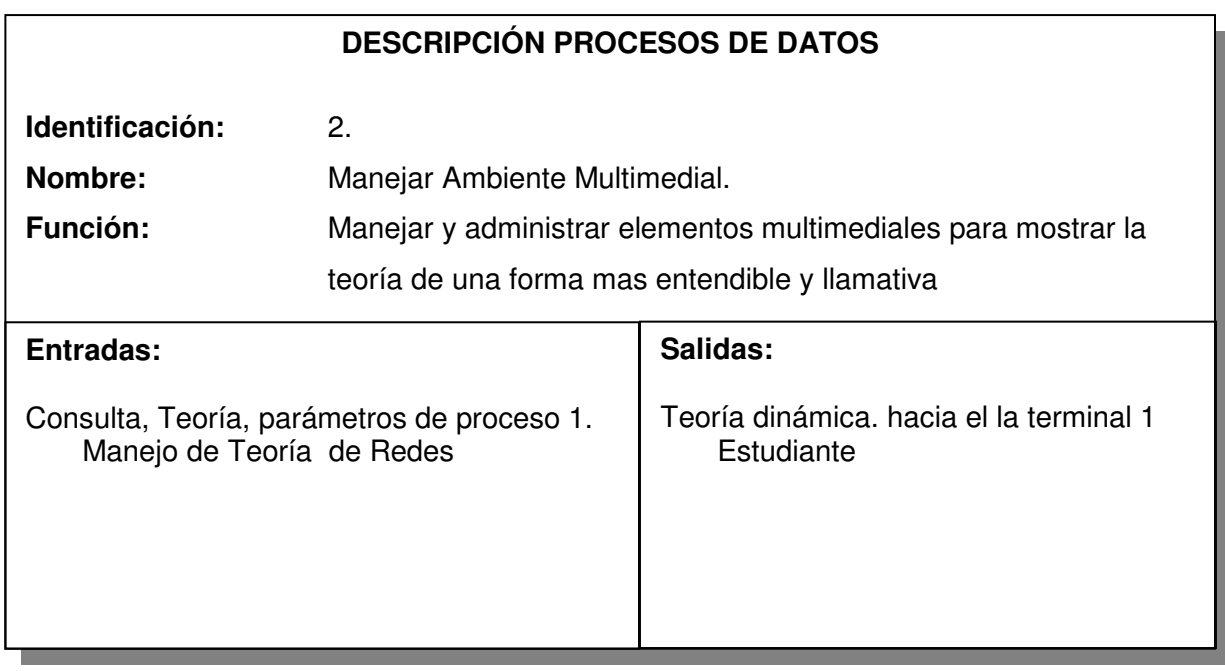

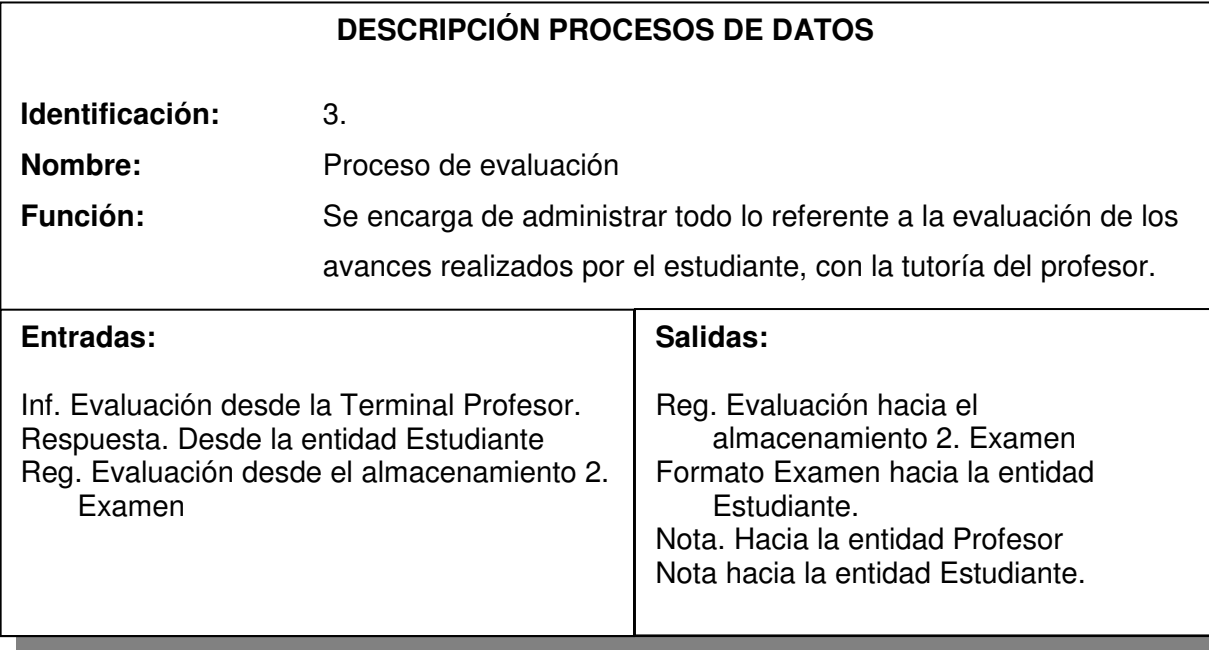

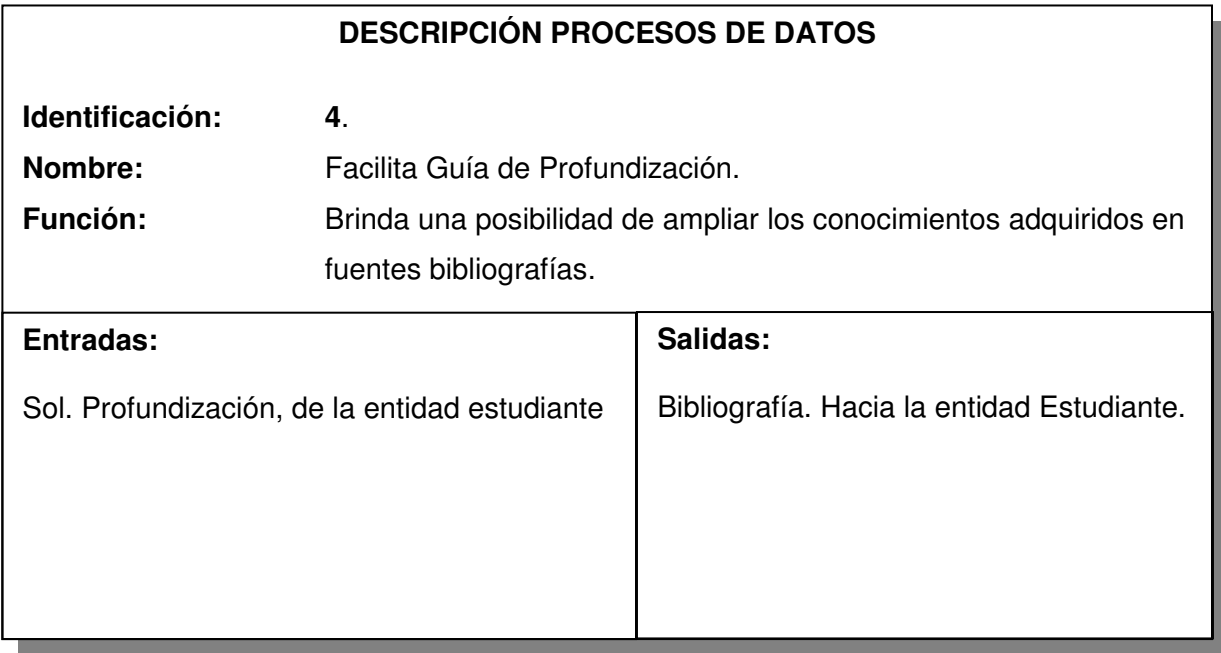

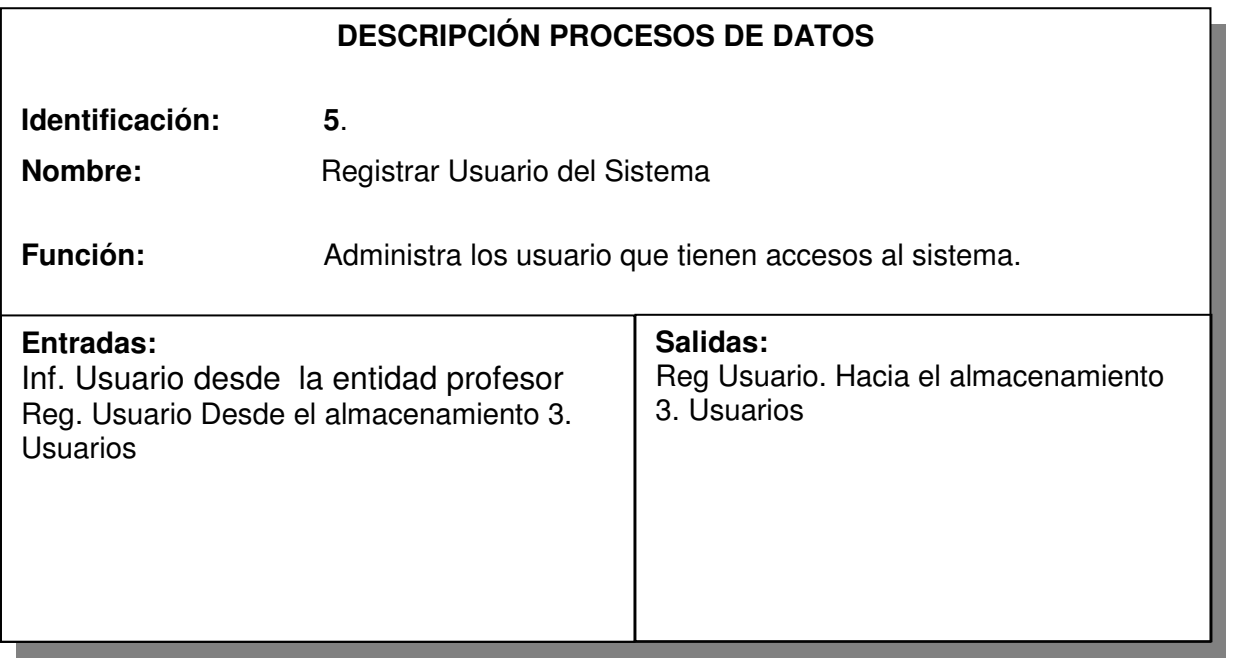

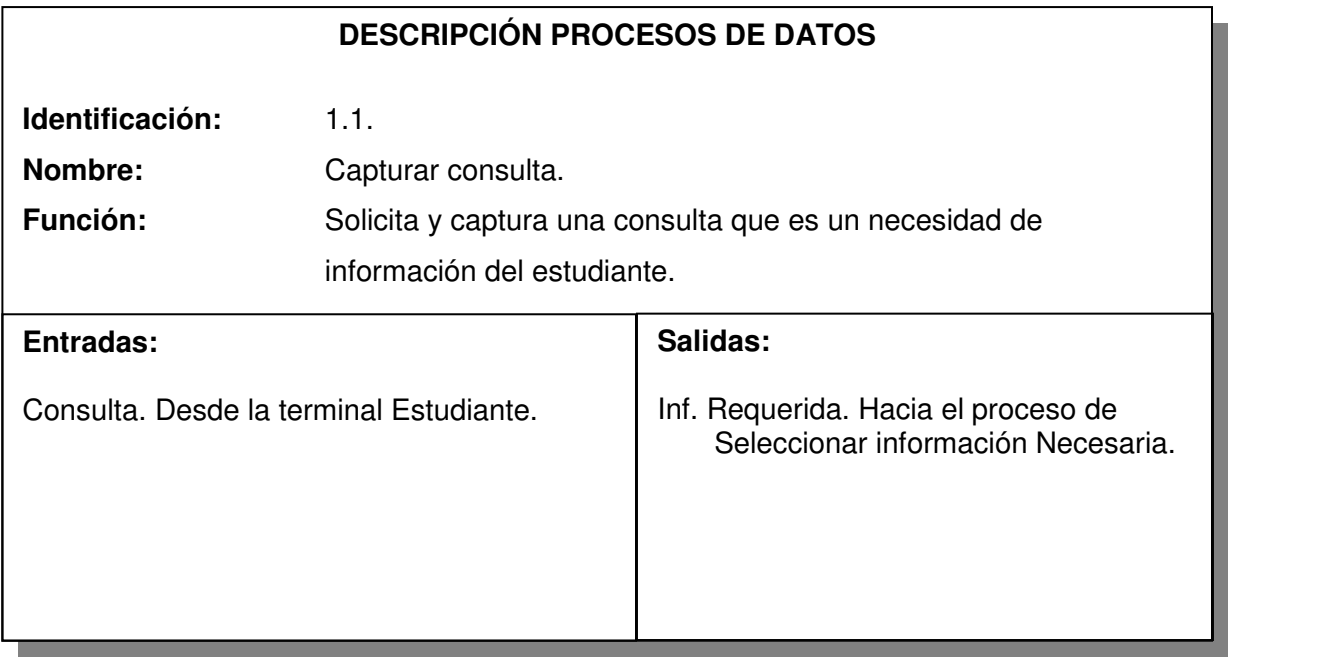

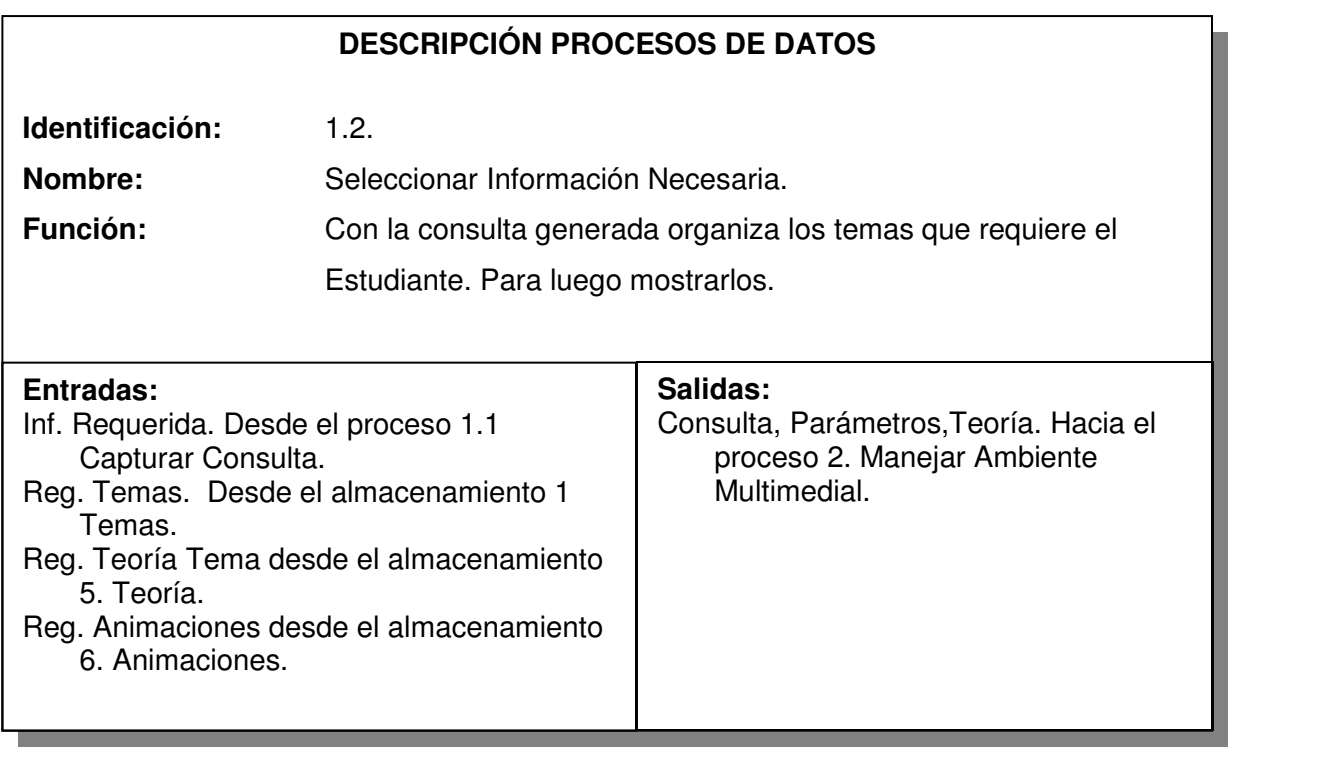

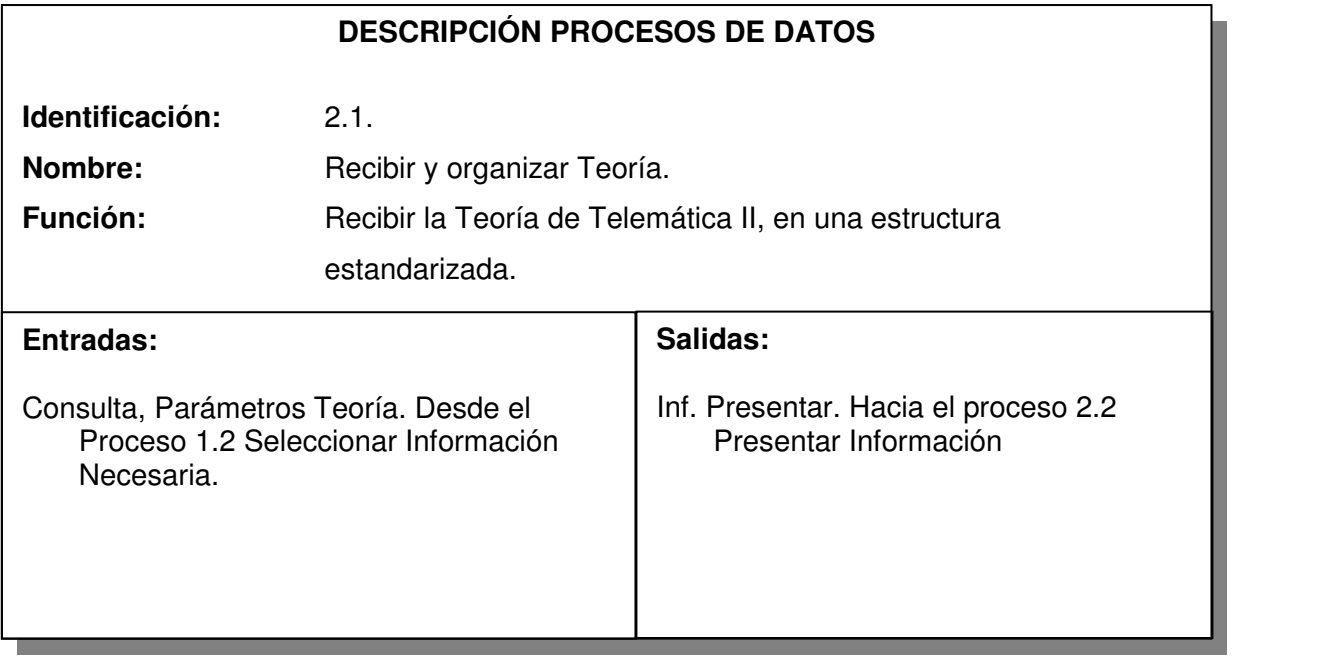

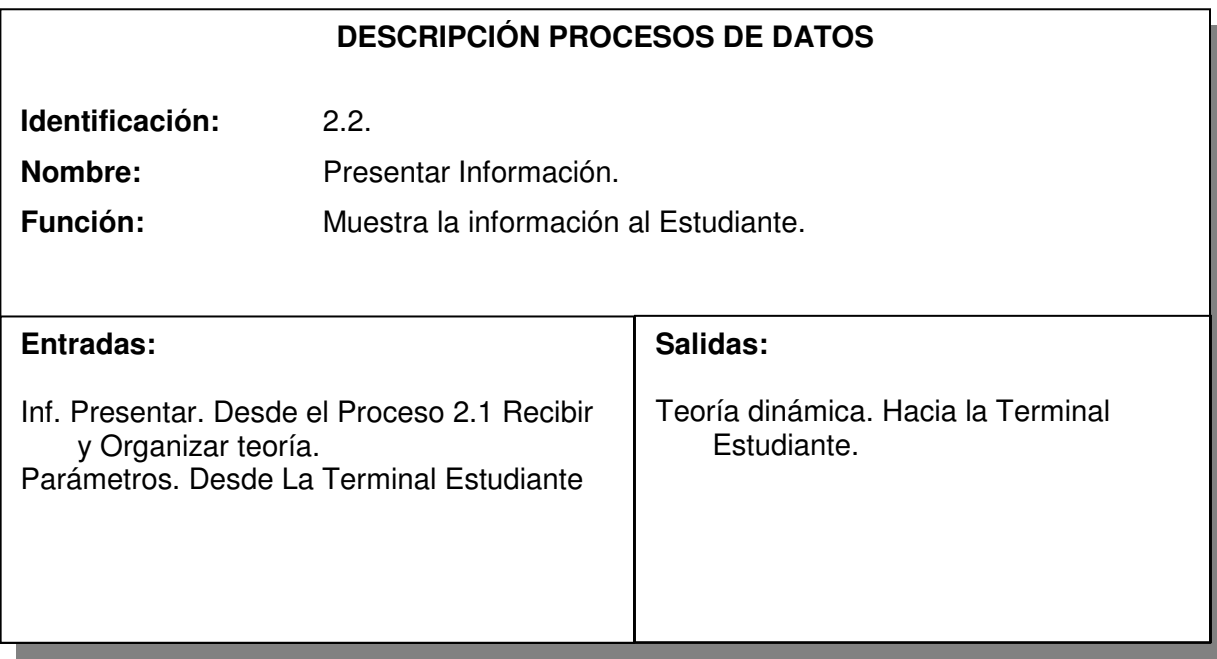

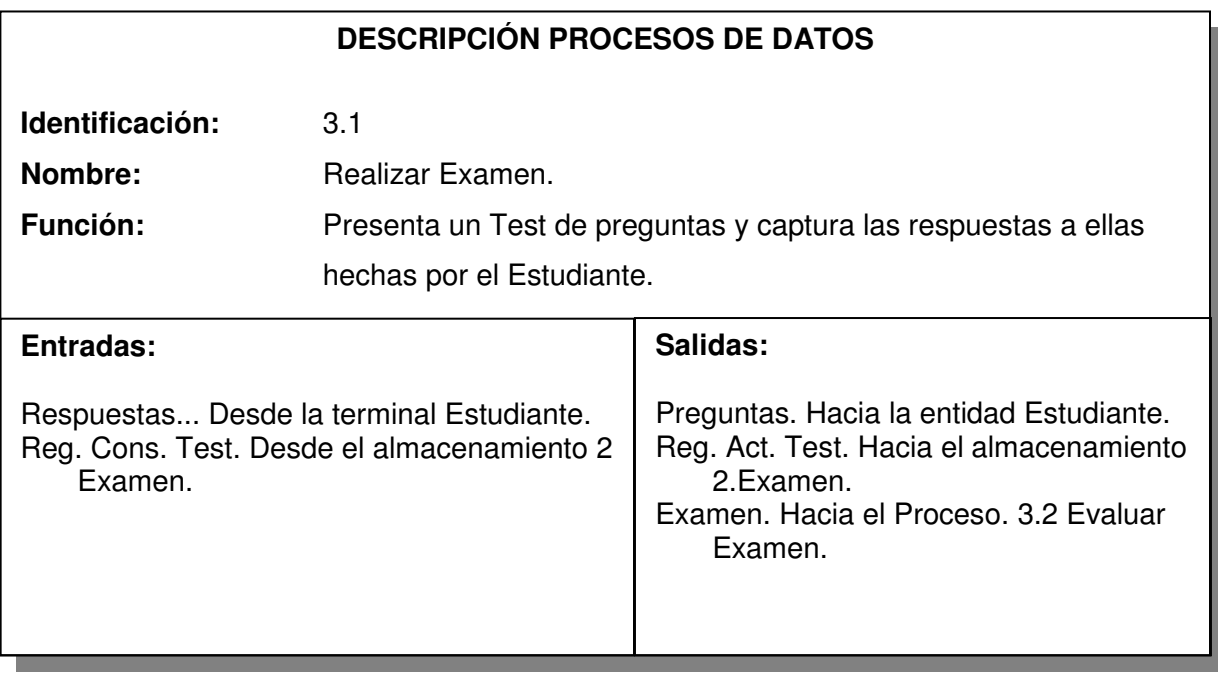

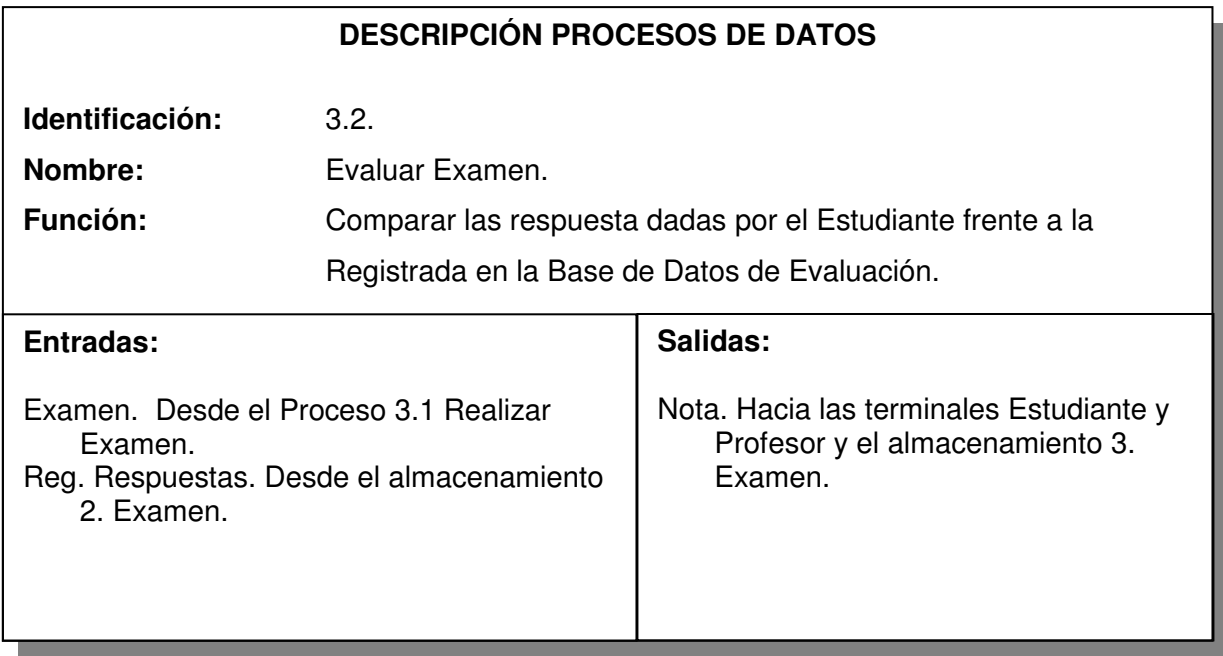

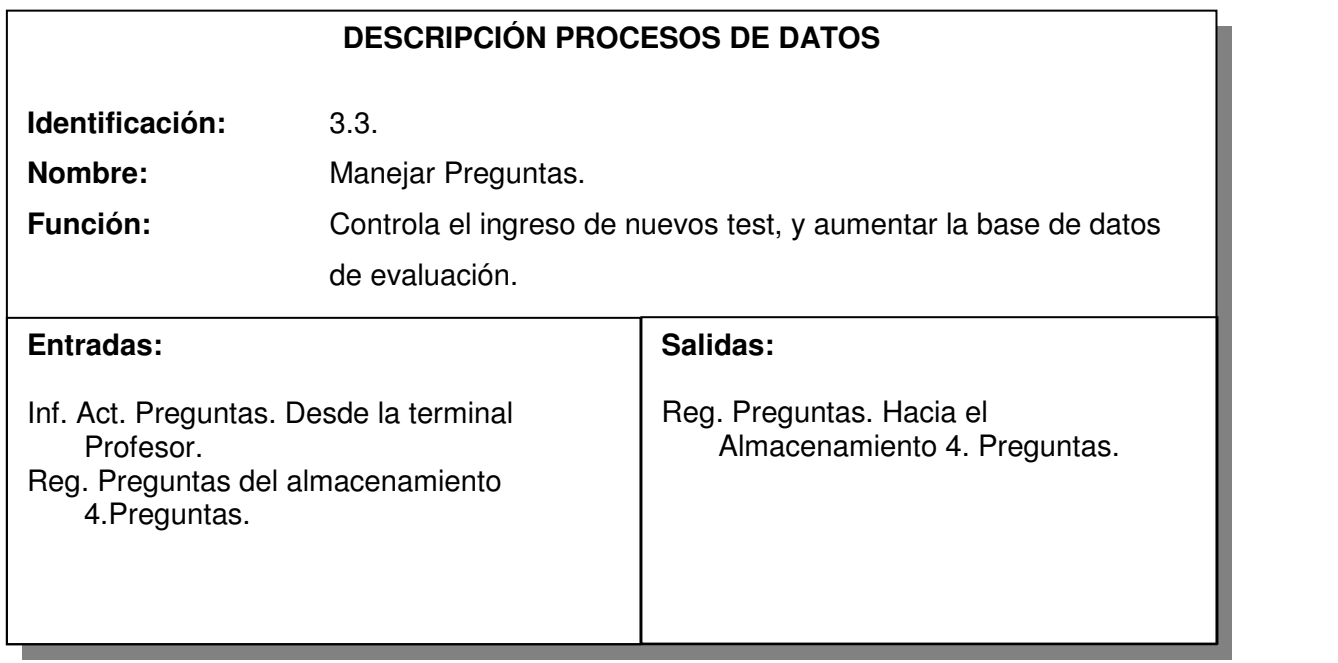

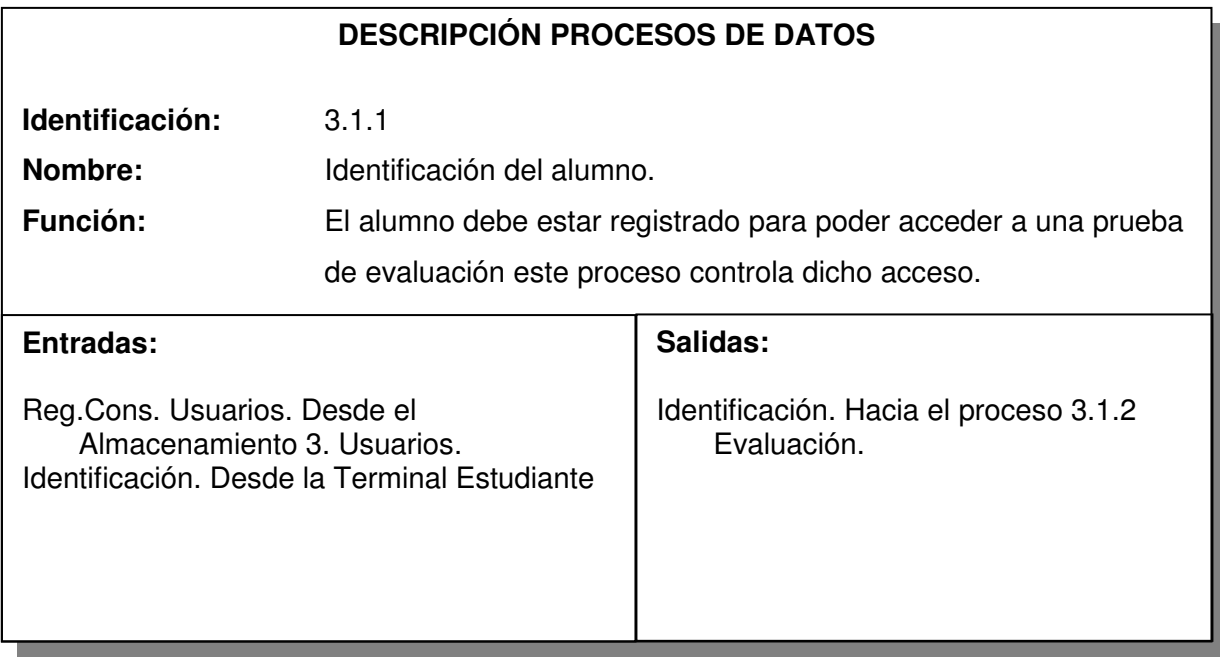

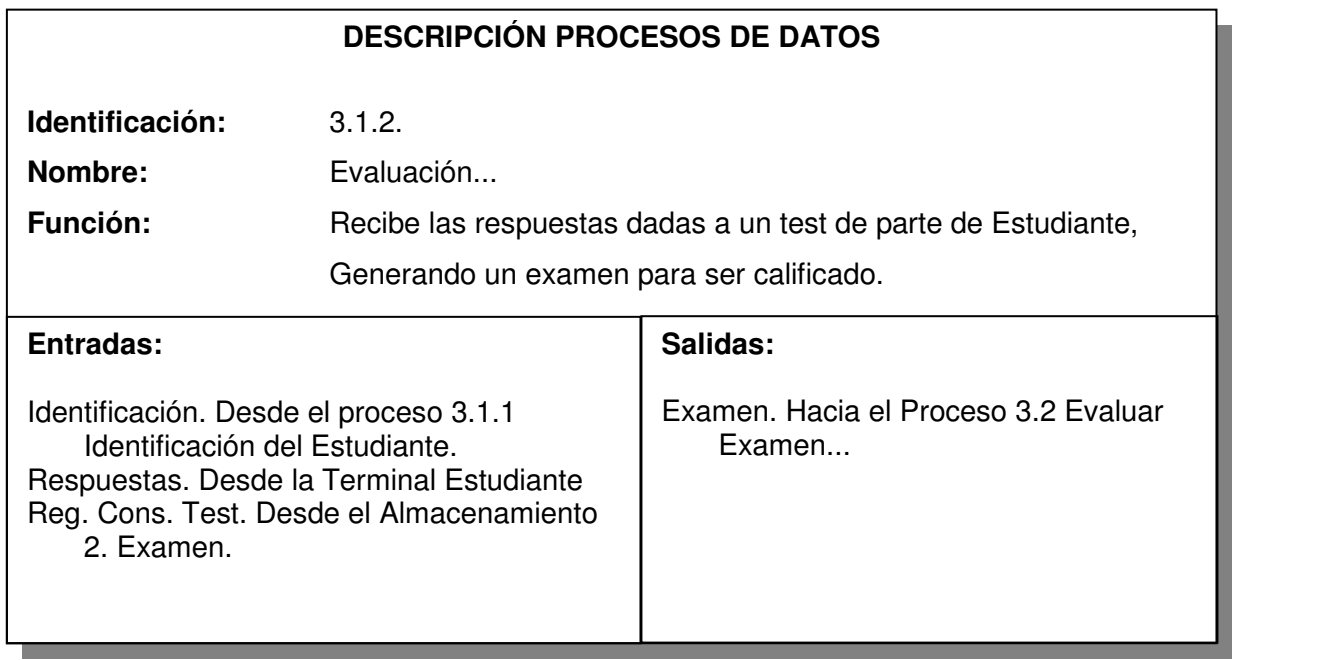

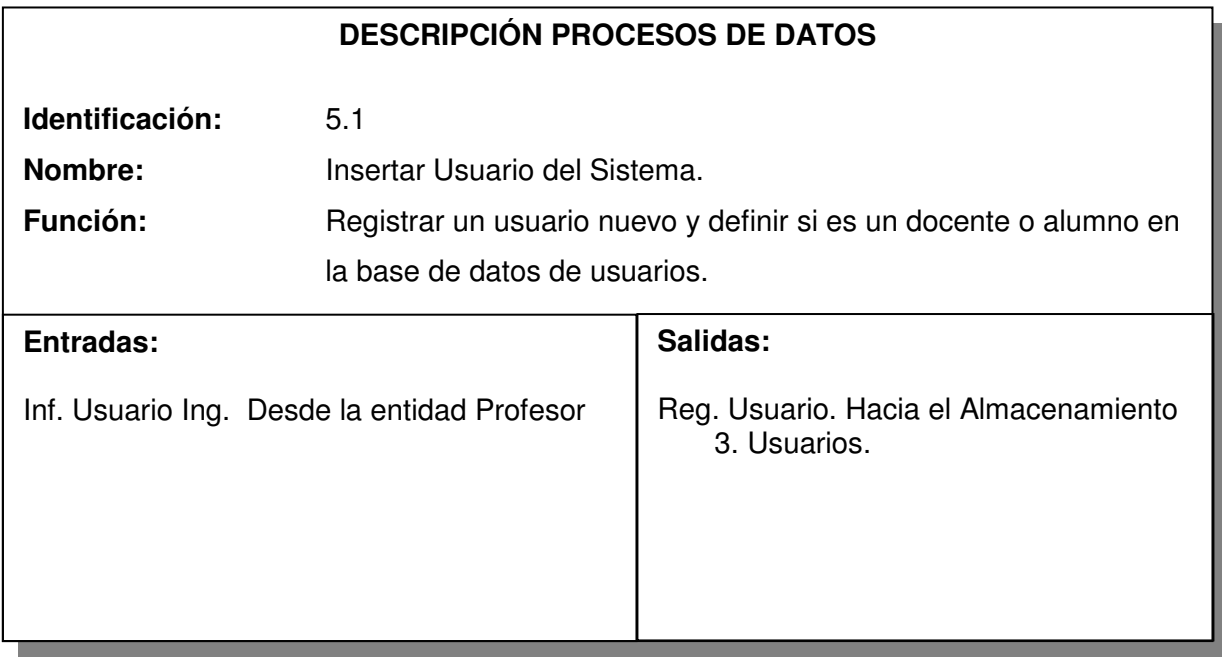

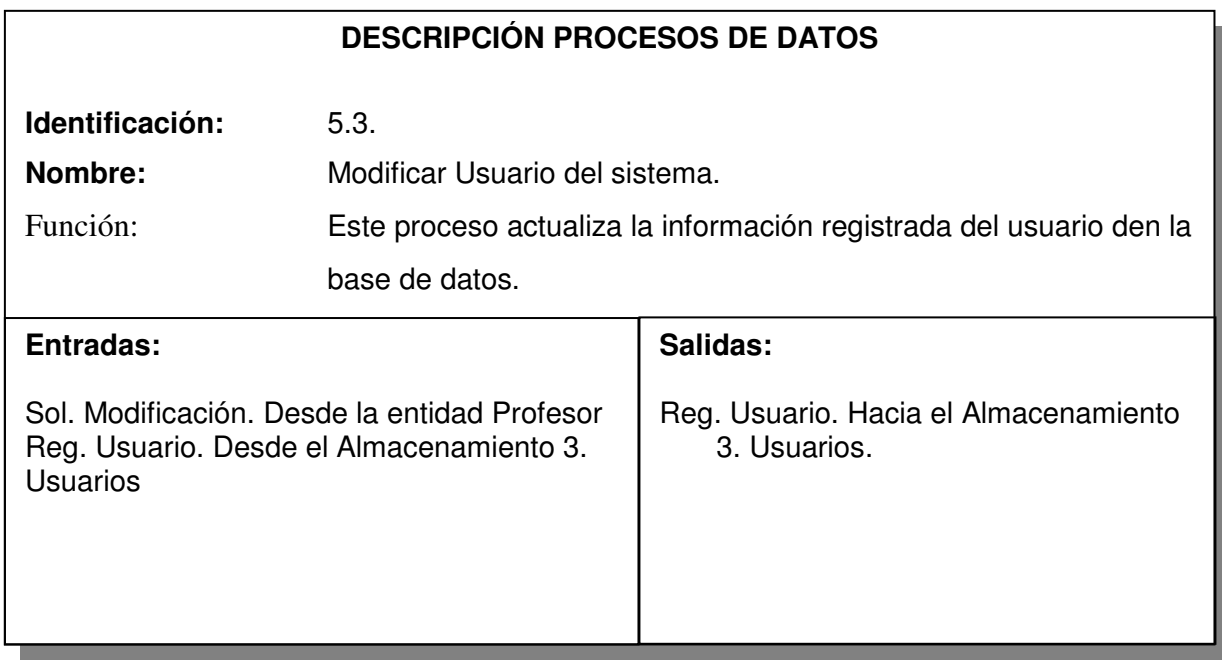

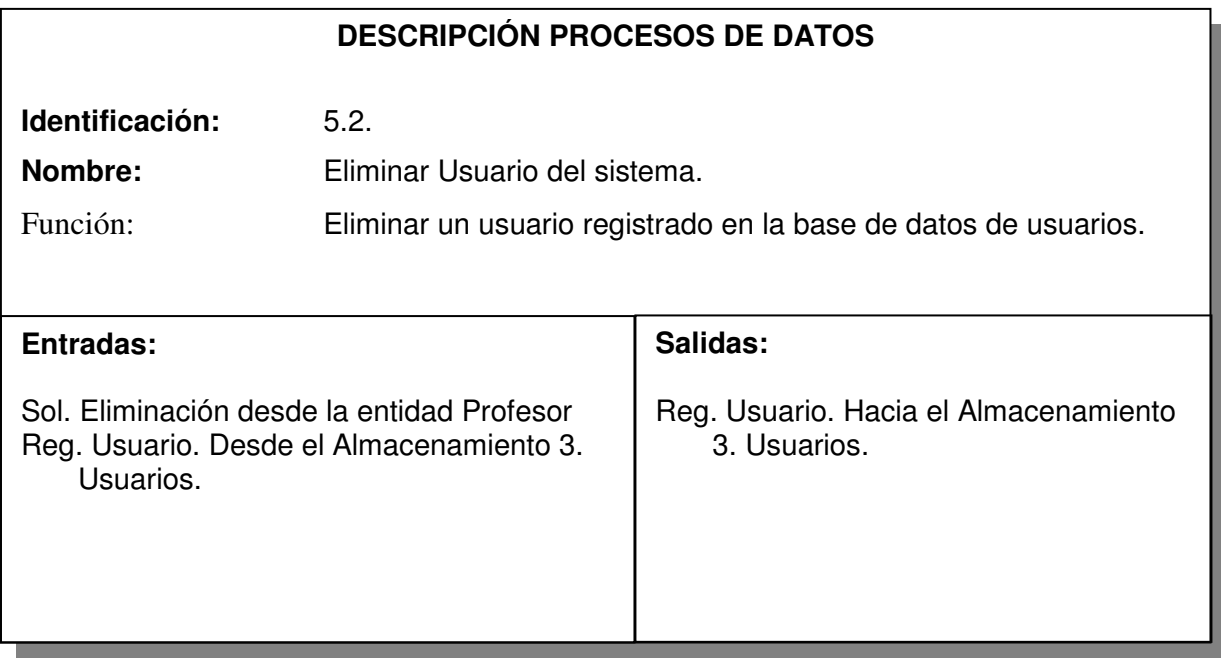

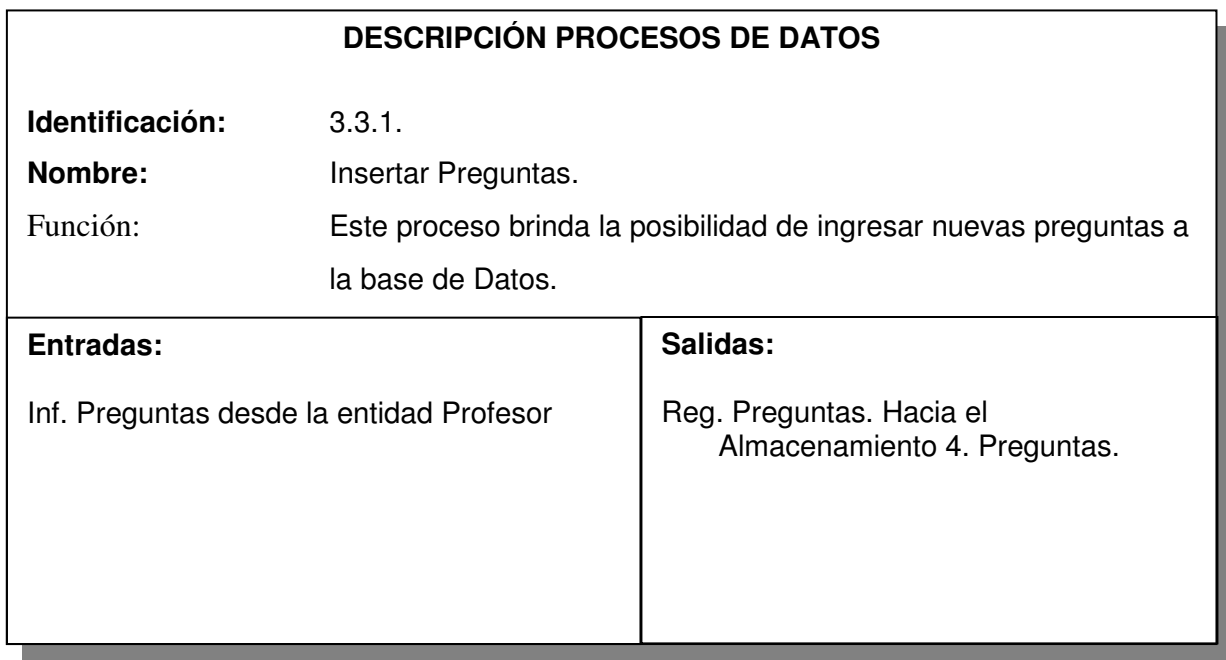

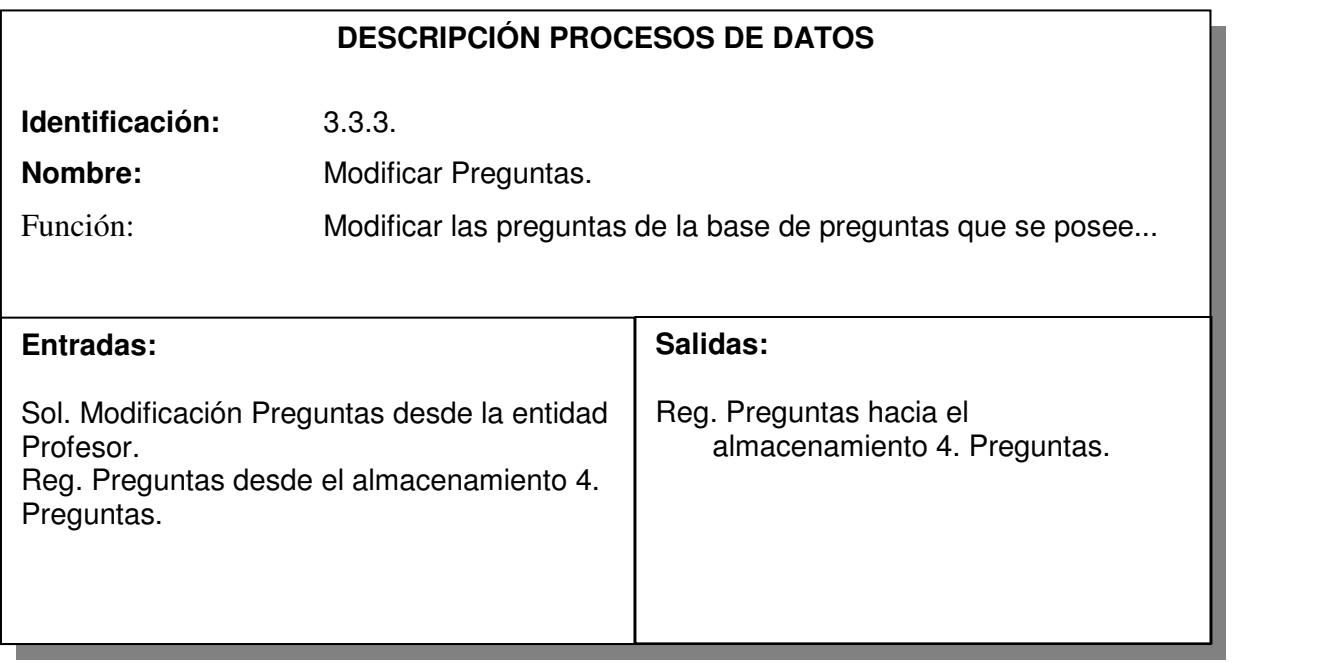

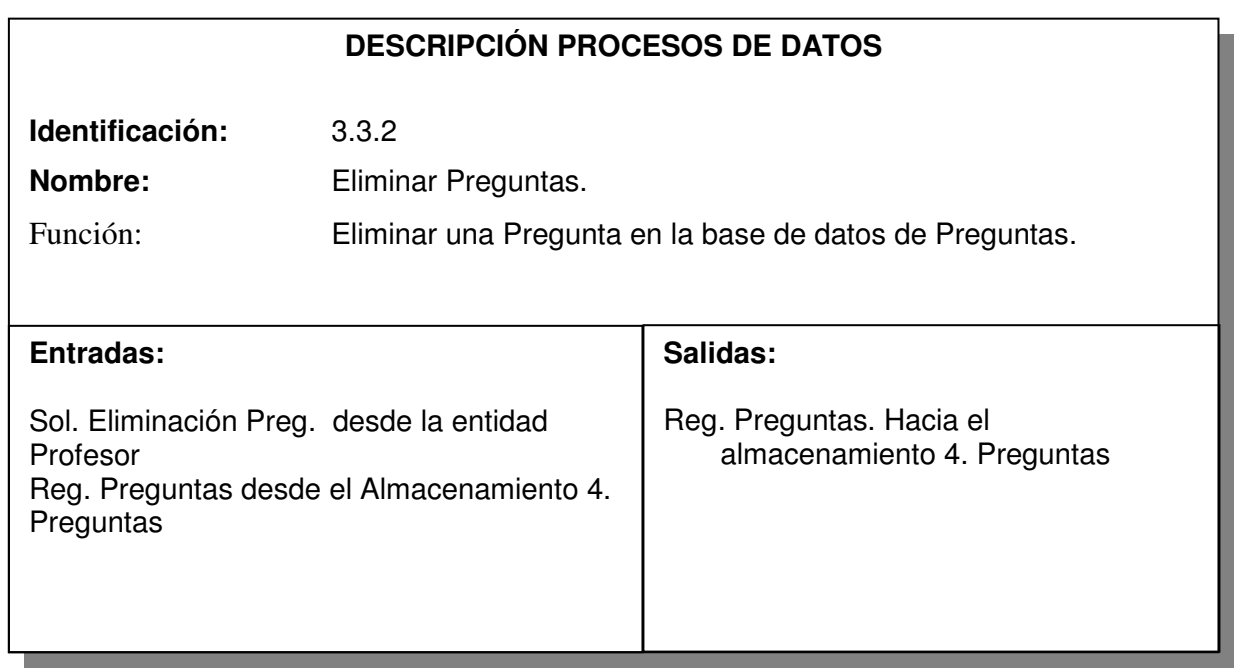

**7.2.3 Diseño de Base de datos.** La creación de una Base de datos como una fuente de información, permite tener un acceso rápido y organizado a los diferentes componentes multimediales que se necesitan en la ejecución de un producto de software multimedial.

Para el Proyecto se identifican primero las entidades, las interrelaciones y las relacione entre entidades, diseñando en primer lugar el modelo entidad relación, luego se describen las tablas que son la representación lógica en el software de las entidades. Conformando al final la base de datos multimedial cuyo nombre es base.mdb. La base de datos se creó con el programa manejador de Base de datos Microsoft Access 9.0, la estructura se muestra a continuación.

**7.2.3.1 Modelo entidad Relación.** Basados en el análisis creamos un modelo entidad relación que define las estructuras de datos a utilizar, a continuación se describe el modelado.

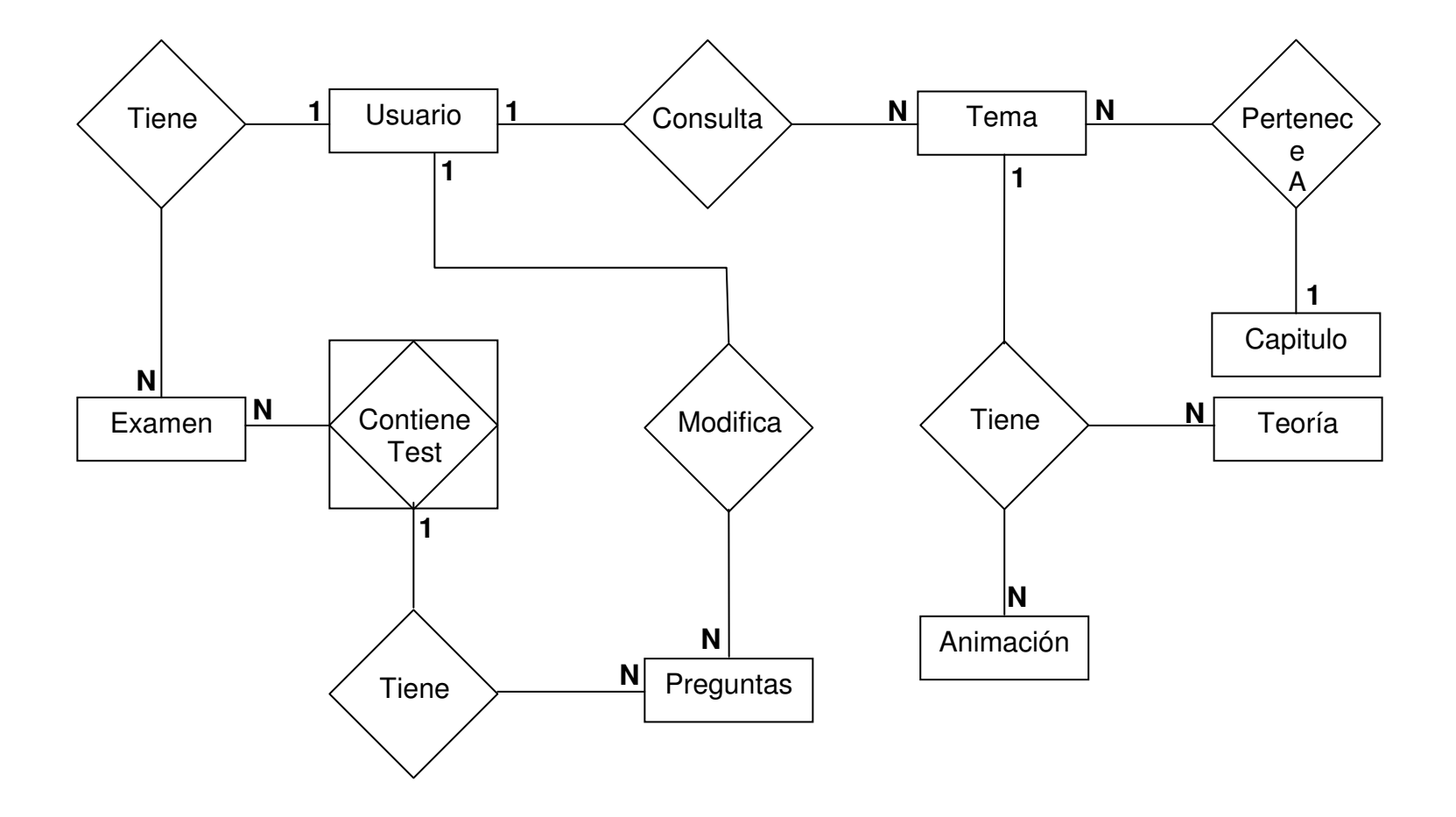

# **7.2.3.2 DESCRIPCION DE LAS ENTIDADES**

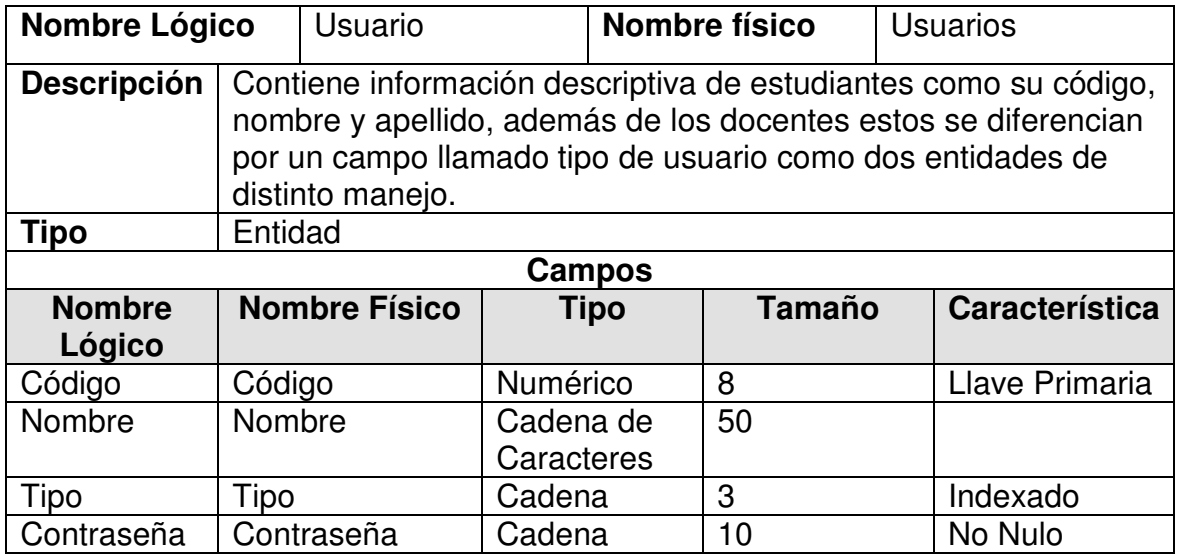

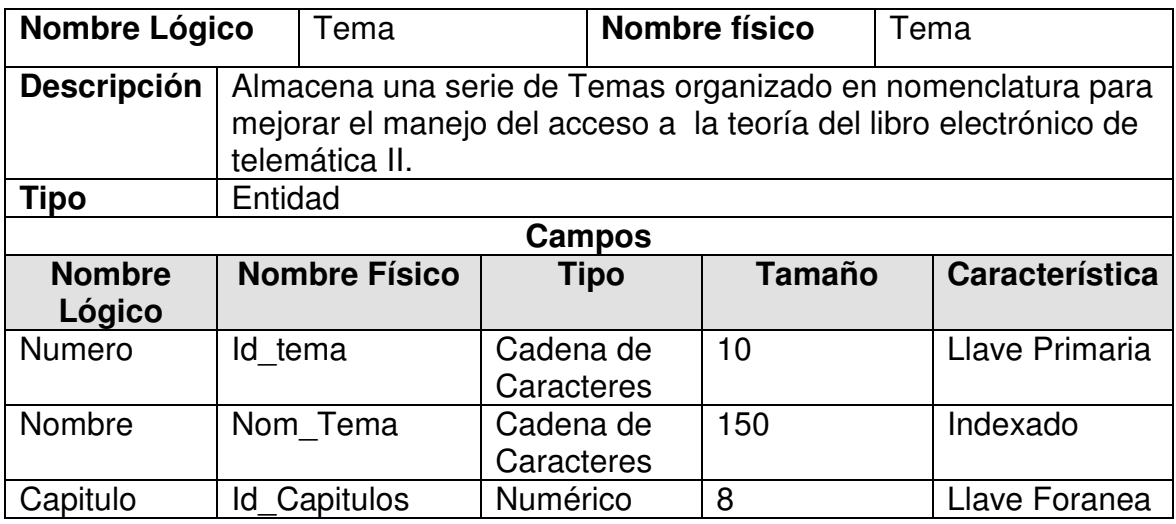

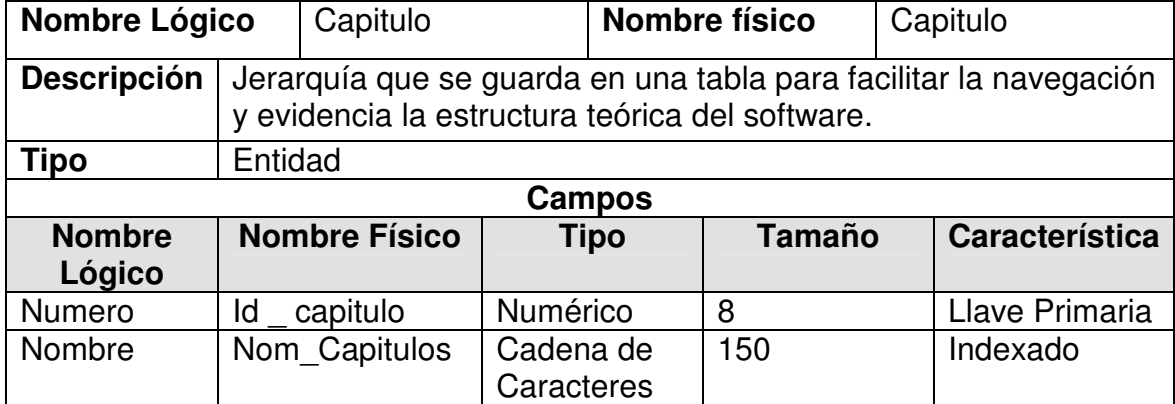

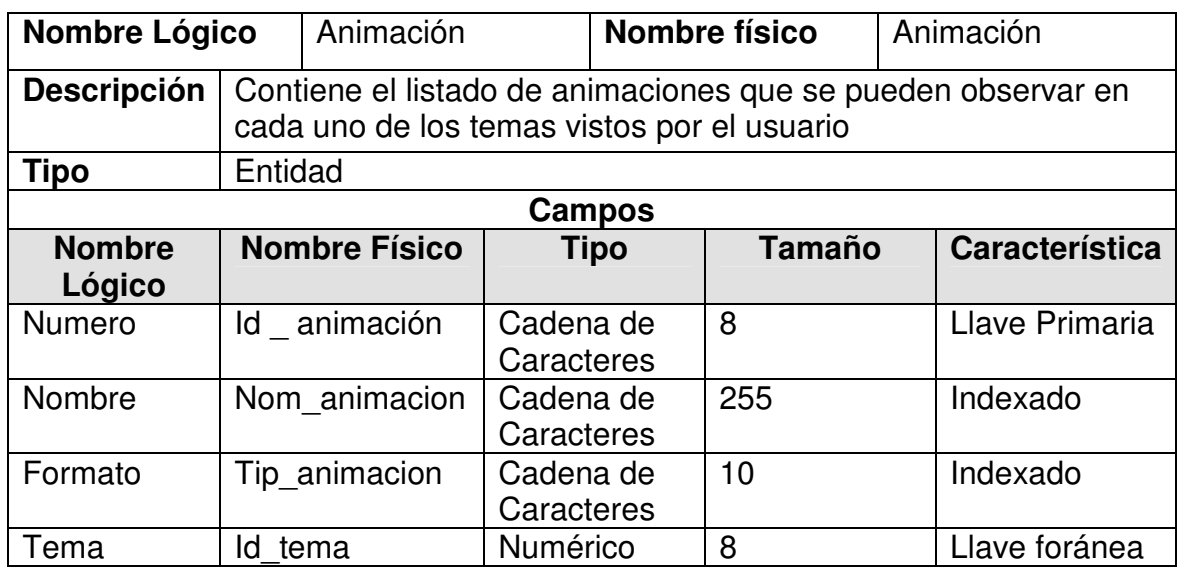

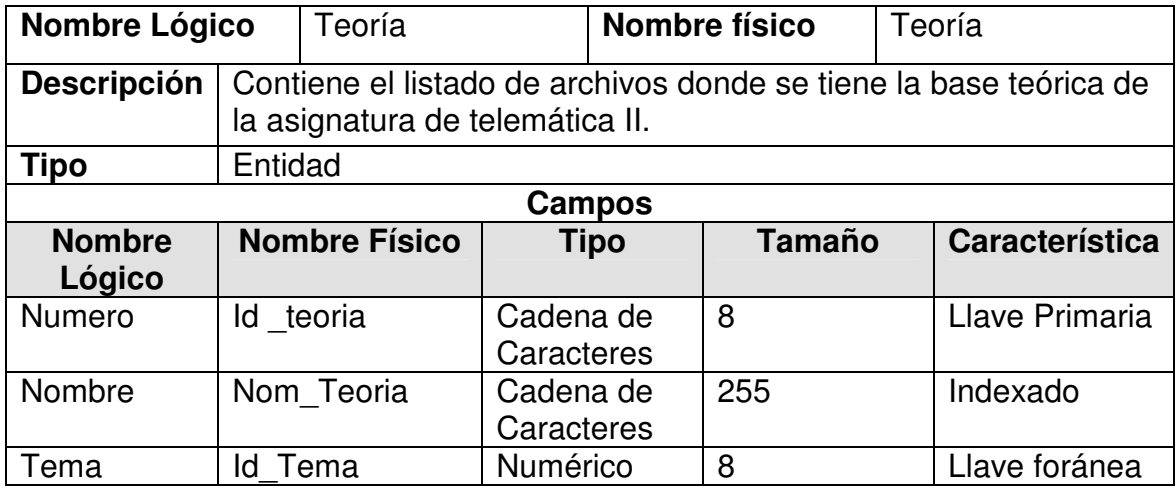

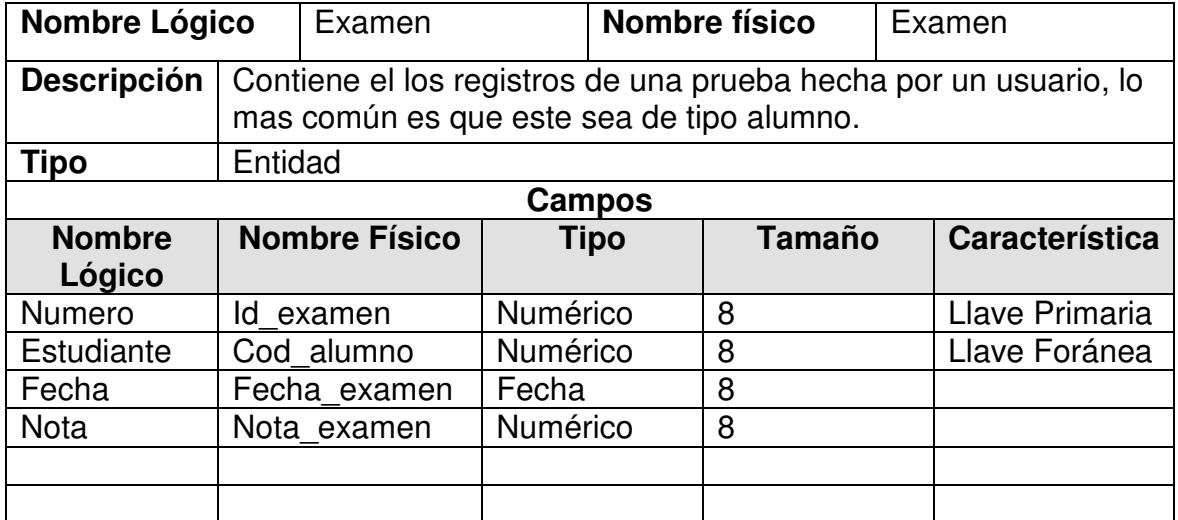

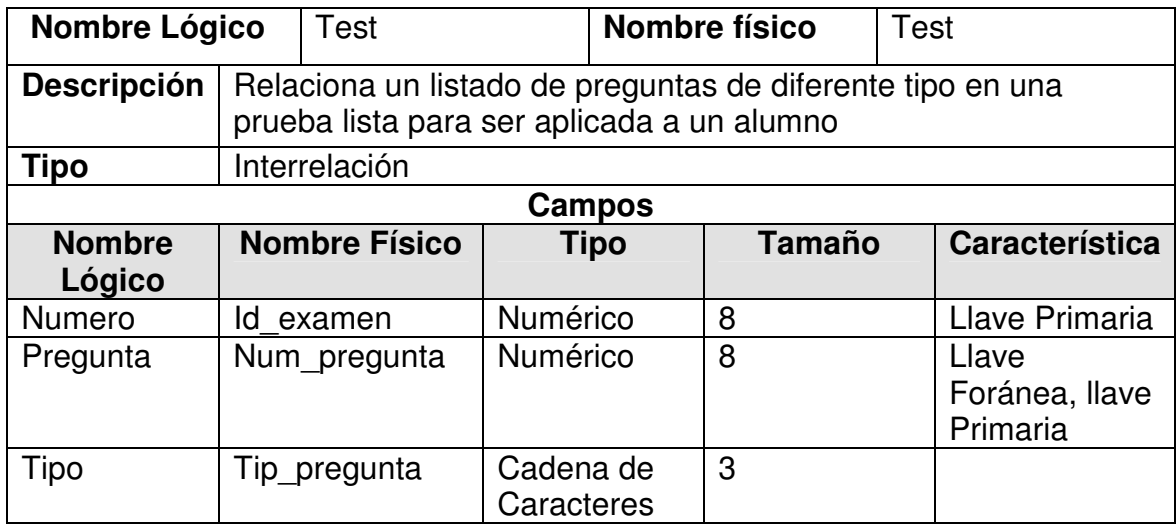

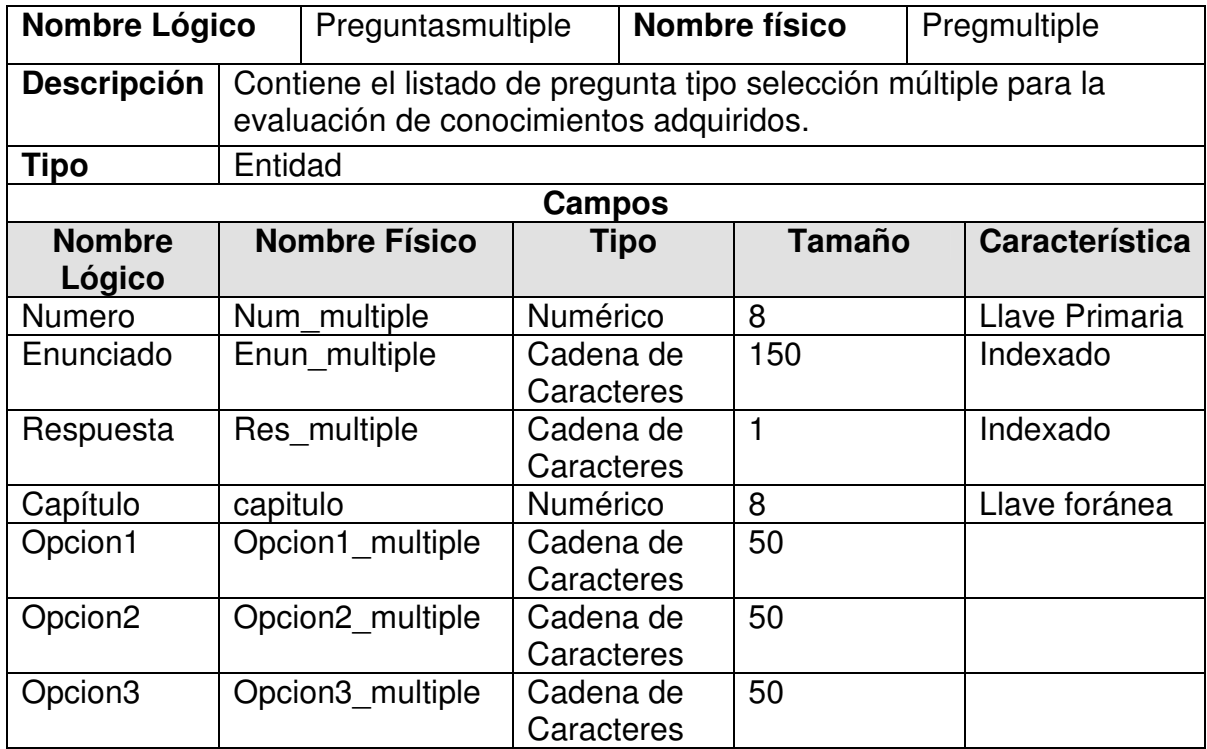

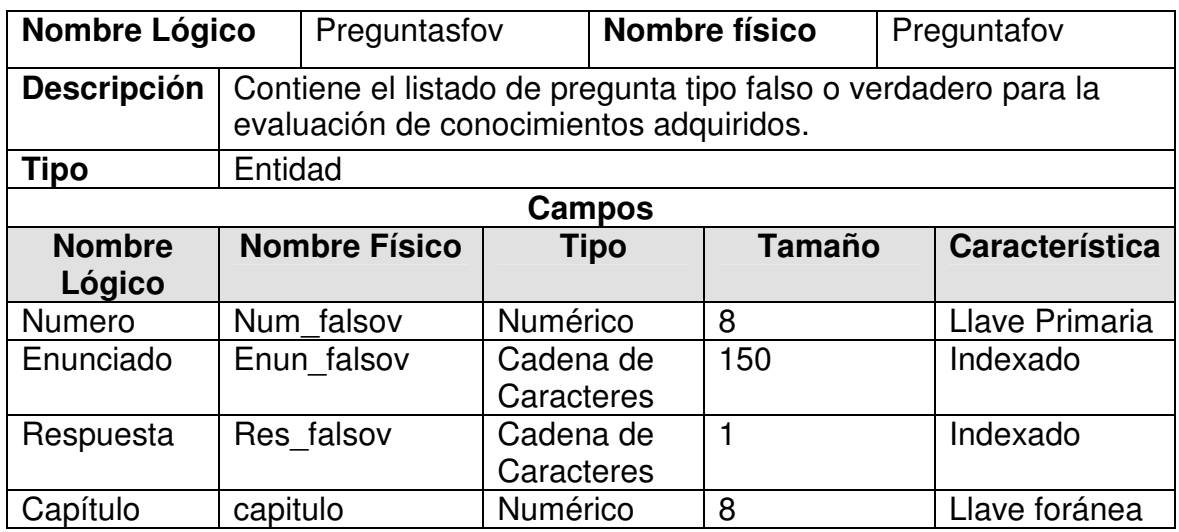

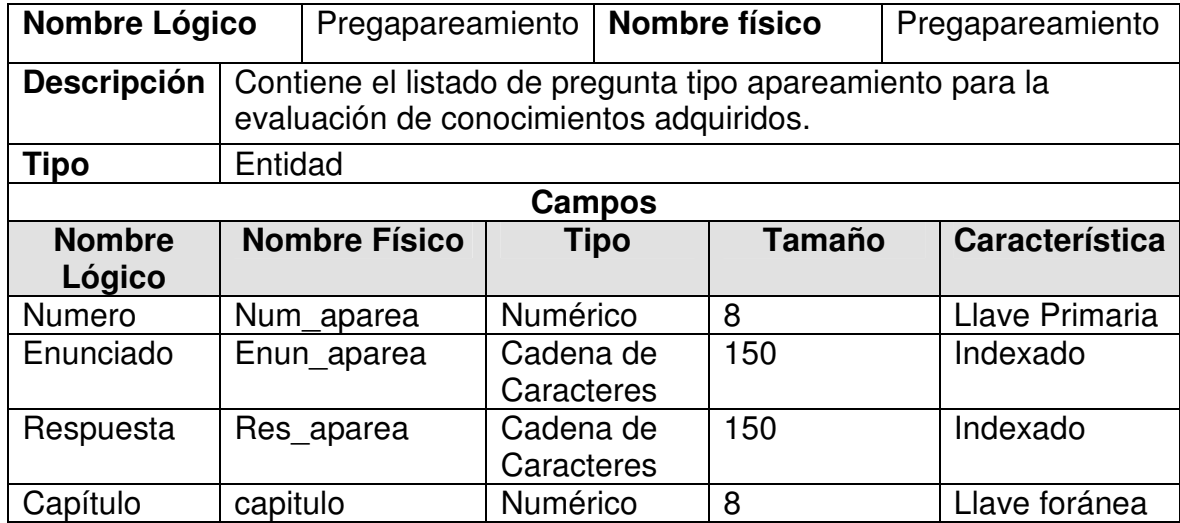

#### **7.2.3.3 DISEÑO DE INTERFAZ**

**7.2.3.3.1 Pantalla Principal.** Se hace una introducción al Libro Electrónico de Telemática II, LET II, posteriormente se muestra un menú en el que se despliega cada uno de los módulos que lo componen convirtiéndose de éste manera en la Pantalla Principal desde donde se facilita el ingreso a cada uno de ellos y a la vez se muestra un pequeño resumen de su contenido a través de una miscelánea de imágenes, textos alusivos y sonidos.

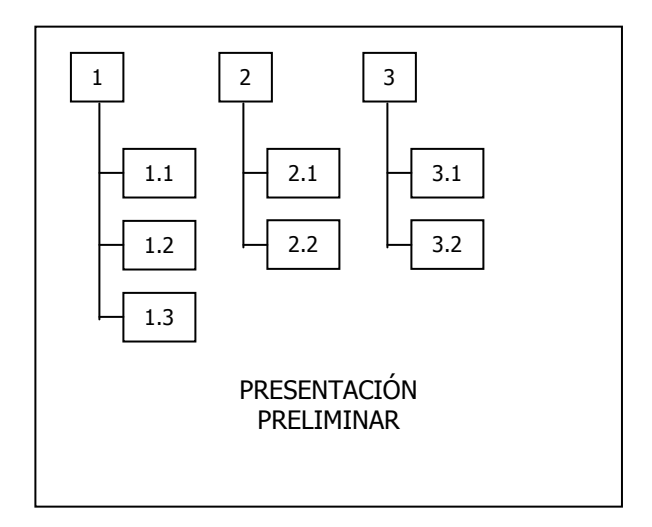

Figura 9. Interfaz Pantalla Principal

Al hacer click, sobre cada uno de los objetos nos conduce a una nueva acción o pantalla, a continuación se describe a que proceso se accede con cada elemento de la presentación.

1. **Principal.** La selección de este objeto permite el acceso a los botones que se conectan con los módulos de Contenido, Evaluación y Glosario del Libro Electrónico.

- 1.1Contenido. Permite el ingreso a la pantalla donde se despliegan cada uno de los capítulos correspondientes a la asignatura de Telemática II.
- 1.2Evaluación. Permite el acceso a la sección donde se realiza la evaluación, ya sea por capítulos o a nivel general.

1.3Glosario. Su selección proporciona el acceso al glosario de términos relacionados con Telemática y Telecomunicaciones.

2 **Presentación.** La selección de este objeto permite el acceso a las opciones de Activar y Salir.

2.1Activar. El chequeo de esta opción nos permite mirar la presentación desde el inicio la próxima vez que ingresemos a la aplicación, en caso contrario el ingreso se hará directamente al Menú Principal.

2.2Salir. Al seleccionar esta opción se da fin a la aplicación.

3 **Ayuda.** La selección de este objeto permite el acceso a los botones que se conectan con los módulos de Cómo..., Ejercicios y Créditos

3.1Como... Nos muestra una descripción detallada de cómo puedo realizar una determinada tarea dentro del software, como copiar un texto, como imprimir, como visualizar una animación o simulación, como buscar un determinado tema, entre otras. Es prácticamente un manual de usuario.

3.2Ejercicios. Accedemos a una serie de ejercicios referentes a los diferentes temas, algunos de los cuales se encuentran resuelto y otros se plantean para que sean desarrollados por el usuario.

3.3Créditos. Permite la visualización de los créditos de realización del proyecto.

**7.2.3.3.2 Contenido.** Conformado por nueve capítulos, un buscar temas, un volver, un salir, un acceso a la ayuda, un control de volumen y los títulos de los capítulos junto con el logo de la aplicación.

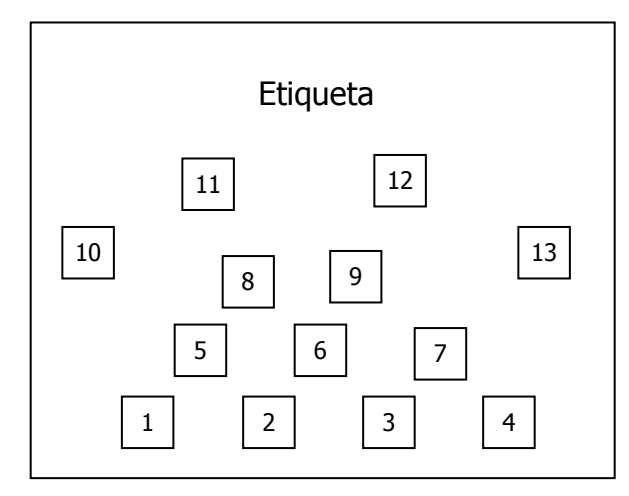

Figura 10. Interfaz Pantalla de Contenido

1. Capitulo I. Principios básicos de redes. Ingresa a la pantalla donde se dan a conocer los temas correspondientes a éste capítulo.

- 2. Capitulo II. Redes de Area Local LAN.
- 3. Capitulo III. Estándares IEEE 802.
- 4. Capítulo IV. Protocolo de Transporte TCP/IP.
- 5. Capítulo V. Tecnologías Ethernet.
- 6. Capítulo VI. Componentes de una Red.
- 7. Capitulo VII. Redes de Área Amplia WAN.
- 8. Capítulo VIII. Diseño de Redes.
- 9. Capítulo IX. Nuevas Tecnologías.
- 10. Volver. Nos permite regresar al Menú Principal.

11. Buscar. Permite acceder directamente a un determinado tema que se encuentre en el Libro Electrónico.

12. Ayuda. Ingresa al Como..., con el fin de resolver cualquier inquietud.

13. Salir. Nos permite salir directamente de la aplicación.

Etiqueta. En la etiqueta se presenta una ayuda visual indicando el título del capítulo al que queremos acceder.

**7.2.3.3.3 Evaluación.** Pantalla que contiene los botones de acceso a la evaluación ya sea por capítulo o a la evaluación general.

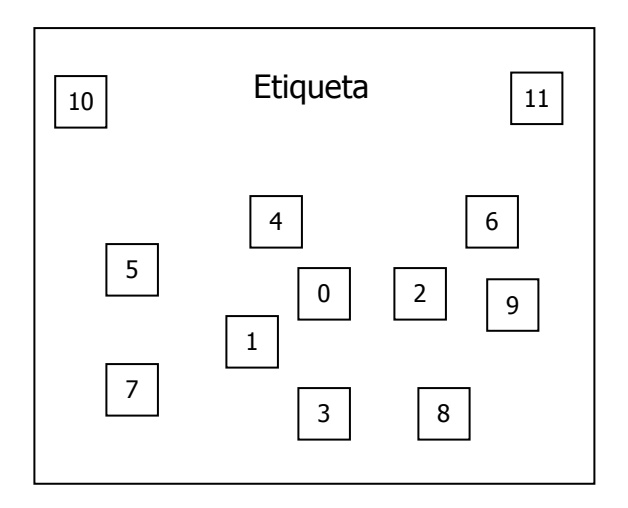

Figura 11. Interfaz Pantalla Evaluación

0. Evaluación General. Se realiza una prueba de conocimientos correspondiente a todos los capítulos del Libro Electrónico.

- 1. Evaluación Capitulo I. Principios básicos de redes.
- 2. Evaluación Capitulo II. Redes de Area Local LAN.
- 3. Evaluación Capitulo III. Estándares IEEE 802.
- 4. Evaluación Capítulo IV. Protocolo de Transporte TCP/IP.
- 5. Evaluación Capítulo V. Tecnologías Ethernet.
- 6. Evaluación Capítulo VI. Componentes de una Red.
- 7. Evaluación Capitulo VII. Redes de Área Amplia WAN.
- 8. Evaluación Capítulo VIII. Diseño de Redes
- 9. Evaluación Capítulo IX. Nuevas Tecnologías
- 10. Volver. Nos permite regresar al Menú Principal.
- 11. Salir. Nos permite salir directamente de la aplicación.

Etiqueta. En la etiqueta se presenta una ayuda visual indicando el título del capítulo que se va a evaluar.

Las evaluaciones se realizan mediante tres tipos de prueba: Falso-Verdadero, Selección Múltiple y Apareamiento, la selección del cuestionario se realiza de forma aleatoria a partir de los registros de la base de datos. Al final de la prueba se entrega una nota cuantitativa con el mensaje respectivo.

**7.2.3.3.4 Glosario.** Pantalla que visualiza las letras de la A a la X, las cuales a su vez son botones que nos permiten el ingreso a la pantalla donde se presenta la descripción de cada uno de los términos Telemáticos que inicien con dicha letra.

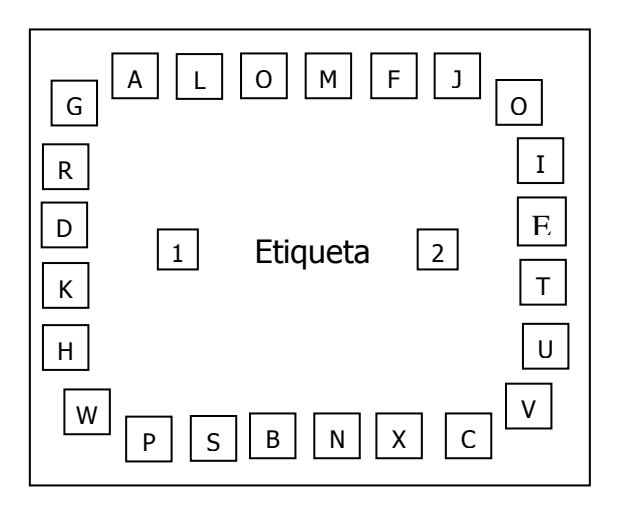

Figura 12. Interfaz Pantalla Glosario

1. Volver. Nos permite regresar al Menú Principal.

2. Salir. Nos permite salir directamente de la aplicación.

A. Glosario de la letra A. Mediante su selección se acceden a la pantalla donde se muestran todas las palabras que inician con la letra A y su respectiva definición.

B. Glosario de la letra B. Mediante su selección se acceden a la pantalla donde se muestran todas las palabras que inician con la letra B y su respectiva definición. ..

.

X. Glosario de la letra X.

Etiqueta: En la etiqueta se presenta una ayuda visual indicando la letra a la cual se va a ingresar.

**7.2.3.3.5 Como...** Pantalla donde se explica la forma como se debe manipular la aplicación y que permite solucionar las principales inquietudes e inconvenientes.

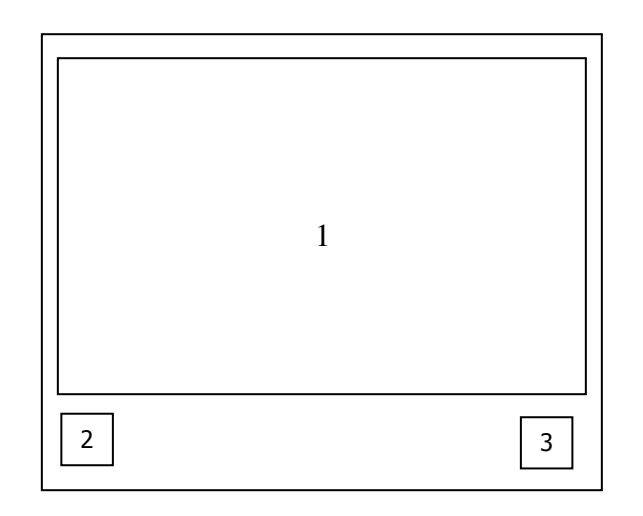

Figura 13. Interfaz Pantalla Como...

- 1. Presentación. Area de presentación de la ayuda.
- 2. Volver. Permite retornar a la pantalla principal.
- 3. Salir. Nos permite salir directamente de la aplicación.

**7.2.3.3.6 Ejercicios.** Pantalla que visualiza los diferentes ejercicios ya sean resueltos o planteados con el fin de profundizar en un determinado tema.

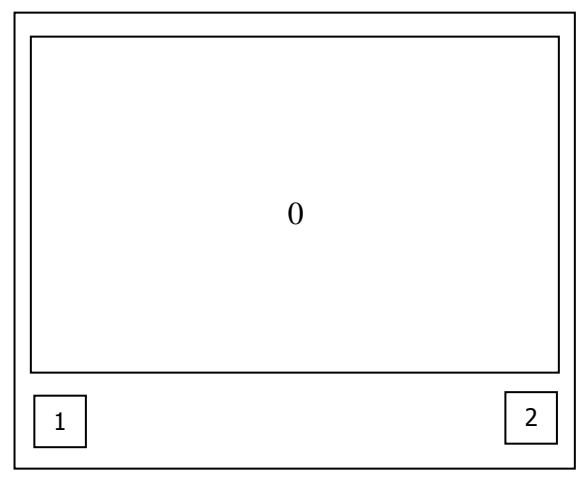

Figura 14. Interfaz Pantalla Ejercicios

- 0. Presentación. Area de presentación de los ejercicios.
- 1. Volver. Permite retornar a la pantalla principal.
- 2. Salir. Nos permite salir directamente de la aplicación.

**7.2.3.3.7 Créditos.** Pantalla donde se presentan los datos de los desarrolladores del proyecto como también de la Institución.

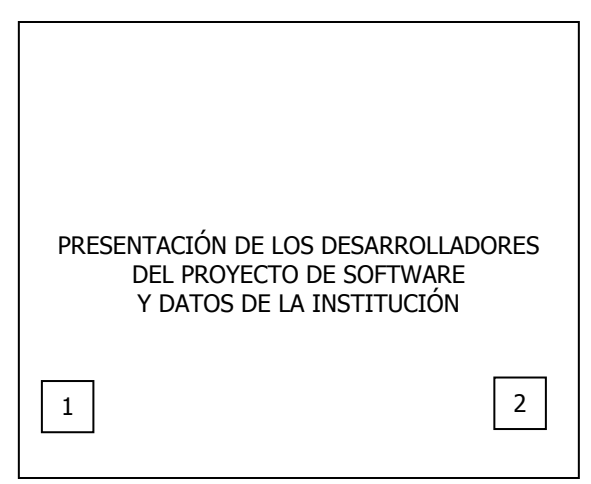

Figura 15. Interfaz Pantalla Créditos

- 1. Volver. Permite retornar a la pantalla principal.
- 2. Salir. Nos permite salir directamente de la aplicación.

**7.2.3.3.8 Temas.** En esta pantalla se visualizan los temas correspondientes al capítulo al que hayamos ingresado

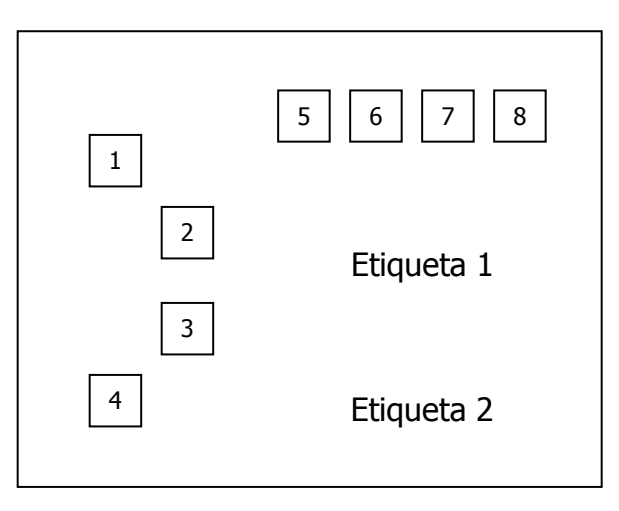

Figura 16. Interfaz Pantalla Temas

1. Tema 1. Sistemas de Comunicación. Permite el ingreso a la pantalla donde se muestra la teoría con las respectivas imágenes, animaciones, simulaciones y demás objetos de navegación.

- 2. Tema 2. Conceptos Básicos.
- 3. Tema 3. Conmutación de Circuitos, de Paquetes y Mensajes.
- 4. Tema 4. Multiplexación.

5. Volver. Nos permite regresar al Menú de Capítulos.

6. Buscar. Permite acceder directamente a un determinado tema que se encuentre en el Libro Electrónico.

7. Ayuda. Ingresa al Como..., con el fin de resolver cualquier inquietud.

8. Salir. Nos permite salir directamente de la aplicación.

Etiqueta 1. En la etiqueta se presenta una ayuda visual indicando el título del capítulo en el que nos encontramos. Principios Básicos de Redes Etiqueta 2. En la etiqueta se presenta una ayuda visual indicando el título completo del tema al cual queremos ingresar. Sistemas de Comunicación

**7.2.3.3.9 Teoría.** Visualiza la teoría, imágenes, animaciones, simulaciones y demás objetos que permiten la navegación dentro del Libro Electrónico

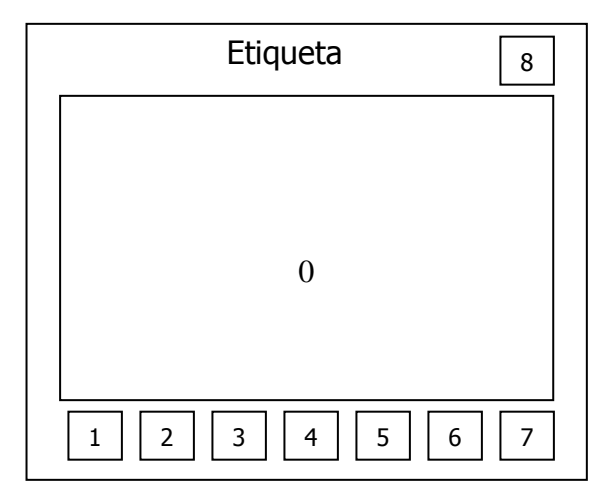

Figura 17. Interfaz Pantalla Teoría

0. Presentación. Area de presentación del tema seleccionado.

1. Volver. Nos permite regresar al Menú de Temas.

2. Copiar. Permite seleccionar todo o una parte del texto con el fin de almacenarlo en otro archivo.

3. Zoom. Ingresa a la visualización en pantalla completa de los diferentes elementos multimedia como imágenes, animaciones, simulaciones.

4. Imprimir. Permite efectuar la impresión del contenido visualizado en la pantalla.

5. Buscar. Permite acceder directamente a un determinado tema que se encuentre en ésta sección del Libro Electrónico.

6. Ayuda. Ingresa al Como..., con el fin de resolver cualquier inquietud.

7. Salir. Nos permite salir directamente de la aplicación.

8. Evaluación. Accede a la sección de evaluación.

Etiqueta. Presenta una ayuda visual donde se muestra tanto el título del Capítulo como del Tema en el que nos encontramos.

**7.2.3.3.10 Zoom.** Visualiza en pantalla completa los elementos multimedia entre los que encontramos imágenes, animaciones y simulaciones.

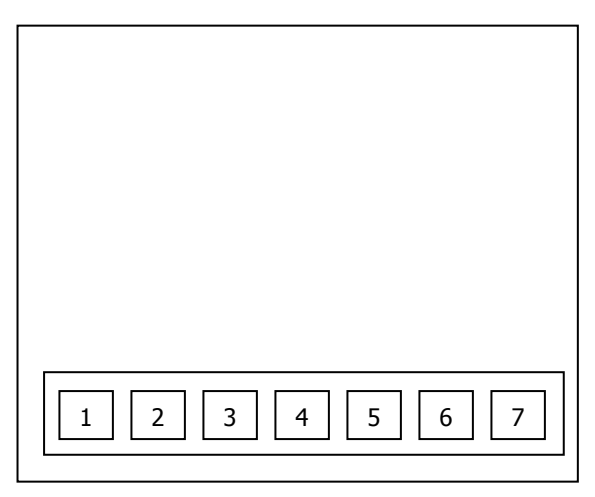

Figura 18. Interfaz Pantalla Zoom

1. Salir. Sale de esta pantalla y regresa al contenido del tema.

2. Reproducir. Si estamos visualizando una animación o simulación, la selección de este botón inicia el video.

- 3. Pausa. Detiene la reproducción del video en un determinado punto.
- 4. Parar. Detiene la reproducción del video.
- 5. Imprimir. Imprime la pantalla que se está visualizando.

6. Narrar. Activa la narración de una animación con la ayuda del Agente de Microsoft.
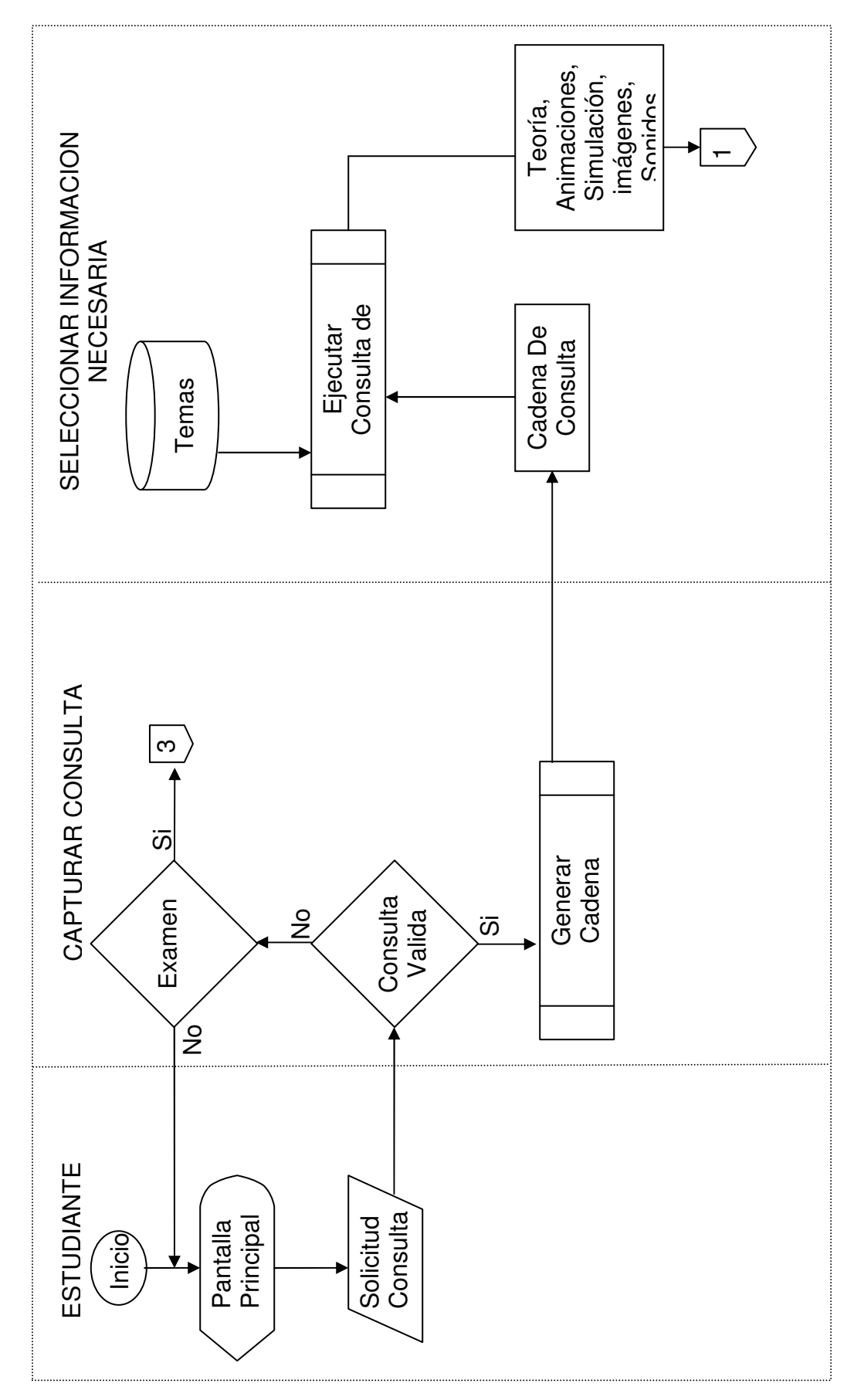

7.2.3.4 DISEÑO PROCIDEMENTAL - PROCESO MANEJO DE TEORIA DE REDES. **7.2.3.4 DISEÑO PROCIDEMENTAL – PROCESO MANEJO DE TEORIA DE REDES.**

### **DISEÑO PROCIDEMENTAL – PROCESO MANEJO DE AMBIENTE MULTIMEDIAL.**

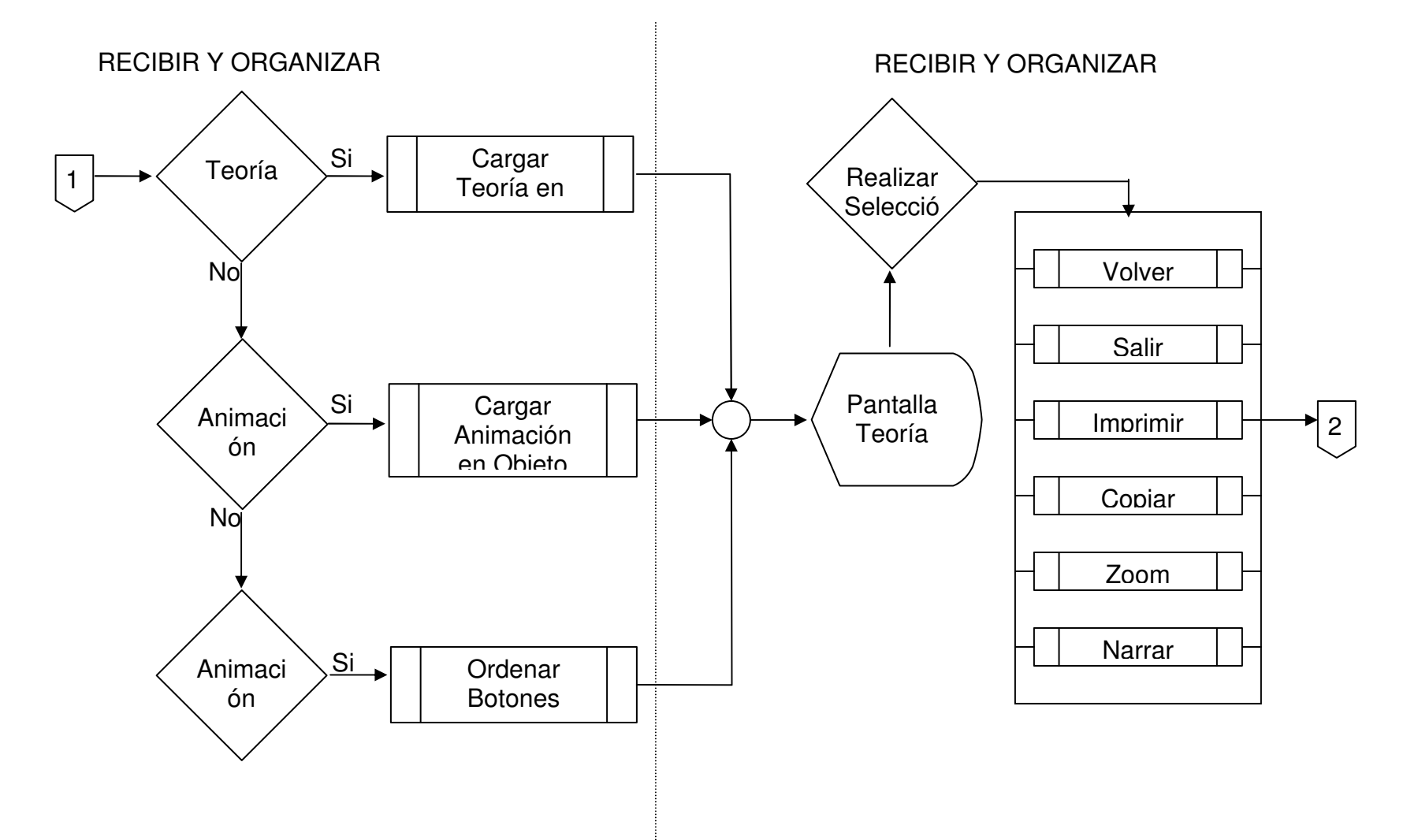

### **DISEÑO PROCIDEMENTAL – PROCESO MANEJO DE AMBIENTE MULTIMEDIAL.**

RECIBIR Y ORGANIZAR TEORIA

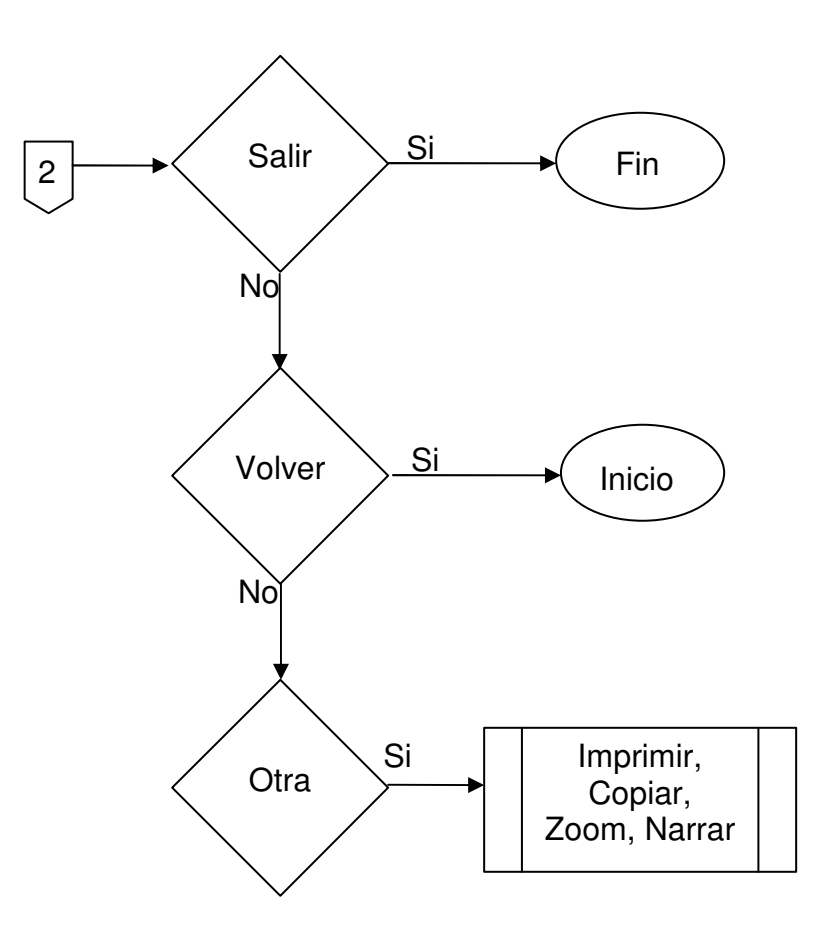

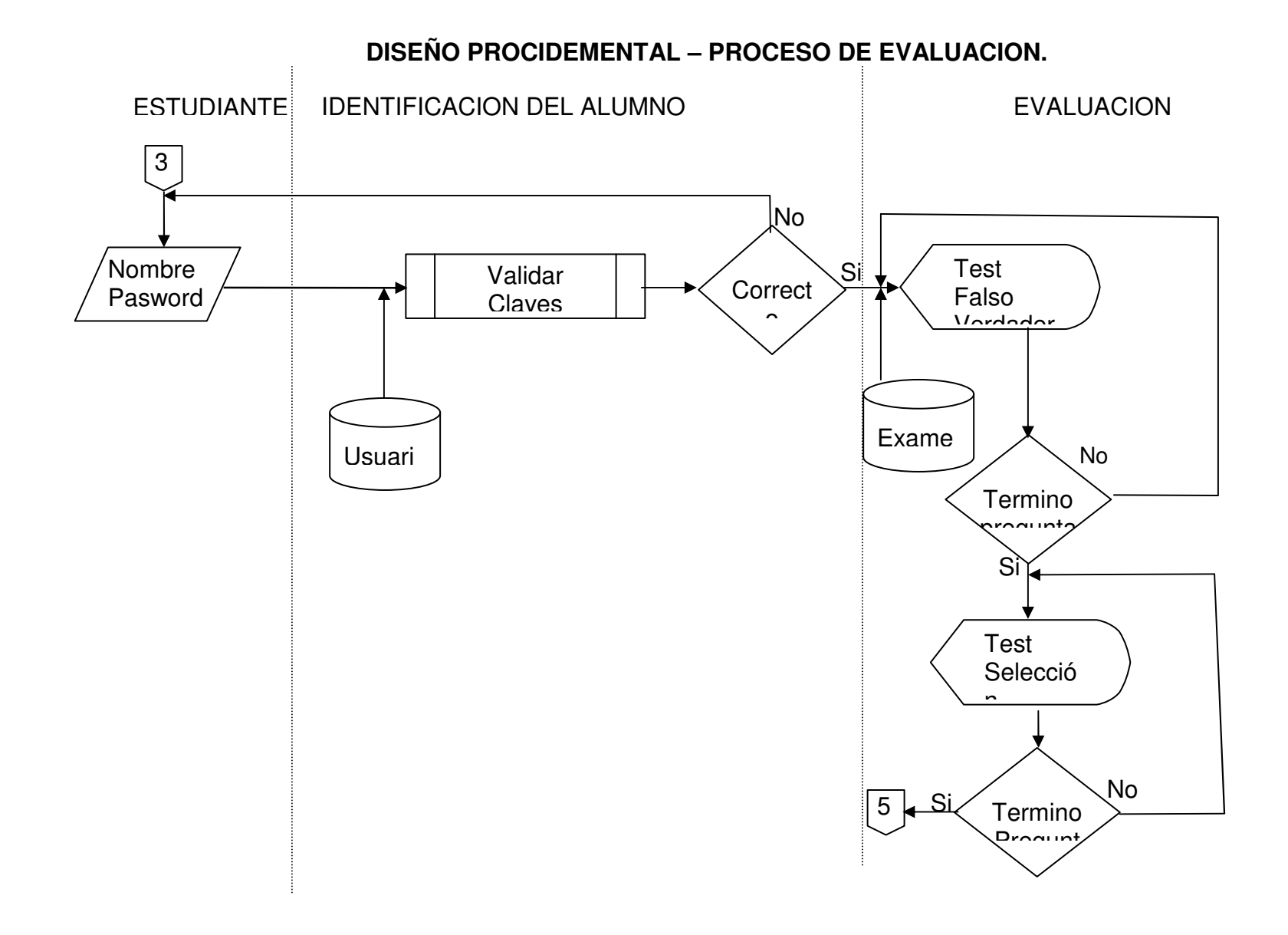

### **DISEÑO PROCIDEMENTAL – PROCESO DE EVALUACION.**

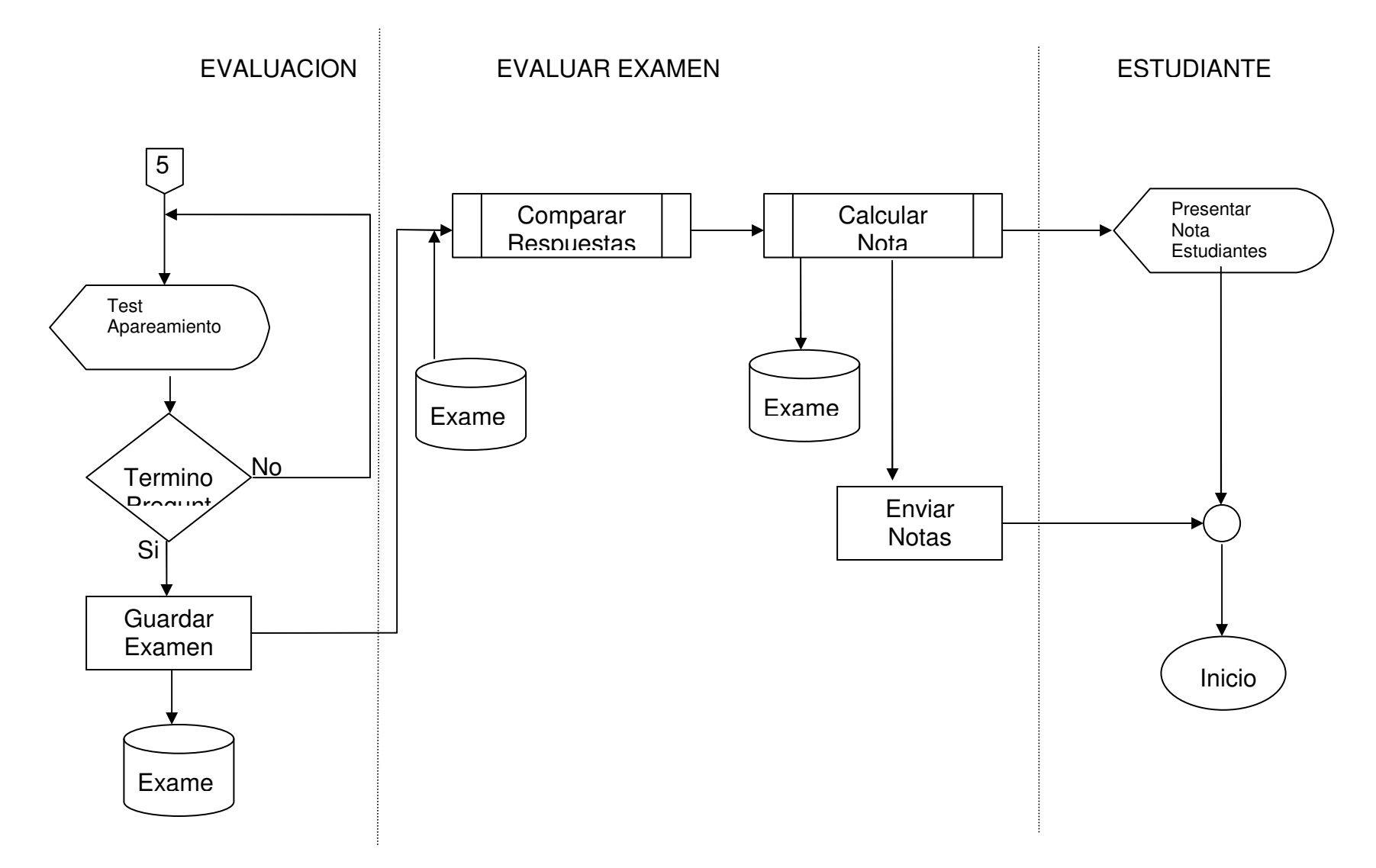

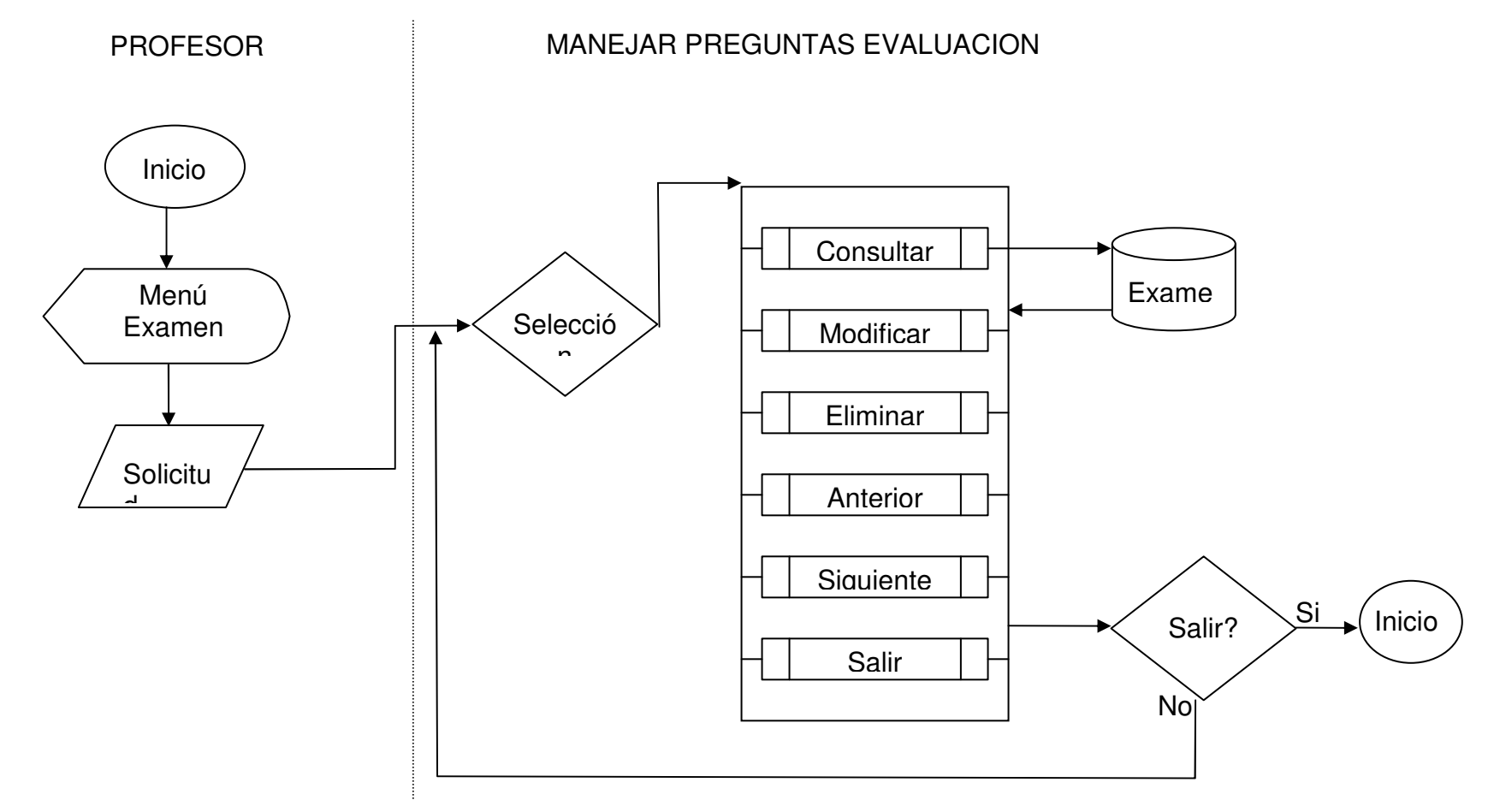

## **DISEÑO PROCIDEMENTAL – PROCESO MANEJAR PREGUNTAS DE EVALUACION.**

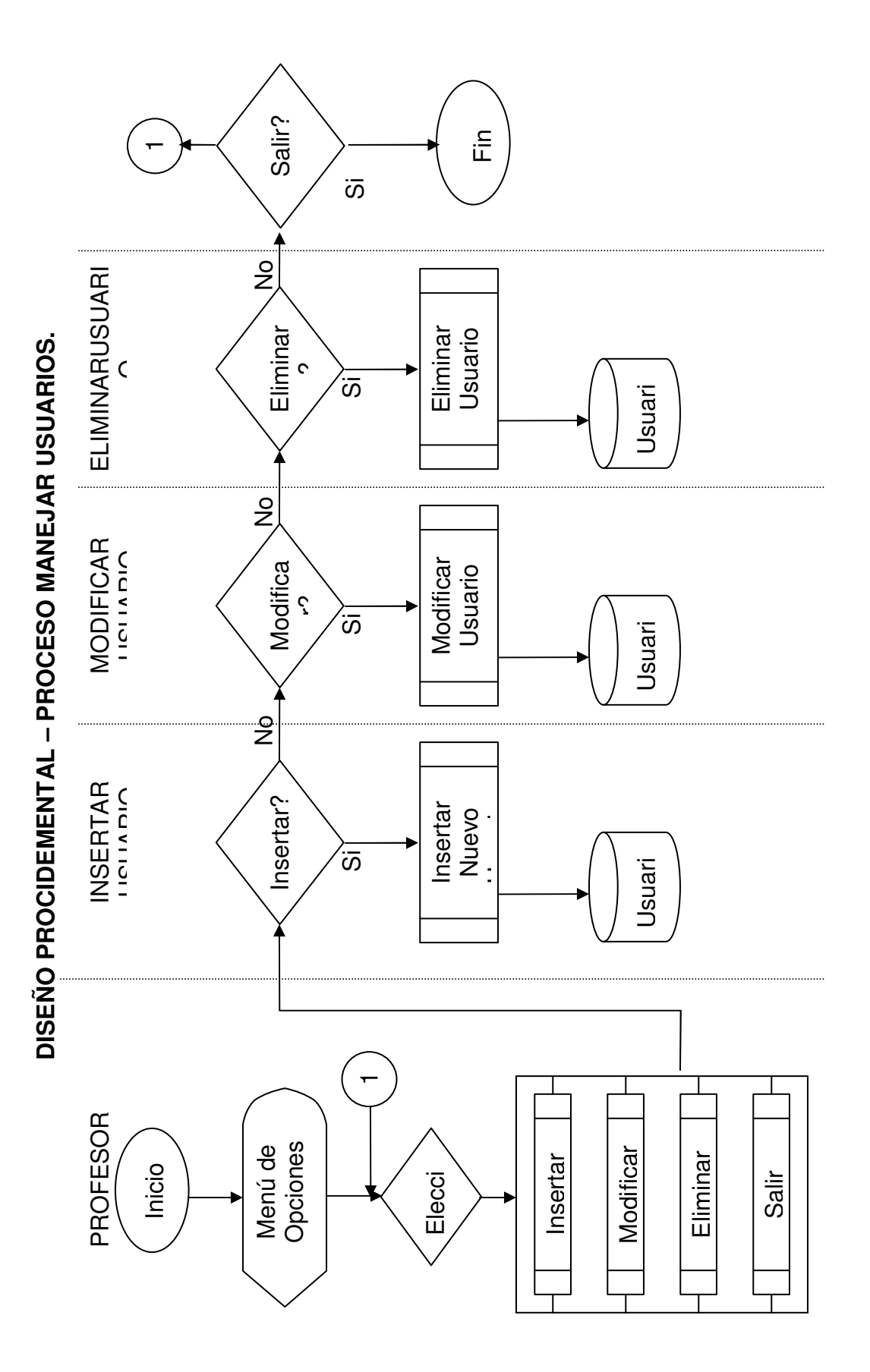

## **7.2.4 Características de los elementos de la construcción.**

- **Windows 98.** Sistema operativo de 32 bits con plataforma gráfica basada en ventanas.

- **Microsoft Visual Basic 6.0.** Lenguaje de programación orientado a objetos, permite una adecuada integración de los elementos que componen un producto con características multimedia.

- **Microsoft Office 2000.** Integrador de programas que contiene: Word, que es una herramienta de edición de texto y producción de páginas HTML, Excel que es una herramienta de cálculo y graficación, Access que es un manejador de Bases de datos entre otros.

- **Adobe Photoshop.** Herramienta para la edición digital de imágenes y gráficos.

- **Flash MX.** Programa de edición y generación de animaciones de gran calidad. Además en un ambiente muy agradable y con archivos de tamaño muy reducido que brindan una aplicación liviana.

- **Diseñadores del Software.** Encargados del análisis, diseño e implementación del Software.

- **Internet Explorer.** Navegador usado como Ocx, usado para mostrar la teoría de Telemática II.

**7.2.5 Codificación.** La codificación, se realiza con base en los diferentes elementos que conforman el diseño antes presentado. Las herramientas de programación utilizadas fueron: Microsoft Visual Basic 6.0, Microsoft Office 2000 y los controles Active X como el MS Agent, Windows Media Player, Flash MX; que permiten dar a los elementos multimediales un estilo atractivo y dinámico.

Se implementan las estructuras de decisión If...Then, If...Then...Else, Select Case, los bucles For...Next, la búsqueda de datos con SELECT de SQL, junto a la mayoría de objetos con sus respectivos eventos que conforman Visual Basic entre otros.

**7.2.6 Adaptación.** El software sin lugar a dudas a medida que pasa el tiempo, sufrirá una serie de cambios después de haber sido entregado al usuario, debido a que evoluciona el entorno, como respuesta a la evolución a pasos agigantados de la tecnología ya sea de hardware y/o software, o porque el usuario requiere una adición o borrado de un tema especifico, entre otros. Lo que conlleva a la necesaria actualización del software para su respectiva adaptación al medio que se esta desarrollando.

Al tratarse de un software abierto y como el software está dirigido a personas con un conocimiento básico en los temas de bases de datos y edición de documentos HTML, los contenidos temáticos y multimediales se pueden modificar de forma muy sencilla por el usuario. Disponiendo de herramientas como un editor HTML, un editor de imágenes, nuevos videos, etc. Los cuales se agregan a los directorios correspondientes y luego su acceso a ellos se puede realizar mediante una modificación básica de la base de datos(no se necesita del código fuente para su modificación).

**7.2.7 Desarrollo de integridad.** Después de haber desarrollado cada módulo y que funcionen correctamente se procede a integrar los módulos al programa general. A éste se le hace una revisión total como se hiciera con cada módulo por separado.

# **MARCAS REGISTRADAS**

# **MARCA EMPRESA FABRICANTE**

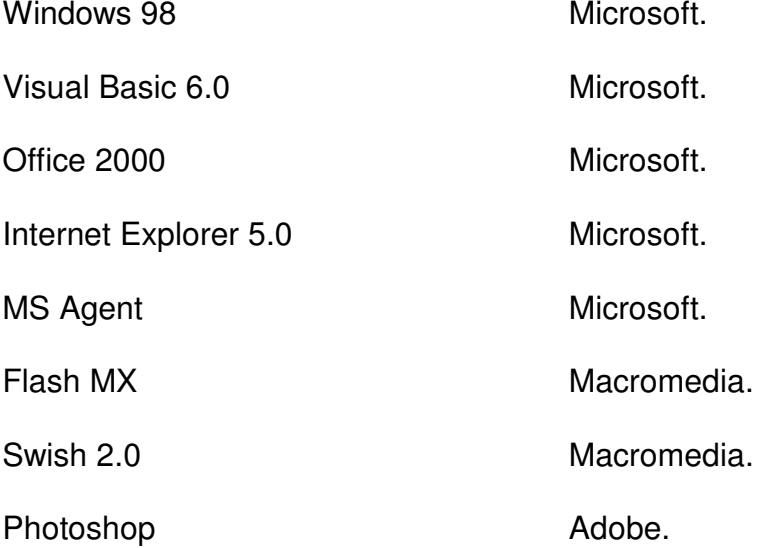

## **CONCLUSIONES**

- $\checkmark$  Teniendo en cuenta que el mundo moderno gira en torno al manejo y administración de la información, más aún cuando la tecnología incorpora en la vida rutinaria de todo ser humano conceptos como Internet, multimedia, interactividad, surge la herramienta clave llamado computador que reúne todas éstas características, facilitando la generación de entornos multifuncionales que hacen mucho más fácil el diario vivir. Es por ésta razón que una vez terminado nuestro Proyecto nos damos cuenta que facilita en un alto porcentaje el proceso de enseñanza desarrollado por el docente dentro de la Asignatura de Telemática II del Programa de Ingeniería de Sistemas de la Universidad de Nariño sirviendo como material de apoyo a dicha labor.
- $\checkmark$  El Libro Electrónico de Telemática II, integra en formato CD ROM diferentes medios como texto, imágenes, animaciones, simulaciones, a partir de una base de datos; cumpliendo de ésta forma con la definición característica de la Multimedia, generando un ambiente interactivo sobre todo cuando hablamos de simulaciones, ya que estas le permiten al usuario establecer diversas situaciones con el fin de clarificar dudas que al momento de recibir una clase cotidiana se generan y que al usar esta herramienta se hacen más amenas y fáciles de entender.
- $\checkmark$  Después de haber desarrollado una amplia revisión de conceptos concernientes a Libro Electrónico, Multimedia, Software Educativo, llegamos a la conclusión de que nuestro Proyecto es un híbrido, ya que reúne múltiples características de los diferentes conceptos y definiciones, sin ceñirse totalmente a un lineamiento en particular, pero teniendo muy presente que cumple con características como rapidez, comodidad, ahorro de espacio, facilidad de uso, propias de los Libros Electrónicos, por otra parte si tenemos en cuenta los tipos de Software Educativo y la clasificación según sus características fundamentales podemos decir que ésta herramienta es un Material de Referencia Multimedial combinado con algunas características de los de tipo Ejercitación, Simulación y Edutainment.
- $\checkmark$  Esta herramienta incorpora el concepto de interacción por lo que se pueden analizar las principales características de los Sistemas Multimedia entre las que encontramos:

Inmersión. Porque la Presentación es lo suficientemente interesante al punto de despertar la curiosidad en el usuario.

Interactividad. Ya que el usuario puede establecer una comunicación reciproca con la aplicación.

Ramificación. Gracias a que el programa responde a las preguntas del usuario encontrando los datos precisos entre una multiplicidad de datos disponibles.

Transparencia. Porque el objetivo principal de la aplicación es entregarle al usuario los diferentes conceptos de Telemática de manera sencilla y rápida.

Navegación. El Libro Electrónico nos permite navegar sin extraviarnos, haciendo que la exploración sea rápida y eficaz.

- $\checkmark$  Esta aplicación facilita una amplia gama de información concerniente al programa desarrollado en la asignatura de Telemática II, de manera clara, concreta, veraz y sobre todo con una gran cantidad de ayudas de carácter multimedial que facilitan el aprendizaje y mejor comprensión de un determinado tema. Por otra parte nos ofrece una amplia lista de direcciones en Internet con el fin de profundizar en los conceptos y aplicación de un tema en particular.
- $\checkmark$  El módulo de evaluación es de gran importancia, ya que nos permite recordar conceptos adquiridos durante la exploración del contenido y al mismo tiempo medir nuestro grado de conocimiento basados en la nota que éste nos asigna al resolver un Test, el cual puede ser manipulado dinámicamente por el docente al agregar, modificar o eliminar cualquier pregunta, permitiéndonos mantener de ésta forma una actualización permanente de la base de datos de la evaluación.

## **RECOMENDACIONES**

- La elaboración de cualquier Trabajo de Grado requiere de colaboración y participación de un equipo multidisciplinario que cuente con el personal idóneo para tal fin, y en donde se establezcan objetivos concretos, es por ésta razón que se sugiere incorporar dentro del Pensum Académico correspondiente al Programa de Ingeniería de Sistemas una materia preferiblemente en noveno y décimo semestre, enfocada directamente al desarrollo de cada una de las etapas que abarcan las diferentes modalidades de Trabajo de Grado con el fin de solventar la gran cantidad de inquietudes que se presentan al inicio de dicho trabajo.
- Se hace necesaria la adecuación de un laboratorio multimedial, en el cual no solo se pueda promocionar la existencia y relevancia funcional de herramientas tecnológicas como la Multimedia, Libros Electrónicos, Software Educativos, en la transmisión dinámica e interactiva de información, sino que también se manejen ambientes tipo cliente - servidor que faciliten el uso y manipulación de las mismas.
- Es importante que la enseñanza de la Multimedia, no sólo se enfoque en la parte técnica, sino que amplíe el conocimiento teórico-práctico de manejo de objetos, distribución, técnicas de color, ambientes y demás estándares que contribuyen a la obtención de un Producto Multimedial de óptima calidad.

### **BIBLIOGRAFÍA**

STALLINGS, William. Comunicaciones y Redes de Computadores. 5.ed. Madrid : Prentice Hall, 1997. 791 p.

KENDALL Kenneth y KENDALL Julie. Análisis y Diseño de Sistemas. 3.ed. México : Prentice Hall, 1997. p. 1-14.

GALVIS PANQUEVA, Alvaro. Ingeniería de Software Educativo. Bogotá : Giro, 1993. p. 8-27.

PRESSMAN, Roger. Ingeniería del Software Un Enfoque Práctico. Madrid : Mc Graw Hill, 1999.

CETTICO (Centro De Transferencia Tecnológica en Informática y Comunicaciones). Diccionario de informática. Madrid : Cultural, 1999. 357p.

CETTICO. Ingeniería del Software e inteligencia artificial. Madrid : Cultural, 1999. p. 5-49.

CORNELL, Gary. Manual de Visual Basic 5. Madrid : Mc Graw Hill,1997. 835p.

GARCÍA, Santiago *et al*. Técnico en telecomunicaciones. Madrid : Cultural, 2002. 538p.

VÁSQUEZ CAMPO, Rafael. Los Computadores en la Nueva Visión Educativa. Bogotá : Escuela Colombiana de Ingeniería. 2000. p. 55\_63.